# **UNIVERSIDAD NACIONAL AUTONOMA DE MEXICO**

 $\epsilon$ 

**Facultad de Ingeniería** 

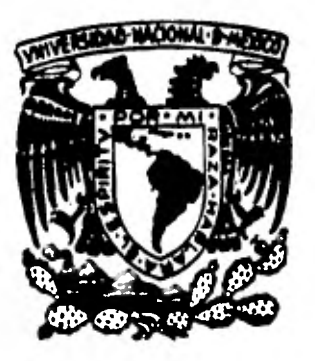

**PREPARACION DEL MATERIAL BIBLIOGRAFICO PARA SIMULACION** 

> **TESIS Que para obtener el título de: INGENIERO MECANICO ELECTRICISTA Area: Ingeniería Industrial Presenta; Juan Jacobo Ramírez Huerta**

**México, D. F. 1982** 

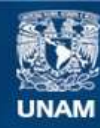

Universidad Nacional Autónoma de México

**UNAM – Dirección General de Bibliotecas Tesis Digitales Restricciones de uso**

# **DERECHOS RESERVADOS © PROHIBIDA SU REPRODUCCIÓN TOTAL O PARCIAL**

Todo el material contenido en esta tesis esta protegido por la Ley Federal del Derecho de Autor (LFDA) de los Estados Unidos Mexicanos (México).

**Biblioteca Central** 

Dirección General de Bibliotecas de la UNAM

El uso de imágenes, fragmentos de videos, y demás material que sea objeto de protección de los derechos de autor, será exclusivamente para fines educativos e informativos y deberá citar la fuente donde la obtuvo mencionando el autor o autores. Cualquier uso distinto como el lucro, reproducción, edición o modificación, será perseguido y sancionado por el respectivo titular de los Derechos de Autor.

# **INDICE**

 $\mathbf{I}$ 

÷,

 $\sim$  3

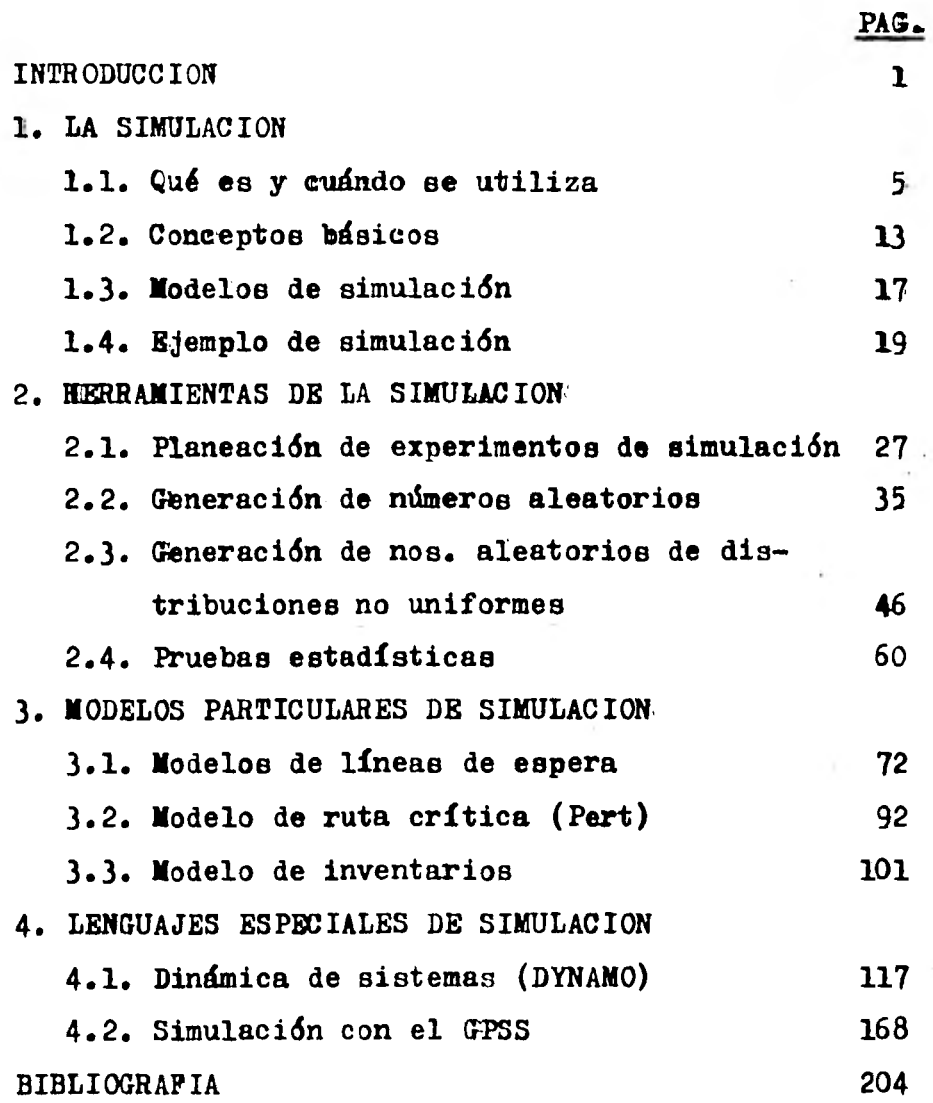

÷,

ł,

#### INTRODUCCION

#### El motivo del trabajo

Este trabajo de tesis se realizó pensando que pueda servir como apuntes 6 gula de consulta en el tema de simulación que se imparte dentro de la materia de Investigación de Operaciones en la Facultad de Ingeniería de la UNAN y considerando la gran importancia que ha adquirido la simulación, en los últimos años, como una herramienta muy útil en la toma de decisiones en las complejas organizaciones de la actualidad.

Antecedentes necesarios

Estadística: La metodología estadística es utilizada en cada etapa del desarrollo de una simulación. Por ejemplo, las distribuciones estadísticas se utilizan para introducir conducta estocástica en la simulación y en las pruebas estadísticas que se deben hacer. Las pruebas no paramétricas, las cuales se llevan a cabo con un número mínimo de conocimientos acerca del sistema, se necesitan durante el desarrollo de la simulación, cuando se conoce poco todavía acerca del comportamiento de las variables. Las técnicas de regresión que son útiles para determinar empíricamente las relaciones entre las variables que se usan en el modelo de simulación. En este trabajo haremos un breve resumen de algunas de estas técnicas.

Programación: Las simulaciones se instrumentan con una serie de programas de computadora, por esta razón es necesario saber programar por lo menos en un lenguaje de programación de propósitos generales como el BASIC o el FORTRAN. Existen también lenguajes especiales para simulación como el DYNAMO y el GPSS.

Modelos: También es necesario tener algún conocimiento de que son los modelos y como se pueden clasificar y cuales son los modelos más útiles dentro de la Investigación de operaciones.

Composición del trabajo

Este trabajo consta de cuatro capítulos. En el primero se da una explicación de qué es la simulación, se define cuál tipo de la misma se tratará en este trabajo, se da una definición de ella, cuales son sus ventajas y desventajas y para qué se utiliza. También se definen algunos conceptos básicos tales como sistema, modelos, etc. y se presenta un ejemplo introductorio de simulación.

En el segundo capítulo se da una breve explicación de las herramientas teóricas que se utilizan en la simulación tales como estadística, generación de números aleatorios, procedimiento a seguir, etc.

En el tercer capítulo se dan varios ejemplos de aplicación de modelos de simulación por computadora, tales como líneas de espera, inventarios y ruta critica en lenguaje BASIC.

En el cuarto capitulo se tratan ejemplos de lenguajes especiales de simulación, se da una explicación de la Dinámica de sistemas y el lenguaje de simulación DYNAMO, con un ejemplo de aplicación. Al final se da un ejemplo en GPSS y una breve explicación de este lenguaje de simulación.

#### 1. LA SIMULACION

# 1.1 Qué es y cuándo se utiliza

La simulación es una técnica que hasta hace poco tiempo fue exclusivamente una importante herramienta para el diseno, ya que ha sido usada, por ejemplo, para simular vuelos de aviones en un túnel de viento, o bien para simular la localización del equipo en una planta por medio de modelos a escala de las máquinas.

**5** 

Aqui veremos no la simulación física sino aquella utilizada como herramienta dentro de la Investigación de operaciones.

Recientemente, cuando se empezaron a utilizar computadoras electrónicas digitales de gran velocidad para llevar a cabo experimentos de simulación, esta técnica se ha convertido en una opción experimental de la investigación de operaciones.

En muchos casos que han sido analizados por medio de la investigación de operaciones, se han desarrollado modelos matemáticos que representan a los sistemas reales y cuyo enfoque analítico es muy superior al que se utiliza en la simulación. Sin embargo algunos de estos casos reales son tan complejos que resultaría sumamente difícil o hasta imposible resolverlos analíticamente y es en este tipo de casos donde lo ideal es utilizar la simulación, que aunque algunas veces resulta costosa porque utiliza mucho tiempo de computadora, en ciertos problemas es el único enfoque práctico que se puede aplicar para llegar a una solución.

Por ejemplo, en las decisiones de planeación en una empresa es difícil tomar una decisión, debido a que intervienen un gran número de factores y sus resultados pueden tener un gran efecto en la empresa. La solución más indicada al problema de la planeación es trazar un plan, llevarlo a cabo y, en seguida, evaluarlo en sus efectos. Después se hacen reajustes y se vuelve a probar y evaluar el plan corregido, repitiendo este procedimiento hasta obtener los resultados

deseados.

Es evidente que esta solución puede resultar muy difícil y costosa, ya que los errores afectarían directamente al sistema real (la empresa), aparte de que se necesitarían quizá ajos para lograr los resultados deseados y tal vez para entonces las condiciones originales del problema hayan cambiado.

Una mejor alternativa es simular en computadora por medio de un modelo que represente la situación real con mucha aproximación. Mediante el empleo de la computadora se prueban en el modelo los diferentes factores que representan los cambios que se proponen para la situación. La computadora informa sobre los efectos que producen los cambios introducidos en el modelo. Una vez que se determine, por medio de varias corridas de la simulación, cuál es el plan más conveniente, se puede poner en práctica en la situación real.

Para los fines de este trabajo la simulación es una técnica numérica para conducir experimentos en una computadora digital, los cuales requieren ciertos tipos de modelos lógicos v matemáticos, que describen el comportamiento de un sistema en períodos extensos de tiempo real.

Existen otros tipos de simulaciones aparte de las que se hacen en computadora digital.

La simulación se puede hacer no solamente en la computadora digital sino también en la computadora analógica.

La computadora analógica es un aparato electrónico donde, se representan las variables por medio de voltajes que se procesan por dispositivos electrónicos (amplificadores, potenciómetros, resistencias, etc.) que actúan como operadores matemáticos (integradores, sumadores, etc.) y que se conectan entre sí en un panel de alambrado. Un alambrado es un conjunto de cables que se conectan en la computadora ana16. gica y forman un circuito.

Los resultados de la simulación en una computadora analógica son también voltajes que se pueden convertir en imágenes, usando un osciloscopio o un graficador.

Las ventajas de la computadora analógica son.que no hay que elaborar ningún programa y los parámetros se pueden variar en el curso de la solución.

Sus desventajas son que no es fácil obtener resultados numéricos y ninguno con más de cuatro dígitos. Cuando un usuario desea utilizar más de una vez un alambrado, tiene que mantener ocupado un panel y los cables usados en el mismo, lo que es malo porque el equipo es costoso.

En la computadora analógica se simulan por lo general sistemas continuos que se refieren a fenómenos físicos (mecánicos, eléctricos, hidráulicos, etc.)

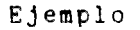

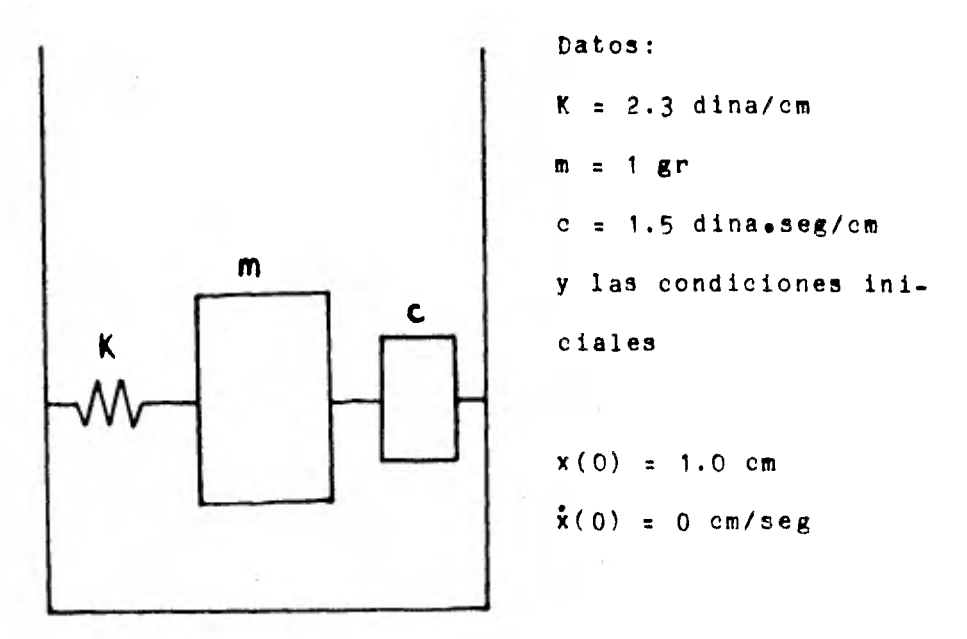

Obtener: desplazamiento, velocidad y aceleración

Ecuación diferencial;  $m\ddot{x} + c\dot{x} + kx = 0$ ;  $\ddot{x} = (-c/m)\dot{x}-(k/m)x$ 

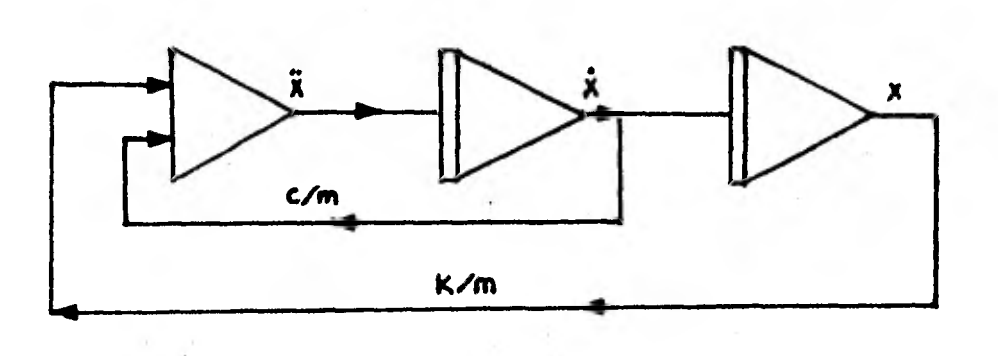

Debido a las desventajas anteriores surgieron los simuladores digitales que son programas en los cuales se simulan, en la computadora digital, sistemas dinámicos que comparten la facilidad de implementacidn de la analógica sin tener las desventajas de ésta. El mía conocido es el CSMP de la IBM.

Se pueden hacer también simulaciones por medio de modelos físicos tales como maquetas, reproducciones a escala del sistema real.

Entre las razones que justifican utilizar la simulación, se pueden mencionar:

el alto costo de experimentar en el mundo real;

- la complejidad para describir matemáticamente el sistema;
- la no existencia de solución para el modelo matemático;
- la dificil validación del modelo.

A continuación se describen, brevemente las razones anteriores.

El alto costo de experimentar en el mundo real

Si tenemos que probar el comportamiento de las diferentes alternativas haciendo cambios en el sistema real, éste puede resultar gravemente afectado en caso de ser una alternativa económicamente poco conveniente.

La complejidad para describir matemáticamente el sistema

En ocasiones los sistemas reales son tan complejos que es prácticamente imposible establecer un modelo matemático que represente adecuadamente a la realidad.

El modelo matemático no tiene solución **12** 

Otras veces, aunque sí es posible expresar matemáticamente las relaciones que representan al sistema real, las ecuaciones que conforman el modelo no tienen solución.

 $\sim$ 

Validación dificil en el modelo matemático

Por la misma dificultad en resolver algunos modelos matemáticos de sistemas reales muy complejos, también es dificil conseguir datos ya probados con los cuales comparar los resultados del modelo.

Ventajas y Desventajas de la Simulación

#### Ventajas

 $\sim$ 

- 1. Permite hacer una experimentación controlada con:
	- Consideración de muchos factores.
	- Manipulación de muchas unidades individuales.
	- Disponibilidad de considerar otras políticas alternativas.
	- Poca o nula causa de disturbios en el sistema actual.

#### Desventajas

- 1. Muy cara por ocupar recursos costosos y escasos (computación, personal especializado).
- 2. Requiere computadoras rápidas y de alta capacidad.
- 3. Toma mucho tiempo su desarrollo.
- 4. Puede esconder suposiciones criticas.

2. Herramienta de entrenamiento efectivo.

5. Puede requerir demasiados campos de estudio.

- 3. Proporciona puntos de vista operacionales.
- 4. Ayuda a descubrir mitos operacionales.
- 5. Ayuda a hacer más efectiva la administración media.

#### 1.2 Conceptos básicos

A continuación se definen algunos conceptos básicos que se  $\mathcal{L}_{\mathrm{eff}}$ utilizan en simulación:

- Sistema: Colección de componentes que interaccionan regularmente entre sí actuando como unidad en la obtención de una misión definida (implícita o explícita). Por ejemplo: Tránsito de vehículos en una ciudad, Banco, Supermercado, Comunicaciones, etc.
- Entidad: Objeto de interés en un sistema, son las variables usadas para representar los componentes de un sistema.

13

Аł

- Atributo: Propiedad inherente que caracteriza a una entidad.
- Actividad: Proceso que causa cambios en el sistema  $\ddot{\phantom{0}}$
- Estado del Sistema: Descripción de todas las actividades, atributos y entidades en un momento dado. El progreso del sistema se estudia siguiendo los cambios en el estado del sistema.

Enseguida se presentan algunos ejemplos de estos conceptos:

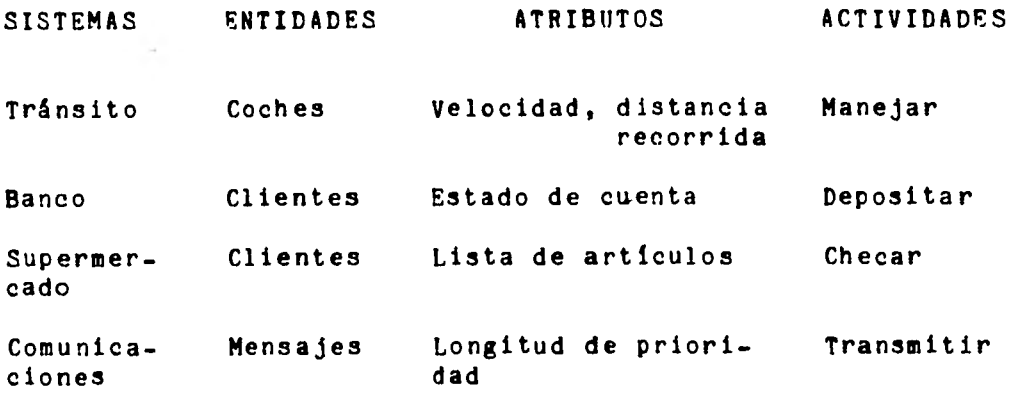

Modelo: Abstracción de algún sistema real empleado para predecir y controlar, y que debe tener como características importantes, realismo y simplicidad. Se pueden clasificar de varias maneras:

a) Físicos o Matemáticos

Un modelo físico es una representación a escala de la realidad. Por ejemplo, la maqueta de una fábrica, un plano, un mapa.

Un modelo matemático es un conjunto de ecuaciones matemáticas que representan el comportamiento de un sistema, en el cual, al introducir los valores de las variables y parámetros, se verifican las relaciones para todos o algunos de los casos posibles. Por ejemplo,

$$
\frac{Ld^2q}{dt} + \frac{q}{c} = 0
$$

b) Estáticos o dinámicos:

Un modelo estático no toma en cuenta explícitamente la variable tiempo. Por ejemplo, en la investigacién de operaciones, los modelos de programación lineal, no lineal y la teoría de juegos.

Un modelo dinámico es un modelo cuya configuración varía con respecto a una sola variable independiente que, en general, es el tiempo. Por ejemplo, modelos de líneas de espera, planeación, inventarios, etc.

c) Deterministicos o Estocásticos:

En un modelo determinístico se suponen relaciones exactas para las características de operación, esto es, para un estado particular del sistema, una entrada dada produce siempre la misma salida. Requiere menos procesamiento en computadora, muchas veces es posible resolverlo analíticamente. Por ejemplo, ciertos modelos de inventarios y de programación dinámica.

En un modelo estocástico, por lo menos una de las características de operación está dada por una función de probabilidad. En estos se utiliza más la simulación. Por ejemplo, la teoría de líneas de espera en donde el intervalo entre llegadas de clientes y el tiempo de servicio están dados por una distribución de probabilidad.

d) Discretos o Continuos:

Los modelos discretos incluyen variables que toman solo valores particulares de un número finito de valores posibles. A esta clase de modelos nos referiremos aquí. Por ejemplo, sistemas de líneas de espera, in. ventarios, etc.

los modelos continuos incluyen variables que toman cualquier valor real en un intervalo prescrito. Por ejemplo, modelos de sistemas mecánicos o eléctricos.

Trataremos a continuación los modelos que son de interés para nuestro trabajo que son los de simulación.

#### 1.3 Modelos de Simulación

La simulación de un sistema, como se definió, se refiere a la representación de su comportamiento por medio de un mode lo y tiene por objeto la predicción del comportamiento o respuesta a una cierta excitación. Si se simula el comportamiento de un sistema con un diseño propuesto, es posible determinar si satisface o no los requisitos de funcionamien to. Si no los satisface es fácil cambiar los parámetros del dise?Io en la simulación para alcanzar la meta deseada, pero si no se consigue, la simulación sirve de guía para un rediseno que también se puede simular.

Se pueden hacer los modelos para los sistemas estocásticos y discretos de dos maneras:

Modelo "por evento": El sistema es observado como procede de un evento a otro hasta que se completa la secuencia de eventos.

**is** 

Modelo "por tiempo". El sistema es observado como cambia a través del tiempo. Su estado es actualizado en incrementos fijos de tiempo hasta que llega el limite de tiempo que completa la simulación.

Las variables que se utilizan en los modelos de simulación, se pueden clasificar de la siguiente manera:

Variables exógenas. Son las independientes o de entrada del modelo.

Variables de estado. Describen el estado de un sistema o uno de sus componentes.

Variables enddgenas. Son las dependientes o de salida del sistema y se generan por la interacción de las anteriores.

### 1.4 Ejemplo de simulación

A manera de ejemplo elemental de simulación, se tiene una supuesta empresa que diseña, fabrica y vende juegos de mesa. En este caso, pretende lanzar al mercado un juego de serpientes y escaleras, pero antes de hacerlo desea probar que duración promedio tiene el juego y si es equitativo para los jugadores (en este caso haremos la suposición de que juegan sólo dos jugadores). En lugar de tener que jugar el juego muchas veces para comprobar lo anterior, se puede correr un programa, por computadora, que simule el desarrollo del juego tantas veces como sea necesario. (El tablero del juego, el listado del programa en BASIC y los resultados, a manera de muestra, de las tres primeras corridas se muestran más adelante).

En el programa se aplica el enfoque de simulación "por evento", siendo los eventos las diferentes tiradas y la situación dentro del tablero en que quedan los dos jugadores (A y B) después de cada tirada es el resultado de cada evento. Haciéndolo de manera alternativa, para los jugadores A y B, el programa genera cada vez un número aleatorio uniformemente distribuido entre O y 1 y dividiendo este intervalo en seis partes iguales, se simulan las posibles ocurrencias del evento "tirar un dado" con igual probabilidad de resultar cualquiera de ellas (uno, dos, tres, cuatro, cinco o seis). Después de cada tirada simulada se va registrando el número del casillero que ocupa cada jugador, sumándole lo que va tirando y por medio de una subrutina se va a comparar cada vez si el jugador cayó en un casillero donde hay escalera o serpiente, si es el caso se registra la posición a donde asciende o desciende y si no es así conserva el mismo número. La simulación termina cuando alguno de los jugadores llega exactamente al casillero 100 y se reporta que jugador ganó y en cuantas tiradas (eventos) lo hizo.

Después de correr el programa 15 veces con diferentes valores iniciales para generar números aleatorios, podemos observar que la duración del juego es muy variable, la media es igual a  $21.6 = 22$  tiradas del jugador, siendo la menor duración de ocho tiradas y la mayor de 38 tiradas. También podemos observar que el juego no es tan equitativo ya que al jugador que tira primero (en este caso el jugador A) ganó en diez ocasiones, mientras que el jugador B 8610 lo hizo en cinco, aunque se tendrían que efectuar más corridas para llegar a una conclusión al respecto. Se efectuaron otras 485 corridas para completar un total de 500.

 $2<sub>0</sub>$ 

La media para las 500 corridas resultó de 23.9 = 24 tiradas y se pudo comprobar que en realidad el juego es bastante equitativo ya que el jugador A ganó en 249 ocasiones y el jugador B lo hizo en 251 que como se puede observar es casi el 50% para cada uno. Con las 500 corridas ya se puede llegar a esta conclusión con más seguridad que con sólo 15 corridas. Esto último se debe a que para muchos tipos de observaciones aleatorias, la frecuencia relativa de un resultado particular (el número de veces que ocurre dividido entre el número total de observaciones) se vuelve más estable para un gran número de observaciones o experimentos. A este fenómeno se le llama regularidad estadística.

A continuación se muestra el tablero del juego, el listado del programa en BASIC y los resultados de éste.

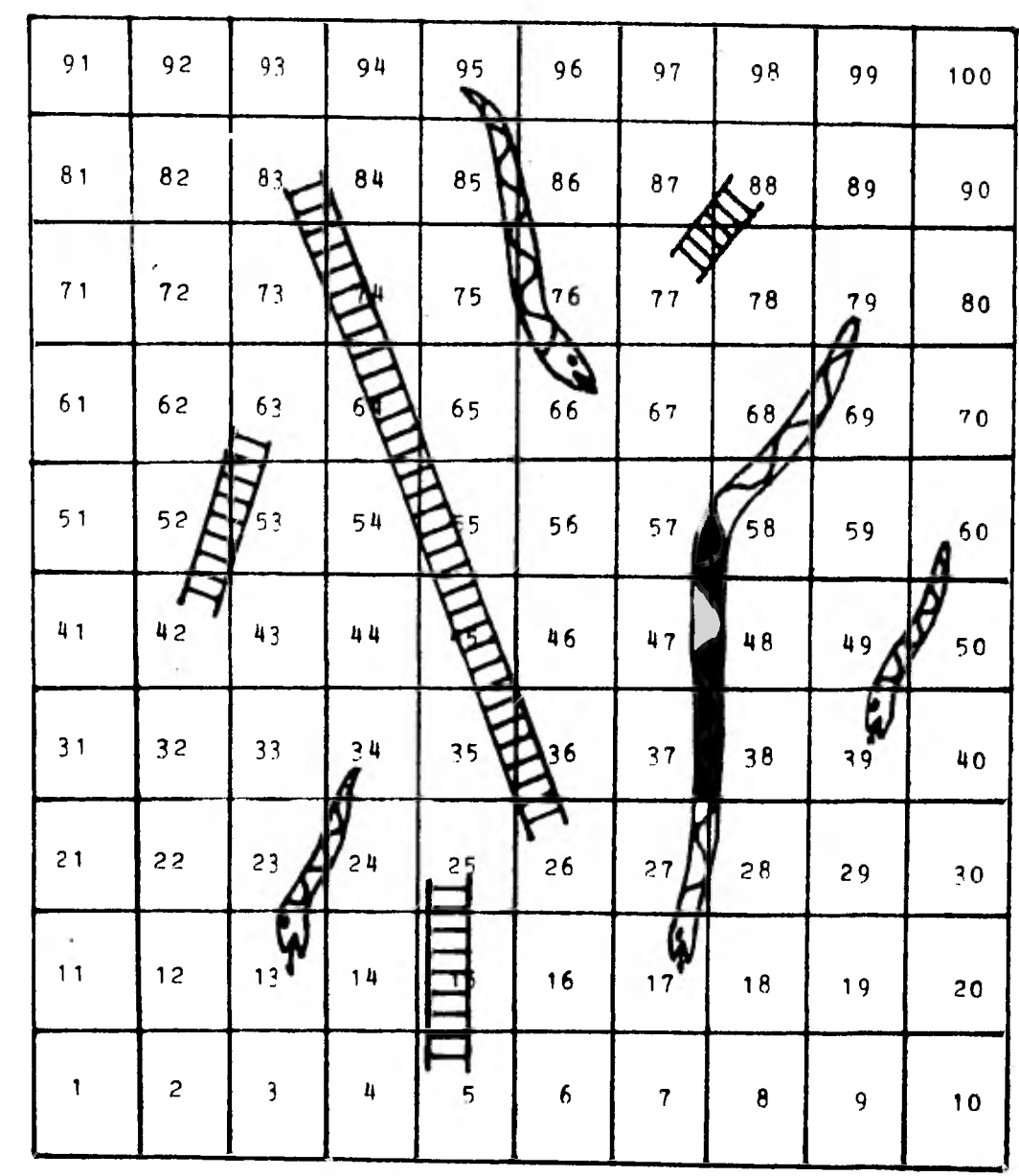

22

 $\mathbf{v}$ 

 $\lambda$ 

23 L 15 PRINT'ESCRIBA NO.ENTERO POSITIVO PARA GENERAR NOS.ALEATORIOS."<br>20 INPUT R 20 INPUT R v 21 DIM A(500), R(500), X(1000)<br>22 A(0)=0  $22$  A(0)=0<br>25 B(0)=0  $\frac{25}{27}$  **E(0)=0**<br>27 **I**=0  $\frac{27}{30}$   $\frac{1=0}{1=1}$  $I=I+1$ 35 GOSUB 1000  $40$   $A(I) = A(I-1)+Z$ <br> $45$   $X(I) = A(I)$ 45 X(I)=A(I) 50 GOSUB 2000<br>55 A(I)=X(I) 55  $A(I)=X(I)$ <br>60 IF  $A(I)=1$ 60 IF A(I)=100 COTO 100  $\sim$ 65 GOSUD 1000  $B(1)=B(1-1)+Z$ 75 X(I)=D(I) 00 GOSUB 2000<br>05 B(I)=X(I) 85  $B(I)=X(I)$ <br>90 IF B(I)=1  $IP$  B(I)=100 GOTO 110 95 GOTO 30 100 PRINT'GANO JUGADORA A EN'III'TIRADAS' 105 GOTO 120 110 PRINT'GANO JUGADOR B EN'IIPTIRADAS'<br>120 PRINT'TIRADA', POSICION A', POSICION PRINT'TIRADA', 'POSICION A', 'POSICION B' 122 N=I 123 FOR I=1 TO N 125 PRINT I, A(I), D(I)<br>127 NEXT 1 127 NEXT I 1000 FOR L=1 TO 2  $Y(L)$ =RND(R) 1002 U=Y(1) 1003 NEXT L 1005 IF U<= .166666667 DOTO 1025 1000 IF U(= .333333333 GOTO 1030  $1011$  IF  $0 \le .5$  GBTO 1035<br>1014 IF  $0 \le .666666667$  G 1014 IF U<= .666666667 GOTO 1040<br>1017 IF U<= .8333333333 GOTO 1045  $IF$  U $\leq$   $.833333333$  GOTO 1045 1020 1022 0010 1050  $1025$   $Z=1$ 1027 GOTO 1050  $1030$   $Z=2$ <br> $1032$   $60T$ 1032 GOTO 1050 1035 Z=3 1030 COTO 1050  $1040 \t Z = 4$ 1042 COTO 1050  $1045$   $Z = 5$ <br> $1050$  RET **RETURN** 

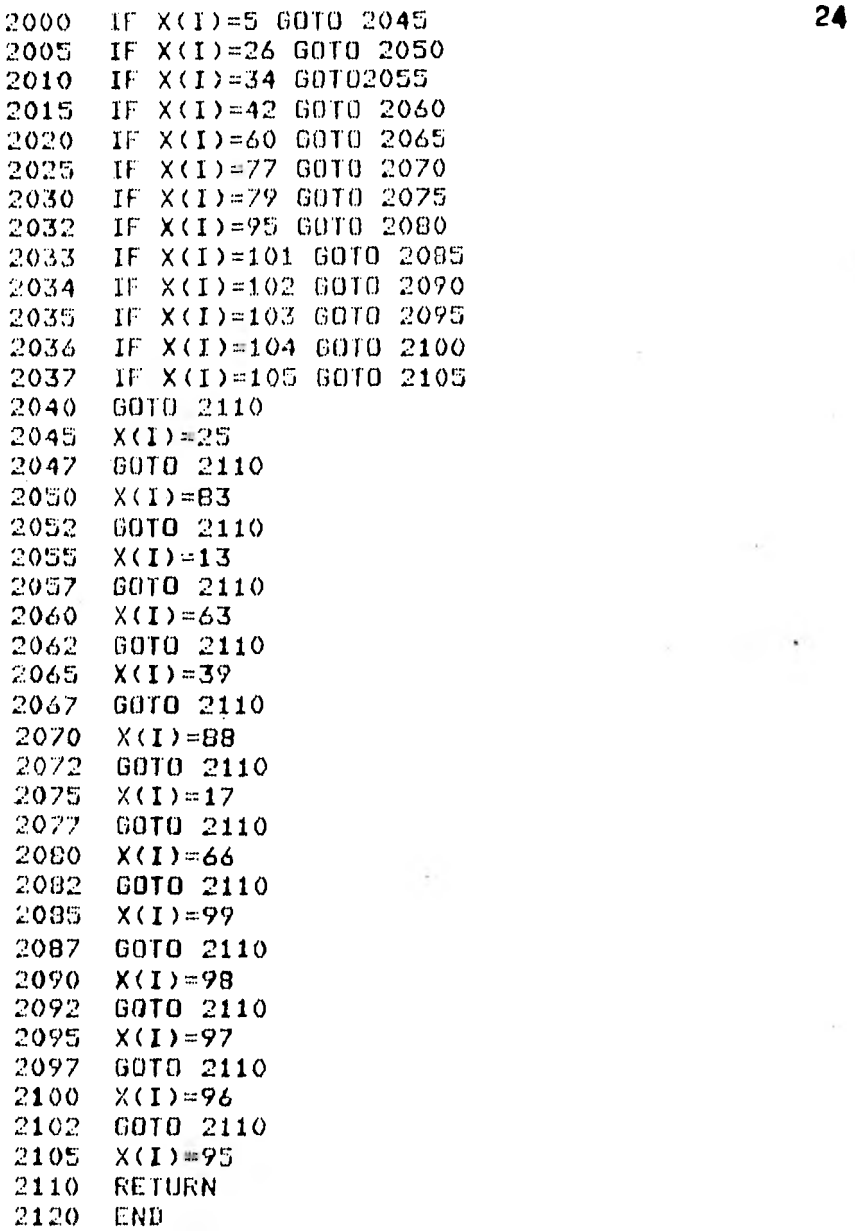

t

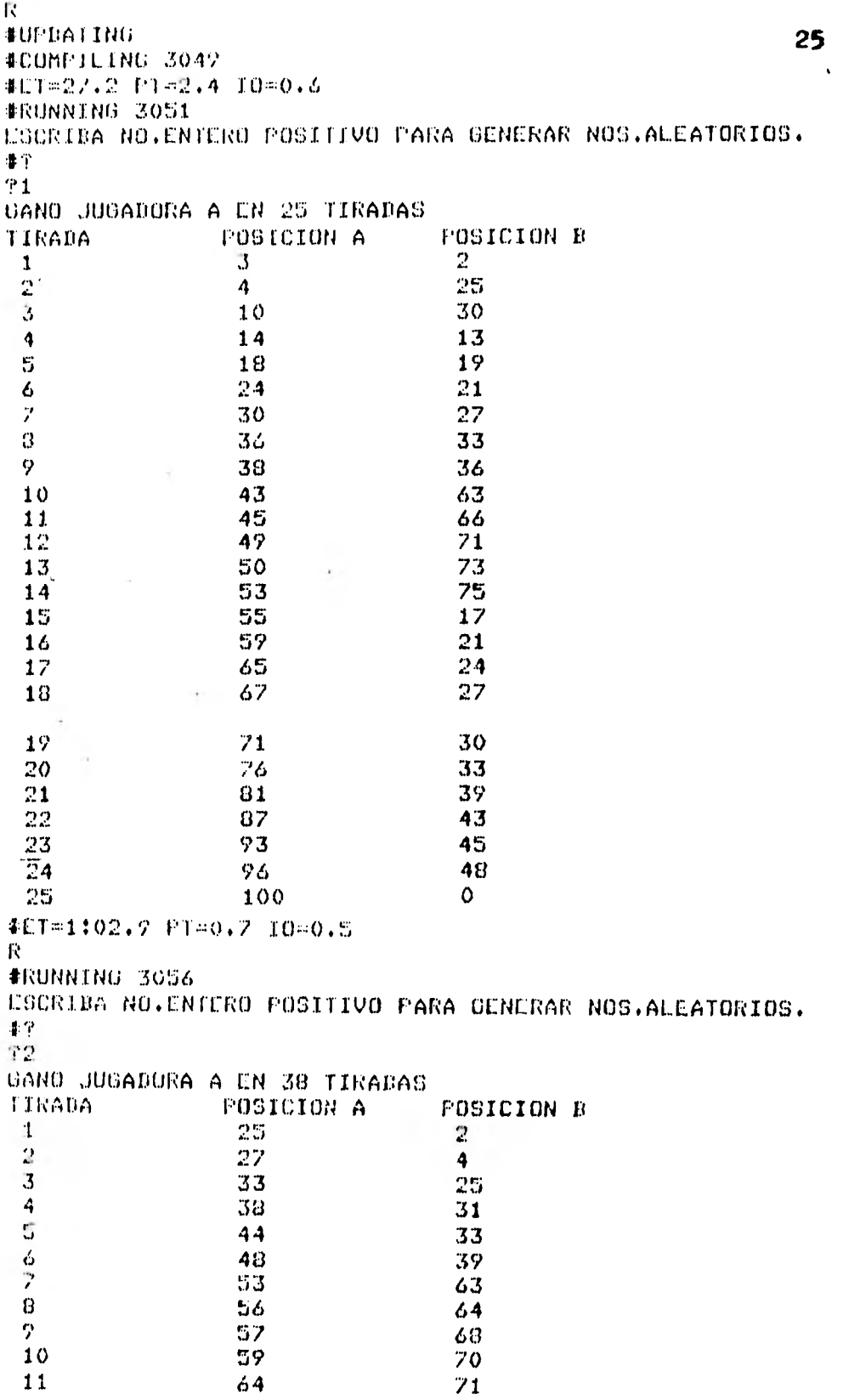

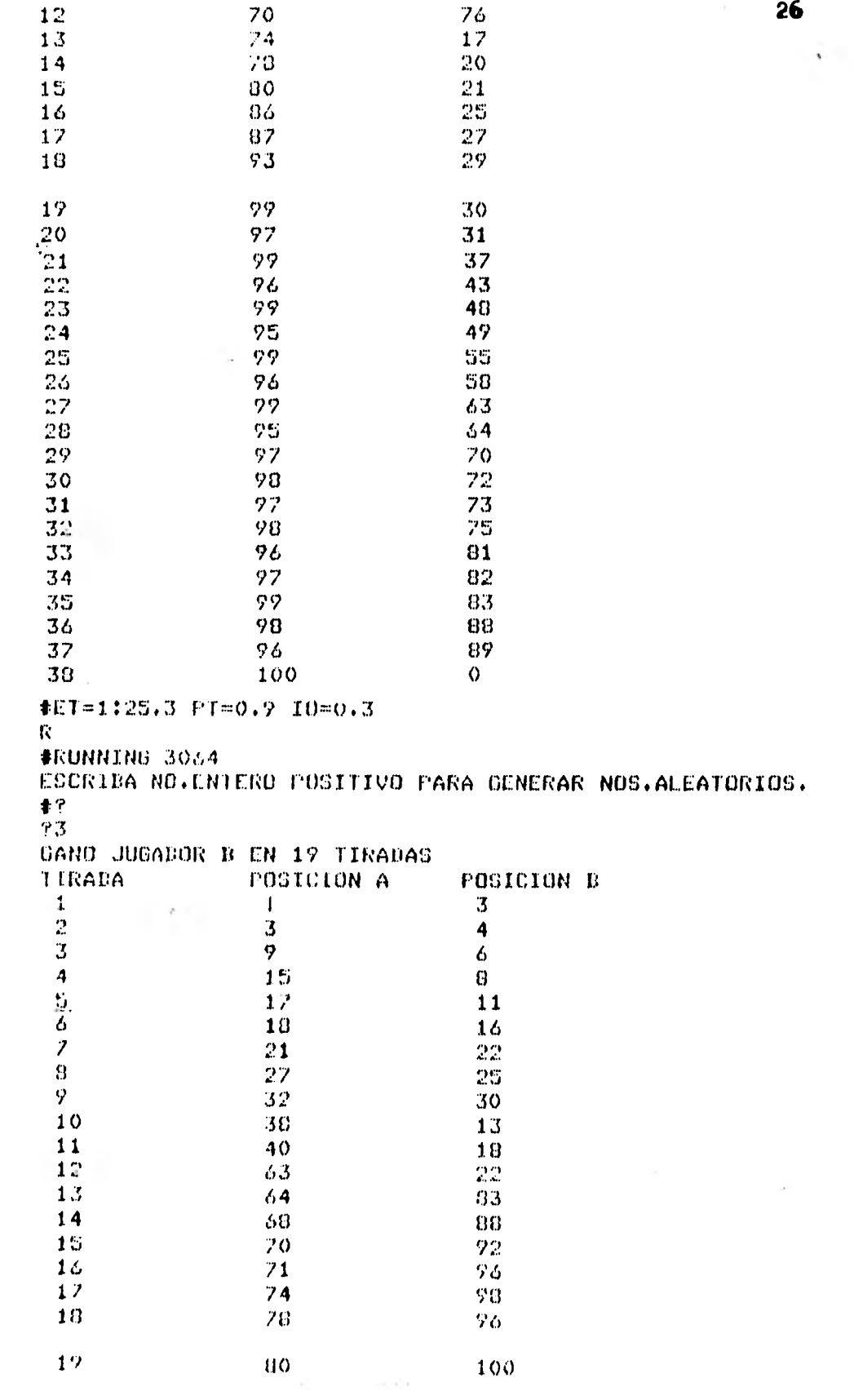

 $\mathcal{A}^{(1)}$  . The set of  $\mathcal{A}^{(2)}$ 

 $\label{eq:2.1} \frac{1}{\sqrt{2}}\int_{\mathbb{R}^3}\frac{1}{\sqrt{2}}\left(\frac{1}{\sqrt{2}}\right)^2\frac{1}{\sqrt{2}}\left(\frac{1}{\sqrt{2}}\right)^2\frac{1}{\sqrt{2}}\left(\frac{1}{\sqrt{2}}\right)^2\frac{1}{\sqrt{2}}\left(\frac{1}{\sqrt{2}}\right)^2.$ 

# **2. HERRAMIENTAS DE LA SIMULACION**

# **2.1 Planeación** de experimentos de **simulación.**

El procedimiento que se recomienda seguir para resolver un problema por medio de simulación consta de nueve pasos que son:

a. Formulación del problema

- b. Captura y procesamiento de datos tomados de **la** realidad.
- c. Formulación le un modelo matemático

d. Estimación de los parámetros de las características operacionales a partir de los datos reales.

e. Evaluación del modelo y de los parámetros estimados

f. Formulación de un programa para la computadora

g. Validación

h. **Diseño de los experimentos de simulación** 

i. Análisis de los datos simulados

A continuación se da una breve explicación de cada uno de los incisos anteriores:

#### a. Formulación del problema

Antes de intentar realizar un experimento de simulación se debe especificar detalladamente cuales son los objetivos del estudio o investigación. Esto se puede hacer precisando claramente cuales son los criterios objetivos que servirán para evaluar las respuestas a dichas preguntas.

El objetivo de la investigación podría ser probar hipótesis relacionadas con el comportamiento del sistema o estimar los efectos que provoquen en las variables endógenas del sistema, cambios en los parámetros, características de operación o variables exógenas.

b. Captura y procesamiento de datos tomados de la realidad

Las seis funciones importantes del procesamiento de datos para implantar los experimentos de simulación en computadoras son: captura, almacenamiento, codificación, transmisión, manipulación y salida.

aptura: Proceso de captación de datos de los hechos disponibles.

- Almacenamiento: Ocurre simultáneo al anterior ya que la' captura implica que los datos vayan siendo almacenados en documentos manuscritos.
- Conversión: La información que se usará como datos de entrada en computadora, tiene que ser codificada primero y después almacenada ahora en cinta o disco.
- Transmisión: Es el transporte de la información desde el dispositivo de almacenamiento hasta el lugar donde serán procesados.
- Manejo: Operaciones que se realizan en la computadora. Pueden ser aritméticas, lógicas, de clasificación, etc.

Salida: Es la forma en que son dados los resultados.

c. Formulación de un modelo matemático

Hay dos maneras de formular los modelos matemáticos de simulación en computadora:

- 1. El tipo generalizado que intenta describir el comportamiento de todo el sistema y que es demasiado complejo.
- 2. El tipo modular o por bloques que describe los componentes principales del sistema y que es más eficiente en computación.

Los modelos matemáticos deberán tener en cuenta el número de variables, la complejidad, eficiencia de computación, tiempo de programación, realismo y compatibilidad con el tipo de experimento a realizar.

#### **d.** Estimación de parámetros

En este paso se hace necesario estimar los valores de parémetros de los modelos y probar su significación estadística.

Entre los métodos para realizarlo, se encuentran:

- Métodos de Estimación
- Mínimos cuadrados ordinarios
- Mínimos cuadrados indirectos

Mínimos cuadrados de dos etapas

e. Evaluación del modelo y parámetros estimados

En este paso es necesario probar el modelo para saber ei es adecuado para la simulación. Esta es una etapa en la que hay que demostrar las suposiciones que se programarán en la computadora.

Los tipos de pruebas que se pueden utilizar son:

- a) Pruebas de medias: pruebas de una muestra, diferencias entre medias.
- b) Pruebas de variancias: pruebas de Ji cuadrada, pruebas **F.**
- e) Pruebas basadas sobre el conteo de datos: prueba referente a las proporciones, tablas de contingencia, bondad de ajuste.

- d) Pruebas no paramétricas: prueba del signo, sumas de rangos, mediana, prueba de U, de corridas, correlación en serie.
- f. Formulación de programa para computadora

Los pasos a seguir para formular un programa de computadora para experimentar con el modelo de simulación son:

- 1) Hacer diagrama de flujo
- Codificar en lenguaje de computadora, ya sea de propó-.  $2)$ sitos generales (FORTRAN, BASIC, ALGOL, COBOL, etc.) o especiales de simulación (GPSS, GASP, DYNAMO, etc.)
- 3) Utilizar técnicas de bdsqueda de errores
- 4) Asignar valores a los datos de entrada y condiciones iniciales para empezar a simular.
- 5) Generar datos con técnicas de generación
- 6) Formato de los reportes de salida
### g. Validación

Es una medida del grado en que satisface la simulación sus objetivos de diseno. Se consideran dos tipos de prueba para validar los modelos de simulación.

Una consiste en comparar los valores de las variables endógenas obtenidos en la simulación con datos históricos conocidos cuando los hay. La otra consiste en verificar la exactitud de las predicciones para periodos futuros.

h. Diseno de experimentos de simulación

En este paso se seleccionan los niveles de los factores, las combinaciones de niveles y el orden de los experimentos y después de esto se debe asegurar que los resultados queden libres de errores fortuitos.

1. Análisis de datos simulados

Este análisis consiste en tres pasos:

1. Recolectar y procesar los datos simulados

2. Cálculo estadístico de las pruebas

3. Interpretar resultados

### 2.2 Generación de Números Aleatorios

En muchos sistemas que se simulan, el resultado de una actividad parece contener una cierta cantidad de variabilidad intrínseca. Esto es, observaciones repetidas de un evento, bajo condiciones aparentemente idénticas, no siempre producen el mismo resultado. En tales casos se dice que se trata de observaciones aleatorias o de un evento aleatorio.

Los números aleatorios representan los valores que toman esas observaciones aleatorias.

2.2.1 Ejemplo de su aplicación en simulación

Para poder implantar un modelo de simulación en computadora se requiere de números aleatorios para obtener observaciones aleatorias de distribuciones de probabilidad.

Para ilustrar su aplicación en Simulación, daremos un ejemplo tomado del libro Operations Research de Hillier y Lieberman: Se le propone a una persona participar en un juego en el que se va a lanzar varias veces una moneda hasta que la diferencia entre el número de "águilas" y de "soles" obtenidas sea determinado número (p.ej. cuatro ). Cada vez que se lance la moneda tendrá que pagar \$1 y al terminar el juego recibirá \$10. No podrá dejar de participar en algdn lanzamiento de la moneda. Al final ganará dinero si el número de lanzamientos de la moneda requeridos, hasta que la diferencia sea de cuatro , resulta menor que diez ; y perderá dinero si el número de lanzamientos resulta mayor que diez.

Para que dicha persona pueda decidir si le conviene jugar, puede utilizar la simulación. Dicha simulación la puede hacer jugando solo el juego hasta que el número de lanzamientos sea suficientemente grande para que esté convencido ya sea a favor o en contra de participar en el juego. Esto último puede requerir quizá de mucho tiempo, dos horas de estar lanzando monedas, lo cual resulta muy incómodo.

Otra alternativa más práctica de la simulación sería afeetuarla en una computadora digital, que en lugar de lanzar monedas es capaz de generar números. La simulación del

juego anterior puede hacerse generando en la computadora una secuencia de dígitos aleatorios, cada uno correspondiendo a un lanzamiento de moneda.

La distribución de probabilidad del resultado de lanzar una moneda es: probabilidad de que caiga "águila" 1/2 Y probabilidad de que caiga "sol" 1/2, por lo tanto para simular el juego se puede considerar que de los diez valores posibles de un dígito aleatorio los primeros cinco (0,1,2,3,4) corresponden a "águila" y los otros cinco (5,6,7,8,9) a "sol".

De esta manera se puede notar la gran utilidad de los números aleatorios en la simulación, ya que son usados para, introducir el comportamiento estocástico requerido en las simulaciones por computadora.

2.2.2 Técnicas de Generación de Números Aleatorios

Se pueden utilizar cuatro tipos de métodos diferentes para generar números aleatorios:

1. Métodos manuales: son muy simples pero poco prácticos ya que son muy lentos y no reproducibles. Ejemplos: lanzamiento de monedas o dados, ruletas, barajas, etc.

- 2. Tablas de biblioteca: Existen tablas de números aleatorios que se obtuvieron con anterioridad (como la tabla Rand) que tienen la ventaja de que se puede reproducir fácilmente. Su desventaja es que ocupan mucha memoria si se quieren utilizar en computadora digital.
- 3. Métodos de computación analógica: según el comportamiento de procesos físicos (corriente eléctrica) se pueden obtener números aleatorios buenos, pero no son reproducibles.

4. Métodos de computadora digital: los conjuntos de números aleatorios generados por una computadora digital se llaman números pseudoaleatorios debido a que son obtenidos de cálculos estrictamente **determinados pero** que cumplen con las propiedades aleatorias.

La mayoría de los procedimientos para obtener esta clase de números son iterativos.

A continuación se presentan algunos de estos métodos de computadora digital para obtener números aleatorios tanto uniformemente distribuidos como de distribuciones no uni, formes.

Los números aleatorios son usados en las simulaciones para introducir alguno de la gran variedad de patrones estocásticos que van desde distribuciones de probabilidad estándares, tales como la uniforme o la normal, hasta distribuciones empíricas. En la mayoría de los casos los números aleatorios distribuidos uniformemente se generan primero y luego se modifica la distribución de acuerdo a la manera deseada, cuando el comportamiento que se quiere simular no es uniforme.

# 2.2.3 Generación de Números Aleatorios Uniformemente Distribu idos

Los números aleatorios que se generan en una computadora son llamados números pseudoaleatorios debido a que son obtenidos de cálculos perfectamente determinados pero que cumplen con las propiedades aleatorias.

La cantidad de números que el procedimiento genera antes de volver a repetir la secuencia es llamada la longitud o el período del generador.

Un generador de números aleatorios útil debe ser muy rápido y además generar una secuencia de ndmeros que tenga una distribución uniforme. Esto significa que cada número debe tener la misma probabilidad de aparecer en cualquier punto de la secuencia.

A continuación se presenta la función de densidad de la distribución uniforme que es de gran importancia en la simulación:

$$
f(x) = \begin{cases} 1, & \text{para } a \leq x \leq b \\ b-a \end{cases}
$$
  
0, para x  $\langle a \rangle$  x > b

Su función de distribución es:

$$
f(x) = \begin{cases} 0, & \text{para } x < a \\ \frac{x-a}{b-a}, & \text{para } a \leq x \leq b \\ 1, & \text{para } x > b \end{cases}
$$

Función de densidad Función de distribución

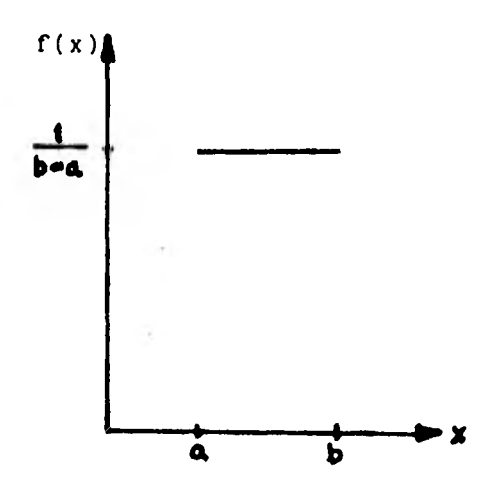

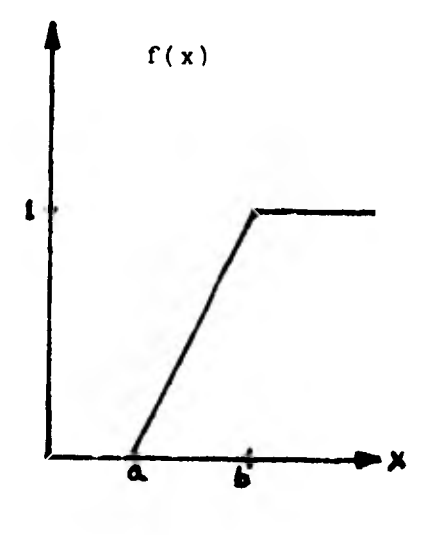

Distribución uniforme estandar:

$$
f(x) =
$$
 
$$
\begin{cases} 0, \text{ para } x < 0 \\ x, \text{ para } 0 \le x \le 1 \\ 1, \text{ para } x > 1 \end{cases}
$$

**41** 

 $\hat{\mathbf{v}}$ 

En lugar de las tablas se busca que la computadora misma genere sus propios números aleatorios, entre los diversos métodos que existen para ello, los más utilizados son los métodos congruenciales.

Las características de los métodos congruenciales son:

- 1. Uniformemente distribuidos
- 2. Estadísticamente independientes
- 3. Reproducibles
- 4. No se repiten dentro de una longitud determinada de la sucesión.
- 5. Generan números aleatorios a grandes velocidades
- 6. Requieren un mínimo de la capacidad de almacenamiento de la computadora.

Existen tres tipos de métodos congruenciales:

- Aditivo
- Multiplicativo
- Mixto

Estos métodos generan una secuencia de números aleatorios, a partir de un número van calculando el siguiente.

El más usado actualmente es el mixto.

Método Congruencial Mixto:

Este método usa como relación de recurrencia:

$$
Xn + 1 = (aXn+C) (m\delta dulo m)
$$

Para empezar a calcular el siguiente número aleatorio se necesita dar un valor inicial (Xo).

Debe ser a<m y c<m; a, c y m son enteros positivos. Donde a es el multiplicador, c es el incremento y m es el módulo.

La notación matemática utilizada en la relación de recurrencia significa que el Xn+1 es el residuo que se obtiene al dividir (aXn+C) entre m.

m también representa el número deseado de. valores diferentes de números aleatorios generados.

El máximo periodo es de longitud m y será exactamente de dicha longitud si:

- 1. e es primo relativo a m (el único entero común divisor de c y m es 1). 2. a - 1 es múltiplo de cada primo que divide a m.
- 3. a 1 es múltiplo de 4

### Ejemplo:

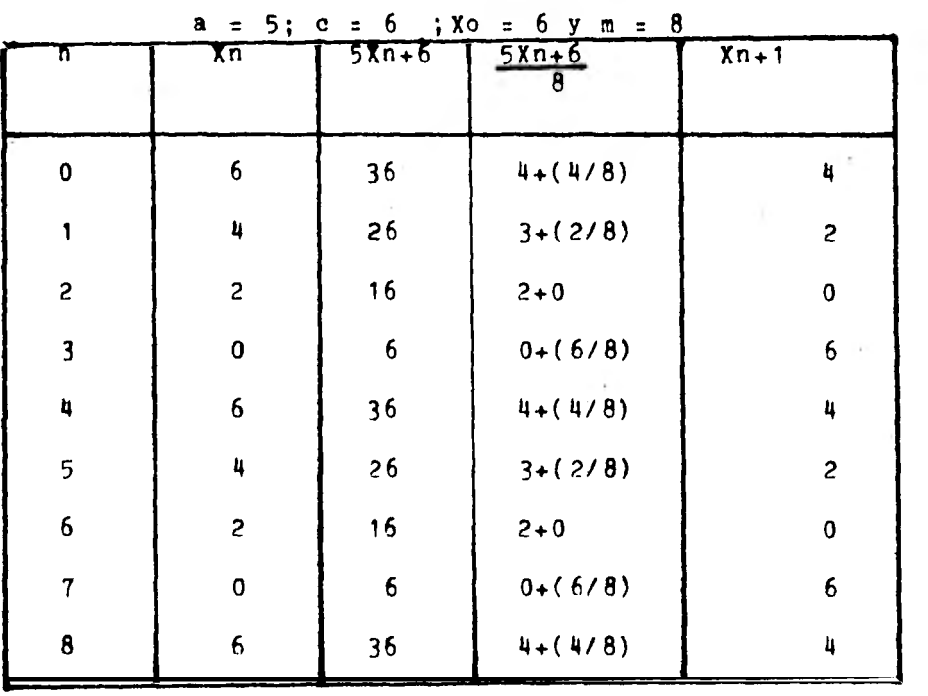

Los métodos multiplicativo y aditivo son casos particulares del mixto cuando c=0 y a=1 respectivamente.

**Contractor** 

## 2.3 Generación de números aleatorios de distribuciones no uniformes

Para muchas entidades de sistemas reales no puede ser caracterizado su comportamiento estocástico por medio de una distribución uniforme. Con mayor frecuencia se encuentran caracterizadas por otras distribuciones teóricas como la normal, exponencial y gamma o bien distribuciones empíricas.

En este apartado se trata la forma de generar números con una densidad prescrita a partir de números con densidad uniforme.

En los procesos estocásticos de variables continuas o discretas de tipo aleatorio, se define una función f(x) que se llama función de distribución acumulativa de x, y representa la probabilidad de que una variable aleatoria X tome un valor menor o igual a x.

$$
F(x) = P(X \le x) = \int_{-\infty}^{x} f(t) dt \qquad 0 \le F(x) \le 1
$$

Donde f(t) representa el valor de la función de densidad de probabilidad de la variable aleatoria cuando X = t.

Se denota con r a los valores de las variables aleatorias uniformes en la que  $0 \le r \le 1$  y  $F(r) = r$ 

Existen tres métodos para generar valores de variables aleatorias correspondientes a distribuciones de probabilidad:

- Método de la transformación inversa
- Método del Rechazo
- Método de Composición

a) Método de la Transformación Inversa

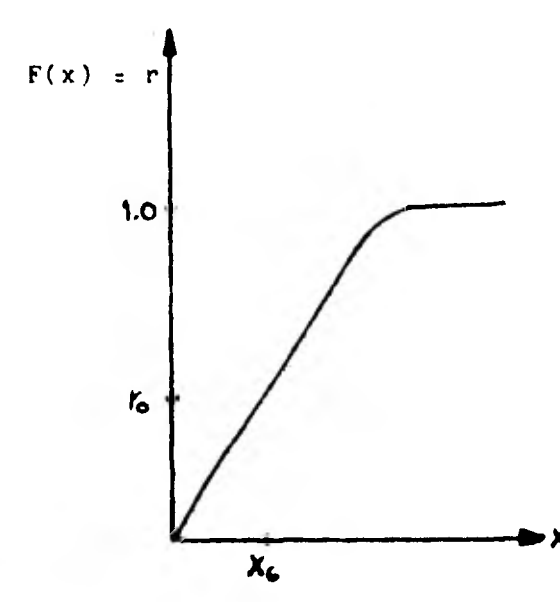

Se generan números aleatorios (r) distribuidos uniformemente (de O a 1) y se iguala F(x) = r. Para cualquier valor de r se encuentra un valor de x correspondiente debido a la función inversa:  $Xo:F^{-1}(ro)$ 

 $F^{-1}(x)$  = transformación inversa de r

$$
\begin{array}{lcl}\nr & = & F(x) & = \int_{0}^{x} & f(t) \ dt; & P(x \leq x) & = & F(x) & = & P\left[r \leq F(x)\right] = & P\left[r\leq F(x)\right] & \end{array}
$$

AÑ

Ejemplo: Generar valores de variables aleatorias (x) con una función de densidad  $f(x) = 2x$ ,  $0 \le x \le 1$ .

$$
r = F(x) = \int_{\alpha}^{x} 2t \, dt; \quad 0 \leq x \leq 1
$$
  

$$
r = x^2
$$

Por lo tanto:  $X = F^{-1}(r) = \sqrt{r}$ , 0  $\le r \le 1$ 

Entonces los valores buscados serán iguales a la raíz cuadrada de los valores uniformemente distribuidos.

b) Método de Rechazo

Para utilizar este método para generar valores aleatorios, la función f(x) debe ser acotada y x debe tener un rango finito, como agxgb.

El procedimiento consta de cuatro pasos:

- 1. Se normaliza el rango de f con un factor de escala K tal que  $K \cdot f(x) \leq 1$ ,  $a \leq x \leq b$
- 2. Se define a x como función lineal de  $x = a + (b - a)$  r
- 3. Se generan pares de números aleatorios (r1, r2)
- 4. Si el par de números aleatorios satisfacen la relación  $r_2$  $\leq$ c • f  $\begin{bmatrix} a+(b-a) & r_1 \end{bmatrix}$ . Se acepta el' $\frac{1}{1}$ ar y el valor de la variable aleatoria generada será  $x + a + (b-a)r_1$

 $\mathbf{I}$ 1,i k.

Ejemplo. Si f(x) = 2x para  $0 \le X \le 1$ . Luego f(x) $\le 2$  y f(x) escalado es K  $f(x) = (1/2)f(x) = f(x)/2 = x$ <sup>i</sup>. También  $F(x) = x^2$ .

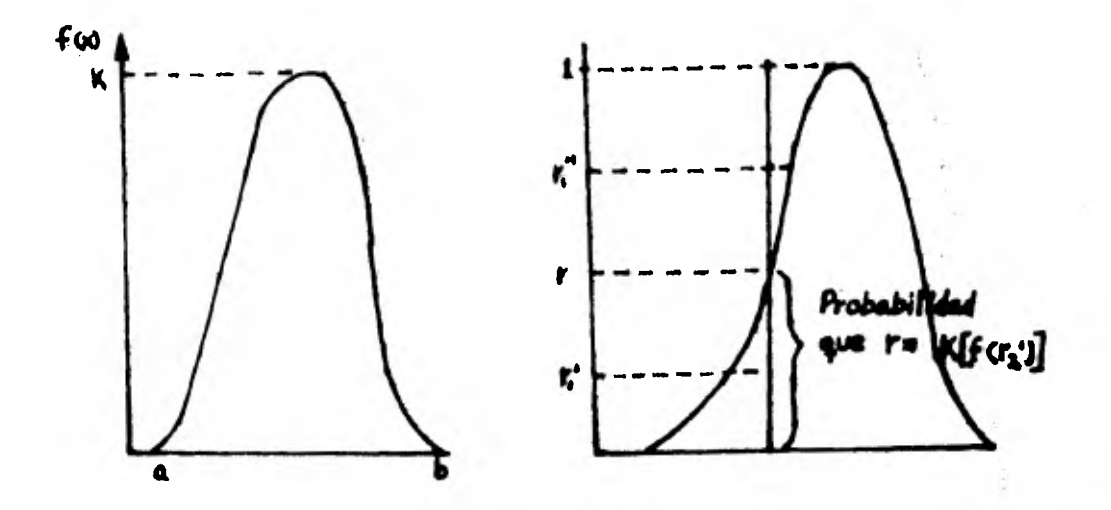

c) Método de Composición

También llamado método de mezcla, se expresa de la siguiente forma:

 $i = 1$ 

$$
F(x) = \sum_{i=1}^{n-1} a \pm Fi(x) + (1 - \sum_{i=1}^{n-1} a_i) Fn(x)
$$
  
con a<sub>1</sub>, a<sub>2</sub>, ......., a<sub>n-1</sub> > 0 y  $\sum_{i=1}^{n-1} a_i(1 - \sum_{i=1}^{n-1} a_i)$ 

Se genera un número uniformemente distribuido.

$$
Si Sj = \sum_{i=1}^{j} ai para j = 1,2,......, n
$$

entonces hay un valor m de j tal que Sm-1<rl<Sm Luego es generado un número aleatorio con distribución Fm Ejemplo: Suponga que n=2 luego  $F(x) = p F1(x) * (1-P)F2(x)$ 

50

 $\bar{v}$ 

en este caso si r<p, se escoge X de F1(x) y si r>p, se escoge X de F2(x).

2.3.1 Generación de números aleatorios con distribución exponencial

Los valores de variables aleatorios de tipo exponencial deben cumplir con lo siguiente:

- 1, la probabilidad de que ocurra un evento en el intervalo  $[t, t + \Delta t]$  es a  $\Delta t$
- 2. a es una constante que no depende de t o algún otro factor.

3 la probabilidad de que ocurra más de un evento en el intervalo  $\begin{bmatrix} t, & t + \Delta t \end{bmatrix}$ , tiende a cero cuando  $\Delta t \rightarrow 0$ .

Los procesos que satisfacen una distribución exponencial son por ejemplo: intervalo entre accidentes en una fábrica, llegada de pedidos a una empresa, registro de pacientes en un hospital, aterrizaje de aviones en una pista, etc.

Una variable aleatoria X tiene distribución exponencial sí

 $f(x) = a e$  ;  $a>0$ ,  $x\ge 0$  función de densidad

 $-a$  x función de distribución  $F(x) = \begin{cases} x & -a_{t} & -a_{x} \ a_{t} & d_{t=1} - e & \text{acumulative} \end{cases}$ 0

Media =  $1/a$ ; variancia =  $1 / a^2$ 

 $-$  a  $x$ 

Los valores de las variables aleatorias exponenciales se pueden generar con el método de la transformada inversa más directamente.

r es número distribuido uniformemente si:

 $r=e^{-a x}$  $x=-$ (1/a) log  $r = -$  (media) log r

o bien:

 $Xi = -ln(1-ri)$  para  $i = 1, 2, ...$ , n donde r es un número aleatorio con distribución uniforme.

2.3.2 Generación de números aleatorios con distribución gamma

 $\cdot$ 

Tiene una distribución gamma, aquel proceso que consiste de k eventos sucesivos con un tiempo total igual a la suma de **k**  valores independientes de la variable aleatoria con distribución exponencial cada uno con un parámetro a.

$$
k (k-1) - a \times
$$

Se describe por:  $f(x) = \frac{a \cdot x \cdot e}{x \cdot a}$  ;  $a > 0, R > 0, x > 0$  $(k - 1)!$ 

Media =  $k/a$ : Variancia =  $k/a^2$ Si k = 1 la distribución es exponencial Si k es entero positivo es distribución Erlang cuyo valor de variable aleatoria puede expresarse por:

$$
x = \sum_{i=1}^{k} x i = -(1/a) \sum_{i=1}^{k} \log r i
$$

o bien

$$
x = -(1/a) \qquad (\log \prod_{i=1}^{k} r_i)
$$

2.3.3 Generación de números aleatorios con distribución ' normal

Es la distribución de probabilidad más utilizada y esto se debe a la aplicación del teorema del límite central que dice: la distribución de probabilidad de la suma de N valores de variable aleatoria Xi independientes pero idénticamente distribuidos, con media Mi y variancias  $S_1^2$  se aproximan asintóticamente a una distribución normal, a medida que N es más grande y que la distribución tiene:

$$
M = \sum_{i=1}^{N}
$$
  $Mi$   $y = S^2 = \sum_{i=1}^{N} Si^2/N$ 

Si x tiene una función de densidad

$$
f(x) = \left[1/(5x \sqrt{2 \pi})\right] g^{-1/2} \left(\frac{x - \pi^2}{s}\right)
$$
, -00 < x < 00

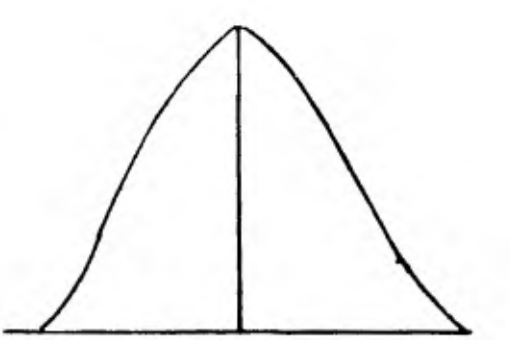

x tiene una distribución normal con parámetros Mx y Sx Si Mx = O y Sx = 1 es distribución normal estándar cuya  $\overline{\mathbf{2}}$  . función de densidad es f(x) = 1/(  $\sqrt{2}\pi$  )e<sup>-1/2(2</sup> ),-00<x<00,

siendo 
$$
Z = x - M x
$$
  
Sx

Entre los muchos métodos que hay para generar en computadora valores de variable aleatoria normales está el del limite central, cuya interpretación matemática es la siguiente:

Si  $r_1$ ,  $r_2$ , .....,  $r_n$  son variables aleatorias independientes, las cuales poseen la misma distribución de probabilidad con valor esperado  $E(ri) = \theta$  y variancia Var (ri) =  $S^2$ , entonces:

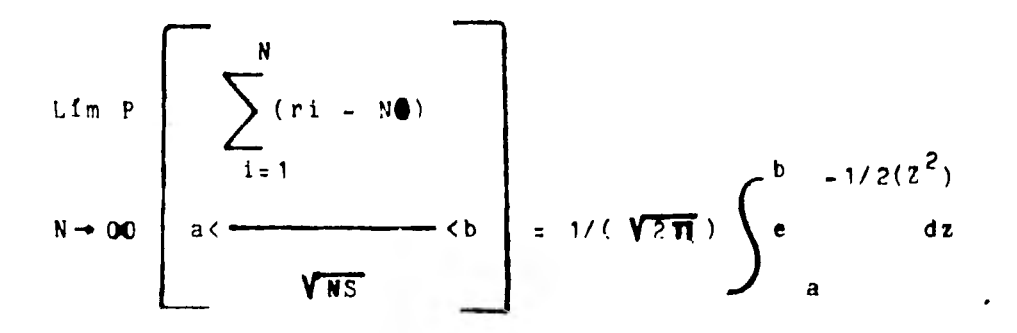

55

À

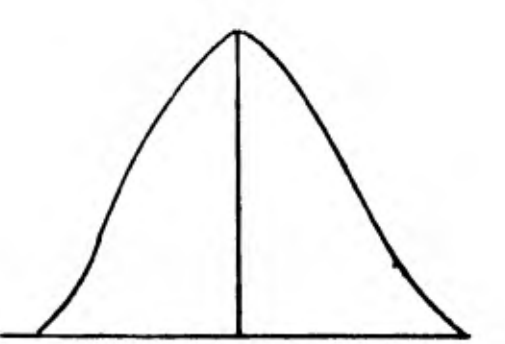

x tiene una distribución normal con parámetros Mx y Sx Si Mx = O y Sx = 1 es distribución normal estándar cuya a función de densidad es f(x) = 1/(  $\sqrt{2}\pi$  )e<sup>-1/2(Z</sup> ),-00<x<00,

siendo 
$$
Z = x - M x
$$
  
Sx

Entre los muchos métodos que hay para generar en computadora valores de variable aleatoria normales está el del límite central, cuya interpretación matemática es la siguiente:

Si  $r_1$ ,  $r_2$ , .....,  $r_n$  son variables aleatorias independientes, las cuales poseen la misma distribución de probabilidad con valor esperado  $E(ri) = \theta$  y variancia Var (ri) =  $S^2$ , entonces:

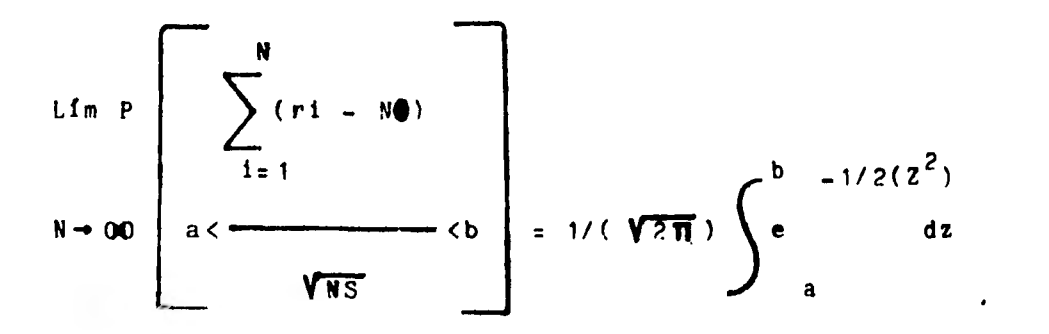

**55** 

A

donde:

el valor esperado y la variancia son respectivamente:

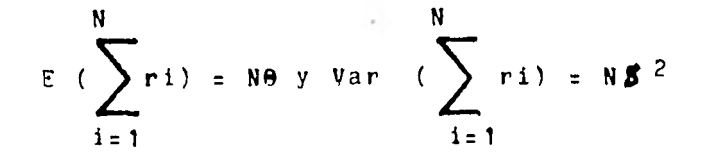

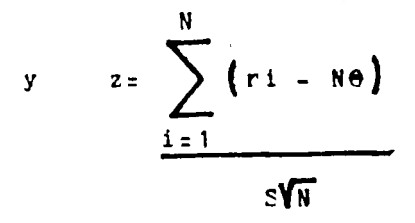

donde Z es el valor de una variable aleatoria con distribución normalestándar (con media Mx=1 y variancia Sx=0).

Para simular valores normales en computadora se requiere usar la suma de k valores de variable aleatoria uniformemente distribuidos; o sea la suma de rl, r2...., rk, con cada  $ri \rightarrow 0$   $\langle$ ri $\langle$ 1

Entonces  $\theta = \frac{a+b}{b}$ 2 2

$$
S = \frac{b-a}{\sqrt{12}} = \frac{1}{\sqrt{12}}
$$
;  $Z = \sum_{i=1}^{k} r_i - k/2$   
 $\sqrt{k/12}$ 

Como se vió en los cursos de estadística, cualquier distribución normal puede ser transformada a la forma estándar por medio de la fórmula:

Z = x - Mx. Por lo tanto, igualando las dos últimas ecua-Sx ciones se tiene que:

$$
\frac{x - Mx}{Sx} = \left[ \sum_{i=1}^{K} r i - K / 2 \right] \div \sqrt{K/12},
$$

y al resolver para X resulta:

$$
x = Sx (12/k)^{1/2} \left[ \sum_{i=1}^{k} r i - k/2 \right] + Mx
$$

En los ejemplos de simulación del siguiente capítulo, donde se generan valores normales, se utiliza esta última fórmula para un valor de K=6.

Otro método para generar números 2on distribución normal es el siguiente: Primero se generan dos nimeros uniformentemente distribuidos r1 y r2, luego se hace V1 =  $2r_1 - 1$  y V2=2r2-1. Luego se calcula S =  $v_1^2 + v_2^2$ . Si S<sub>2</sub>1 se generan otros dos ndmeros uniformemente distribuidos y se empieza otra vez el procedimiento. Si SC1 se hace X1 = VI  $V(-21nS)/S$  y  $X2=V2V(-21n S/S)$ .

X1 y X2 tienen distribución normal.

Todas estas distribuciones que hemos mencionado hasta aquí son continuas y las que veremos a continuación son discre\_ tas.

2..4 Generación de números aleatorios con distribución binomial

Las variables aleatorias tienen una distribución binomial cuando están definidas por el número de eventos exitosos en una sucesión, de n ensayos independientes de Bernoulli para los cuales la probabilidad de éxito es p en cada ensavo. (Ej., sí o no, defectuoso o aceptable).

Dado p = probabilidad de éxito y n = número de eventos, el número binomial x (número de éxitos en n eventos) se obtiene generando primero n números uniformes estándar con un valor inicial Xc = O.

Para cada número aleatorio ri (15i5n) se efectúa una prueba y la variable Xi se incrementa así:

 $Xi$  =  $Xi$  - 1 + 1 si ri  $\zeta$ p  $Xi = Xi - 1$  siri > p

Después de generarse n números aleatorios el valor de Xn será igual al valor de la variable aleatoria con distribución binomial x.

2.3.5 Generación de números aleatorios con distribución Poisson.

Si se tienen n ensayos independientes de Bernoulli, cada uno tiene una probabilidad p relativa a la ocurrencia de un cierto evento, si n tiende a infinito, la probabilidad de x ocurrencias está dada por la distribución de Poisson:  $f(x)=e^{x} \sum_{n=1}^{\infty} x^{n}$ ,  $x = 0, 1, 2, \ldots, \lambda >0$ XI

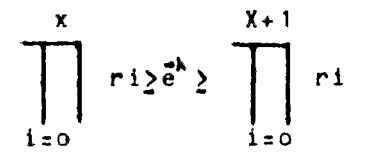

### 2.4 Pruebas Estadísticas

Las pruebas estadísticas sirven para probar la validez de algunas hipótesis asumidas acerca de un determinado sistema por medio de los datos disponibles.

Por ejemplo, se puede asumir que los tiempos entre llegadas de clientes a una estación de servicio están distribuidos exponencialmente. Para comprobar si la hipótesis.asumida es adecuada se tiene que haceruna prueba estadística con los datos disponibles.

Se puede obtener cuatro resultados diferentes de las pruebas estadísticas.

- 1. La hipótesis actual es verdadera, pero la prueba la rechaza como insostenible.
- 2. La hipótesis es verdadera y la prueba la acepta

3. La hipótesis es falsa y la prueba la rechaza

4. La hipótesis es falsa y la prueba la acepta como válida

**Go** 

Al resultado del inciso 1 se le llama error tipol y al del inciso 4 error tipo 2. Los resultados que se desean obtener son los de los incisos 2 y 3.

Se denota  $\alpha$  al tamaño del error tipo 1 y es la probabilidad de que una hipótesis válida sea rechazada.

<sup>1</sup>- D( es el nivel de significancia de la prueba /3 es el tamaño del error tipo 2 que está relacionado con el grado de falsedad de la hipótesis probada y a  $\blacksquare$  se le llama potencia de la prueba.

Procedimiento:

**COL** 

El procedimiento a seguir al utilizar una prueba estadística consiste de cuatro pasos:

- 1. Determinar que tipo de prueba se va a usar
- 2. Seleccionar niveles de error  $(\alpha \vee \beta)$ , tamaño de muestra (n) y procedimiento de muestreo.

 $\overline{\phantom{a}}$ 

- 3. Obtener observaciones (datos)
- 4. Llevar a cabo la prueba

A menudo se ignoran los pasos 1 y 2 hasta después de que se obtienen los datos y ya se han fijado niveles de error.

El usar una prueba u otra depende de que tanto se conoce acerca de la distribución de la población de que forma parte la muestra, y de la disponibilidad de pruebas adecuadas para usarse con esta distribución.

Cuando no se conoce suficientemente la distribución o no existen pruebas adecuadas para ella, es necesario utilizar pruebas no paramétricas.

Si no se tienen los inconvenientes anteriores se deben usar pruebas paramétricas ya que tienen un valor de  $\beta$  más pequeño para valores fijos de  $\alpha$  y n.

2.4.1 Pruebas paramétricas

#### Prueba t

Se usa para probar las medias de las diferencias en niveles de algún atributo de dos muestras de una distribución normal con variancias desconocidas. Por medio de esta prueba se puede decidir si se acepta o se rechaza la hipótesis de que dos poblaciones distribuidas normalmente tienen medias iguales. Esta hipótesis se presenta frecuentemente.

Para diseñar una prueba t se escoge una  $\alpha$ , especificación de una diferencia en medias y se escoge una  $\beta$ . Luego se calculan los tamaños de muestras necesarios para obtener esos niveles de error. El tamaño de muestra necesario es función de  $\alpha$ ,  $\beta$  y D, donde D = diferencia asociada con  $\beta$ desviación estándar estimada

entonces t será:

$$
t = \frac{(\bar{x}_1 - \bar{x}_2)}{\sqrt{N_1S_1^2 + N_2S_2^2}} \sqrt{\frac{N1 N2 (N1 + N2 - 2)}{N1 + N2}}
$$

N1,N2 = tamaños muestras  $\overline{X}$ 1,  $\overline{X}$ 2 = medias de las muestras

Si las medias de las muestras son iguales, t tendrá un valor de cero.

Prueba F

Se utiliza para probar hipótesis acerca de las diferencias entre las dispersiones de dos poblaciones normalmente distribuidas. En muchos casos se utiliza para probar la hipótesis de que las variancias de dos poblaciones son iguales.

La prueba consiste en la división entre la más grande variancia obtenida y la más pequeña.

### F = variancia más grande variancia más pequeña

Si el resultado es uno (F=1) la hipótesis es verdadera

Prueba Ji - cuadrada  $(X^2)$ 

Esta prueba se utiliza mucho para probar la bondad de ajuste entre los datos observados y un patrón teórico, o sea entre una función de densidad empírica y una teórica.

Si los datos de una muestra se expresan a través de una tabla de frecuencias con n intervalos, y las frecuencias observadas se escriben como Ai, para i = 1,2,....n, usando la información en la hipótesis de que una densidad teórica

**64** 

 $\mathcal{L} = \{ \mathcal{L} \in \mathcal{L} \mid \mathcal{L} \in \mathcal{L} \}$ 

dada es la densidad de probabilidad correcta base, se calculan las frecuencias esperadas o teóricas que se escriben como Ti, para  $i = 1, 2, \ldots, n$ .

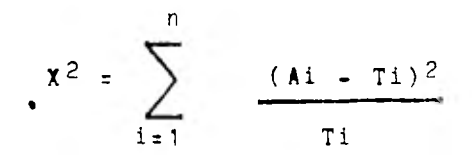

Si es necesario los intervalos deben ser combinados para Ti >5 para cada i, Por ejemplo, se puede probar, por medio de ji-cuadrada, la hipótesis de que la densidad empírica de tiempos de servicio se distribuye normalmente.

2.4.2 Técnicas de Monte Carlo

Las técnicas de Monte Carlo se usan, en algunos libros como sinónimo de la simulación en general o de la simulación de procesos estocásticos Aqui lo aplicaremos como una técnica de reducción de variancia.

**GD5** 

Estas técnicas se han desarrollado especialmente para in-' crementar la precisión de estimadores de muestras por medio de disminución en la variancia de la distribución de los números aleatorios generados.

Uno de los métodos de reducción de variancia es el Método de Monte Carlo estratificado.

Procedimiento y ejemplo. Primero se usa el Método simple. Se generan observaciones aleatorias con distribución exponencial y se usa el promedio de estas observaciones para estimar la media.

Como sé vi6 anteriormente las observaciones aleatorias con distribución exponencial se calculan así:

 $Xi = -ln (1 - ri),$  para  $i = 1, 2, ..., n$ donde r1, r2, ...., rn son números decimales entre 0 y 1. La media de la distribución exponencial es 1.

Se obtienen, por ejemplo, diez números aleatorios de una tabla:

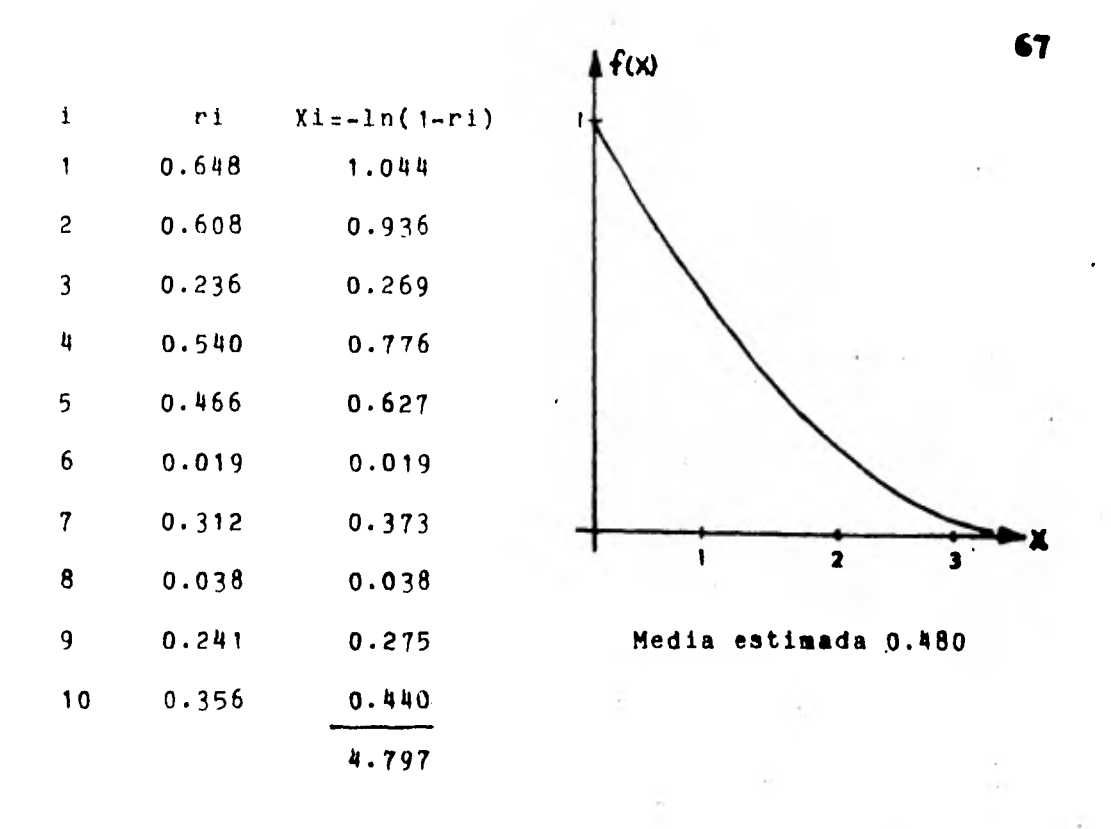

La media estimada está muy lejos de 1.

Un método simple para obtener mejores estimaciones es la técnica de Monte Carlo del muestreo estratificado.

Este método sirve para rectificar dos limitaciones del método de Monte Carlo simple que son:,

1a. Por la naturaleza de la aleatortedad, una muestra aleatoria no provee un cruce uniforme de la sección de la distribución.

En el ejemplo anterior, no hay observaciones entre 0.038 Y' 0.219 a pesar de que en ese rango de la gráfica la probabilidad de que caigan observaciones aleatorias en él, es grande.

2a. Algunas porciones de una distribuci6n pueden ser más críticas que otras para obtener estimaciones precisas, pero el muestreo aleatorio no da prioridad especial a obtener observaciones para estas porciones.

Por ejemplo, la cola de una distribución exponencial es particularmente crítica en la determinación de su media. Sin embargo no hay observaciones ■ás grandes de 1.044 aunque existe una probabilidad pequeña de que caigan varios valores más grandes.

El muestreo estratificado simplifica estos problemas dividiendo en porciones o estratos, donde cada estrato será muestreado individualmente, dándole una ponderación mayor al muestreo de los estratos más críticos.

Por ejemplo, si la distribución se divide en cuatro estratos y se le da una ponderación diferente a cada uno:

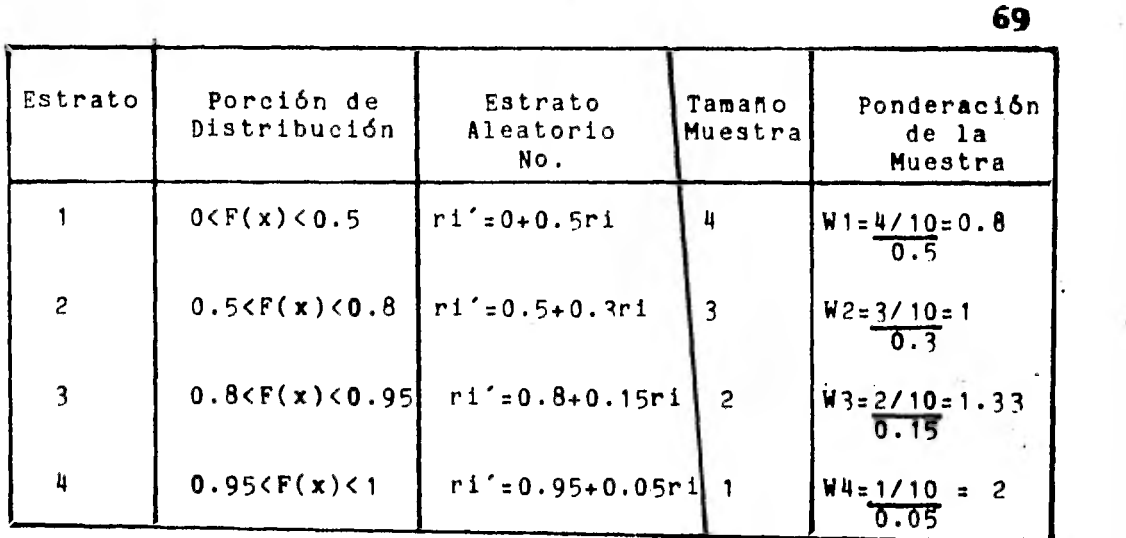

si se utilizan los mismos números aleatorios uniformes usa-

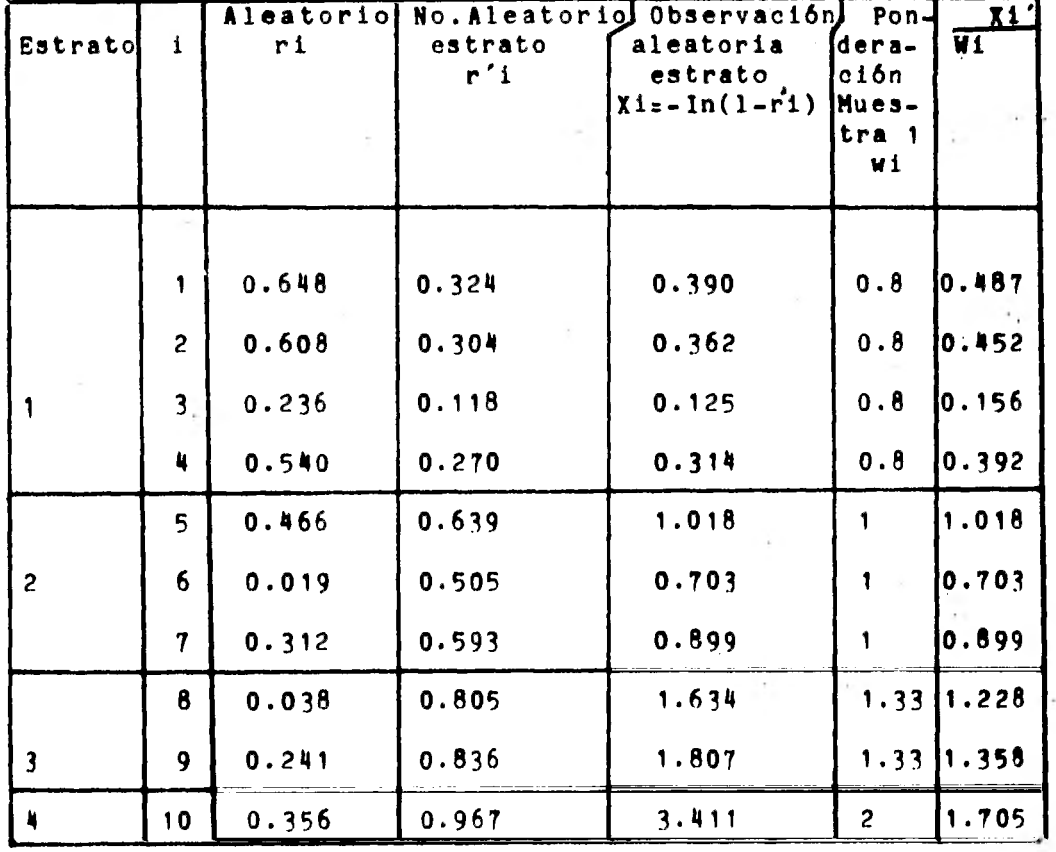

dos anteriormente:

Total. 6.693

Media estimada = 0.669
Esta estimación es mejor a la anterior ya que se aproxima más a la media de la distribución exponencial que es 1.

 $\sim$ 

 $\ddot{\phantom{a}}$ 

contractor and

 $\sim$ 

Otro método para reducir la variancia, es el método de los números aleatorios complementarios. Se aplica de la siguiente manera.  $\sim 10^{-1}$ 

Utilizando los mismos números aleatorios del ejemplo anterior.

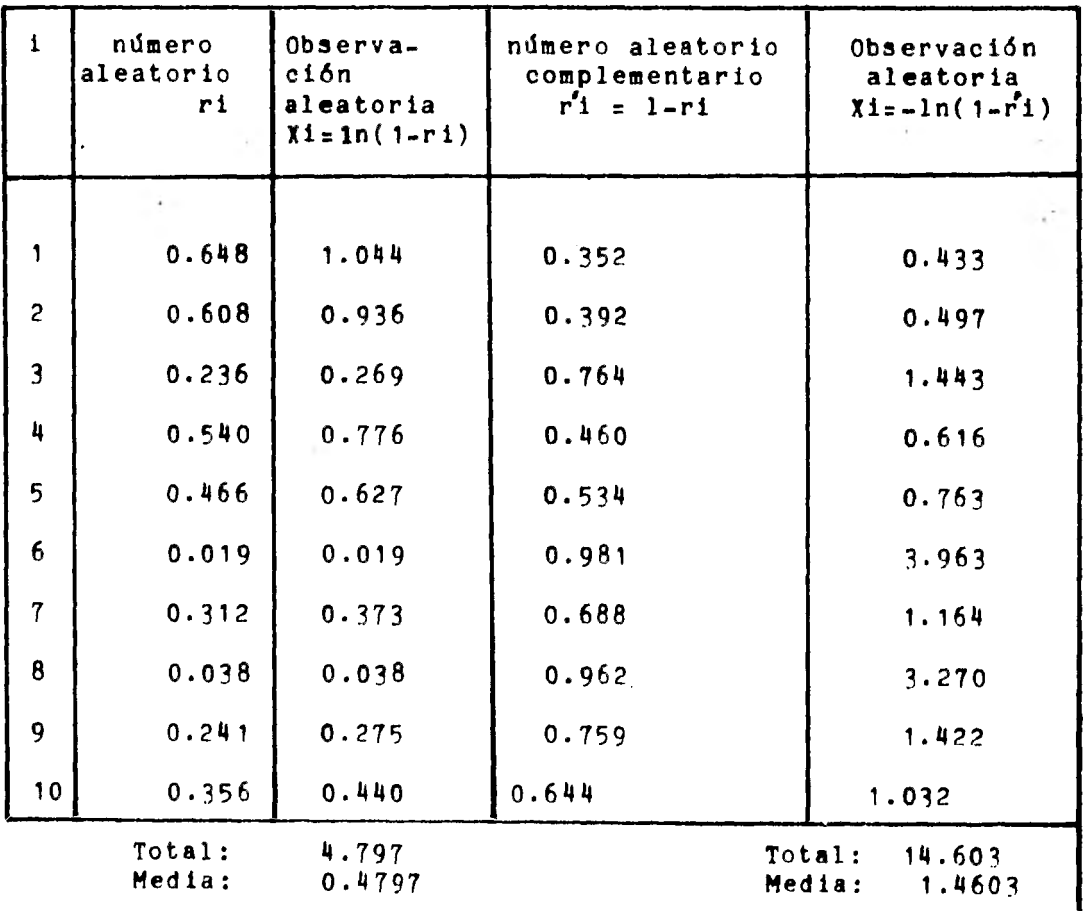

Estimación de la media =  $1/2(0.4797+1.4603) = 0.97$ 

70

 $\sim$   $\sim$ 

Media estimada =  $0.97$ 

Como se observa en la tabla las tres primeras columnas son idénticas a las del método simple.

En la cuarta columna se obtienen los números complementarios (111), restándole a 1, el valor del número aleatorio de la segunda columna (r1). En la quinta columna se obtienen las observaciones aleatorias de los números complementarios, de la misma manera que en la tercera columna, se calcula la media de ambas columnas y se promedian para obtener la media estimada.

En este caso la estimación de la media (0.97) resultó más cercana a 1, que es la media verdadera de la distribución exponencial.

3. MODELOS PARTICULARES DE SIMULACION

En este capítulo se presentan varios ejemplos de soluciones de modelos de simulación orientados a la Ingeniería Industrial.

**72** 

## 3.1 Modelos de líneas de espera

Se le da el nombre de sistemas de líneas de espera o de colas, a los que ocurren en situaciones tales, que existen unidades que requieren algdn tipo de servicio y elementos que lo proporcionan y que se comportan de tal manera, que dichas unidades tienen que formar una línea de espera para

ser atendidas.

El estudio de estos sistemas, se realiza por medio de modelos teóricos de la Investigación de Operaciones llamados modelos de lineas de espera.

Los elementos básicos de estos modelos son:

- a) Fuente: Conjunto finito o infinito constituido por las unidades que pueden ser atendidas en un momento dado por el sistema de espera. Los atributos más importantes de estas unidades son sus tiempos entre llegadas y el tiempo de servicio que requieren.
- b) Lineas de espera o colas: se forman con las unidades solicitantes de servicio que no están siendo atendidas.
- o) Mecanismo de servicio: elementos que proporcionan servicio con condiciones variables de número de estaciones, arreglo de las mismas, etc.
- d) Políticas: criterio de selección de las unidades que llegan a recibir servicio.

**FUENTE** *SISTEMA DE ESPERA LINEA DE ESPERA*   $000000$  $\overline{O}$ *ESTACION DE*  o *SERVICIO* 

Existen una gran cantidad de modelos teóricos desarrollados para diferentes casos: una o varias estaciones de servicio, cola finita o infinita, etc. Pero también existen modelos para los que no existen análisis teóricos o que, si bien existen soluciones, estas son tan complejas que resultan incosteables debido a la gran cantidad de tiempo y personal capacitado necesario para encontrarlas. En estos casos es preferible utilizar modelos de simulación para encontrar la solución.

Emplear modelos de simulación, permite resolver problemas agregando elementos hasta de una complejidad muy grande, sin tener que conocer al detalle la configuración del modelo. La simulación de sistemas de líneas de espera se utiliza en centrales telefónicas, muelles, aeropuertos, bancos, gasolineras, etc.

A continuación se presentan dos modelos de simulación de líneas de espera, uno con incremento fijo del tiempo y el otro con incremento variable de tiempo cada vez que ocurre un evento (llegada y terminación de servicio), cuyas características se explicaron en el capitulo dos.

Para el desarrollo de estos modelos, se utilizará un sistema con una sola estación de servicio, para los cuales también se da su solución teórica que se puede obtener fácilmente, aunque es obvio que la simulación se aplica a modelos más complejos sin solución teórica y no a estos modelos sencillos.

Ejemplo 1: Modelo con incremento variable de tiempo (por evento).

**75** 

i

DIAGRAMA DE FLUJO DEI MODELO DE SIMULACION DE LINEA DE ESPERA COM INCREMENTO VARIABLE DE TIEMPO Y UNA ÉS TACION DE SERVICIO.

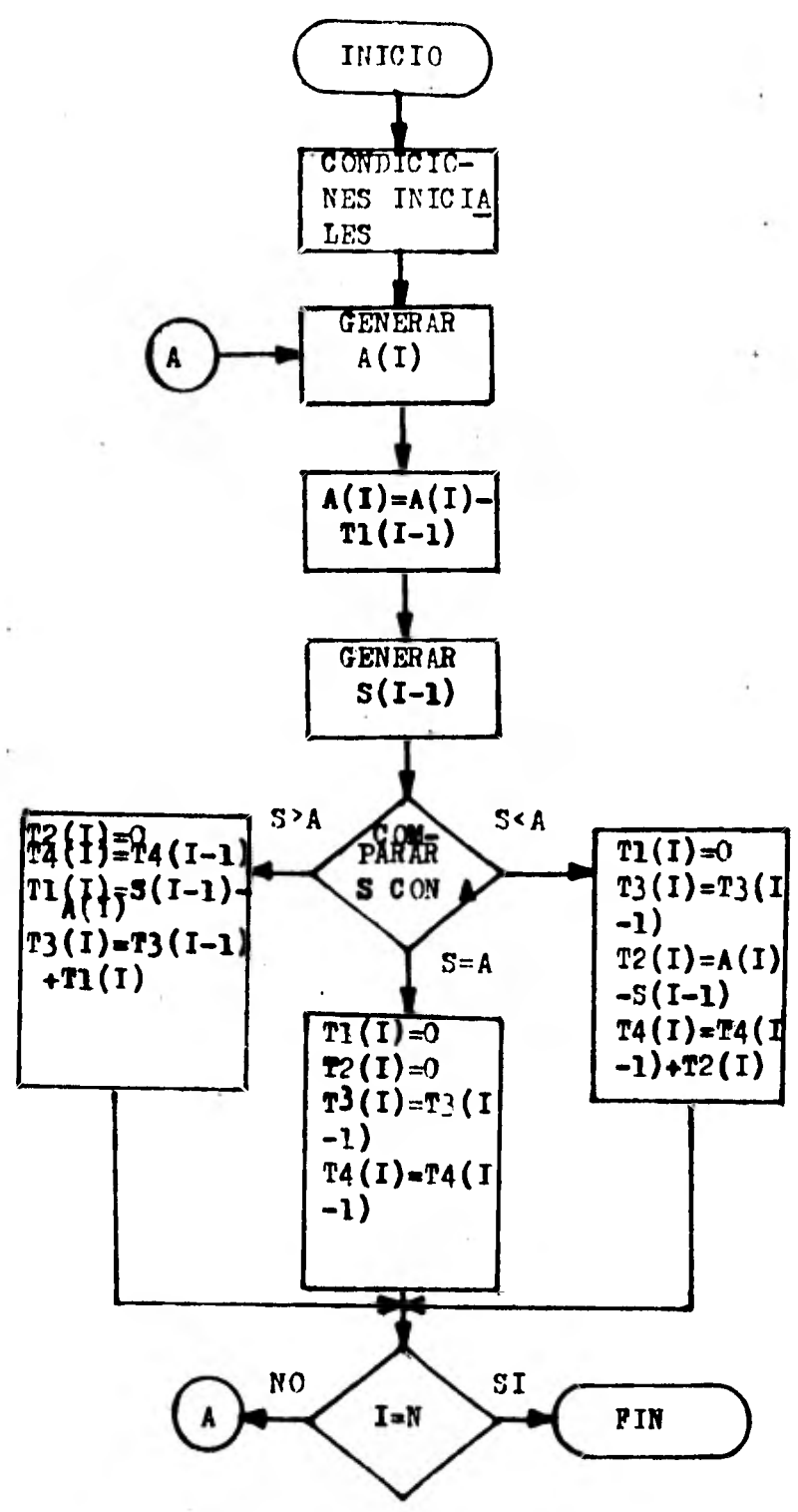

76

- 1

Datos:

Se suponen el tiempo entre llegadas y el tiempo de servicio como valores de variable estocástica con parámetros conocidos (  $\lambda$  y  $\mu$ ) que se dan al comienzo del programa, junto con la cantidad de eventos (llegadas) a simular y un número aleatorio como valor inicial para arrancar el generador de números aleatorios.

Equivalencias:

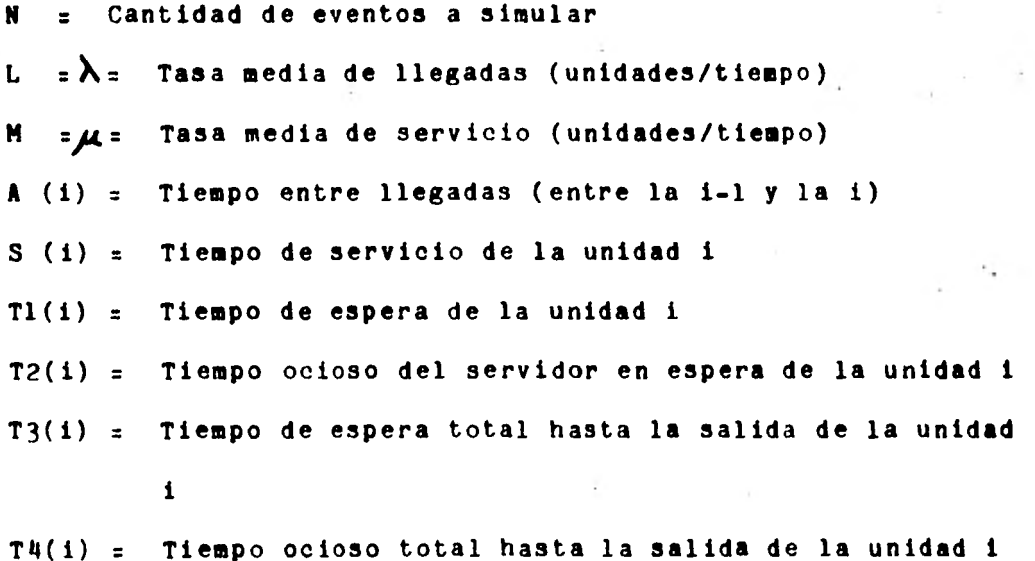

the control

 $\sim$ 

Se supone un comportamiento exponencial tanto del intervalo entre llegadas como del tiempo de servicio y se utiliza la fórmula X=-ln r, donde r es un número aleatorio con distribución uniforme.

Además de los resultados de la simulación el programa también calcula los resultados que se obtendrían utilizando un modelo teórico.

Se hicieron dos corridas de simulación que se muestran más adelante. En la primera la estación de servicio permanece ociosa un 65% del tiempo (13.4 unidades de tiempo de un total dé 20.68) y los usuarios tienen que esperar un promedio de 0.205 unidades de tiempo.

En la segunda corrida la estación de servicio permanece ociosa un 41% del tiempo (10.98 unidades de tiempo de un total de 26.64) y los usuarios tienen que esperar un promedio de 0.25 unidades de tiempo.

La diferencia en los resultados de las dos corridas se debe a los valores de la tasa media de llegadas y la de servicio, 1 y 1.5 en la primera corrida y 2 y 4 en la segunda, respectivamente. Debido a que en la segunda el tiempo de servicio es 100% may.r que el intervalo entre llegadas, mientras que

en la primera es sólo 50% mayor; en la segunda corrida la estación de servicio permanece ociosa menos tiempo y los usuarios tienen que esperar más tiempo en la cola para ser atendidos,

<sup>A</sup>continuación se presenta el programa codificado en BASIC y los resultados obtenidos para diferentes valores de los datos de entrada,

2 REM PROGRAMA QUE SIMULA UN SISTEMA DE ESPERA CON UNA ESTACION<br>3 REM DE SERVICIO CON DISTRIRUCION EXPONENCIAL DE LLEGADAS Y DE 3 REM DE SERVICIO CON DISTRIBUCION EXPONENCIAL DE LLEGADAS Y DE 4 REM SERVICIO Y CON INCREMENTOS VARIABLES DE TIEMPO. JJRH 6 DIM A(100),S(100),T1(100),T2(100),T3(100),T4(100) 7 DIM B(100)  $10 \quad A(1)=0$ 15  $T1(1)=0$ <br>20  $T2(1)=0$  $T2(1)=0$  $25 \quad T3(1)=0$  $27 \quad 74(1)=0$ 30 PRINT'ESCRIBA NO.DE LLEGADAS(EVENTOS) TOTAL' 35 INPUT N 36 PRINTIESCRIBA ELVALOR DE LAMBDA Y MHU (UNTOS./TIEMPO)' 37 INPUT L.M 40 PRINTIESCRIBA NO.ENTERO POSITIVO PARA GENERAR NOS.ALEAT.' 45 INPUT R 47 R(1)=RND(R) 50 FOR 1=2 TO N 52 FOR J=1 TO 2 54 X(J)=RND(R) 56 NEXT J 65 A(I)=-LOGEX(1))/L 67 A(I)=ABSCA(I)J 70  $B(I)=A(I)-T1(I-1)$  $\overline{0}$  S(I-1)=-LOGEX(2)]/M  $07$  S(I-1)=ABSES(I-1)] 90 IF  $S(I-1)=B(I)$ THEN 60TO 105<br>95 T1(I)=0 95 T1(I)=0<br>97 T3(I)=T  $T3(1)=T3(1-1)$ 99 T2(I)=B(I)-S(I-1)  $101$  T4(I)=T4(I-1)+T2(I) 10'3 GOTO 12H  $105$  IF S(I-1) $\text{R}(\text{I})$  THEN GOTO 120  $108$  T2(I)=0  $110$  T4(I)=T4(I-1)

```
T1(I)=S(I-1)-B(I)113
                                                          80
       TS(I) = TS(I - 1) + T1(I)115
  118
      60TO 128
  120T1(1)=0122
      T2(I)=0125.
       T3(1) = T3(1-1)127
       TA(T) = TA(T-1)NEXT I
  120
       PRINT TAB(20); "RESULTADOS DE LA SIMULACION"
  129
130FRTNT TAB(20) ; "F_{m} = 1 ... F = 1 ... ... ... ... ... ... ... ... ...
       PRINT 'INT.ENTRE', "TIEMPO DE", "TIEMPO DE", "TIEMPO"
  131
       PRINT "LLEGADAS ", "SERVICIO ", "ESPERA ", "OCIOSO"
  132
  133
       PRINT
       FOR I=1 TO N
  134
       FRINT A(I), S(I), T1(I), T2(I)135
  136
       NEXT I
  137
       FRINT
  138
      FRINT 'T.TOTAL','T.TOTAL'
      FRINT 'ESPERA ','OCIOSO '
  139
  140
      FRINT
       FOR I=1 TO N
  141
       PRINT T3(I), T4(I)
  142
       NEXT I
  143
  144
       FRINT
  145 E2=13(N)/N _______
  146 E3=T4(N)/N
       FRINT
   147
   148 FRINT TIEMPO TOTAL ESPERADO = ", T3(N)
      PRINT MEDIA DEL TIEMPO TOTAL DE ESPERA ="/E2
   149
   150 FRINT TIEMPO TOTAL OCIOSO =",T4(N)
       PRINT'MEDIA DEL TIEMPO TOTAL OCIOSO ="yE3
   151
   152 REM VALORES SEGUN MODELO TEORICO DE LINEAS DE ESPERA
   154 E1=L/(M*(M-L))
   156 - L1 = L**2/EM*(M-L)J
   15B N1 = L/(M-L)160 F1 = L/M162 PRINT
   164
       PRINT
        FRINT TAB(20); "RESULTADOS TEORICOS"
   166
        167
        FRINT TAB(10); MEDIA DEL TIEMPO DE ESPERA =",E1
   168
        PRINT TAB(10); LONGITUD DE COLA ESPERADA =",L1
   169
        FRINT TAB(10); "NO.ESPERADOUNIDADES EN SISTEMA =",N1
   170
        FRINT TAB(10); "Z ESTACION SERVICIO OCUPADA =",F1
   172
   175
        STOP
   180 END
```
1RUNNING 8683 ESCRIBA NO•DE LLEGADAS(EVENTOS) TOTAL  $\bullet$ ? **81**  ? 20 ESCRIBA ELVALOR DE LAMBDA Y MHU (UNIDS./TIEMPO) ?1,1,5 ESCRIBA NO. ENTERO POSITIVO PAPA GENERAR NOS.ALEAT. ?235 RESULTADOS DE LA SIMULACION an dan bagi dan bertuk bertukan TIEMPO DE <sup>est</sup> tiempo de <sup>est</sup> tiempo<br>Servicio de Espera de docudso INT.ENTRE SERVICIO LLEGADAS  $0$  .11330793178 0 0<br>2.1528737175 .16504560037 0 2 2.1528737175 .16504560037 0 2.0395657857<br>1.0322694648 .08649907307 0 .87222386447 1.0372694648 .08649907307 O .87222386447 .47840804372 1.9382698478 .39190897065 18603880796 .64530537017 0.<br>50953184869 .15851862646 0. ,67282555167 .50953184869 .15851862646 .42578146762 .54134877208 0<br>.06645878468 0 .54134877208 .547708133639 4.7379436036 .06645878468 **o** 3.7708133639 1.2081873819 .07261503918 1.1417205972 1.3143555589 .05757794796 **o** 1.2417405207 1.3045034520 ,45680604080 O 1.2469255040 .40355465633 1.1649753369 .06444853293 **o** .46325987431 .67954263934 .25298980669 O 0.6150941064 1.4281488504 .43540767128 .25391095156 .32189106856 O .83176357811 .94879523187 O .25596155800 400245059355 0.4759929634 .94633463832 **o**  .76069933392 .51022759272 0.6616282679 O .74778774252 **o** .42406811800 o T.TOTAL T. TOTAL ESPERA OCIOSO O O O 2.0395657857<br>C 2.9117896502 O 2.9117896502<br>O 2.3034904909 0 3.3036986209 .61530537017 3.3036986208 3.3036986208 1.3451727687 3,3036986209 1.3451727697 7.0745119847 1,3451727687 0,2162405019 1,3451727687 9.4579911026 10.704906607 1.7407274250 10.704906607 1,7497274250 11.169166401 1.7487274250 11.783260507 1,7407274250 13.211409438 13.211409430 2.0706184936 13.467370996 3.0169531319 - 13.467370996<br>3.6785813997 - 13.467370996 3,6785813997 13.467370996

13,467370996

TIEMPO TOTAL ESPERADO = 4.1026495177 MEDIA DEL TIEMPO TOTAL DE ESPERA = TIEMPO TOTAL OCIOSO = 13.467370996 MEDIA DEL TIEMPO TOTAL OCIOSO = **82**  .20513247589 .67336854970

 $\sim$   $\sim$ 

#### RESULTADOS TEORICOS

.<br>Alle des eren var var var ved vid en te film er et blir ene het var te film t MEDIA DEL TIEMPO DE ESPERA = 1.33333333333 1.3333333333 LONGITUD DE COLA ESPERADA = NO.ESPERADOUNIDADES EN SISTEMA

% ESTACION SERVICIO OCUPADA = .666666666667 IET,r2:25.5 PT=0.6 I0=1.0

\*RUNNING 8583  $\sim 10$ ESCRIBA NO.DE LLEGADAS(EVENTOS) TOTAL TI? 60 ESCRIBA ELVALOR DE LAMBDA Y MHU (UNIDS./TIEMPO) ?2,4 ESCRIBA NO.ENTERO POSITIVO PARA GENERAR NOS.ALEAT. ?123

RESULTADOS DE LA SIMULACION

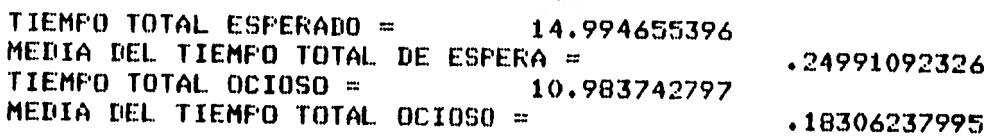

#### RESULTADOS TEORICOS

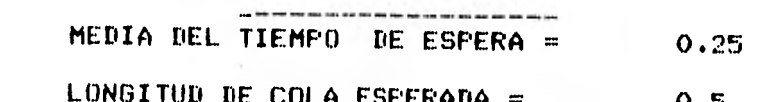

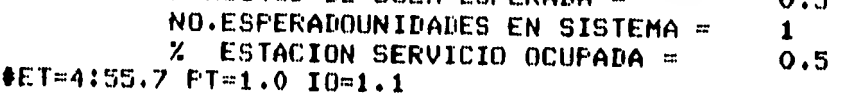

Ejemplo 2: Modelo con incremento fijo de tiempo: Datos: Se suponen el tiempo entre llegadas y el tiempo de servicio como valores de variable estocástica con distribución exponencial con parámetros conocidos ( $\lambda$  y  $\mu$ ), que junto con el número de unidades de tiempo a simular (N) y un número positivo para arrancar el generador de ndmeros aleatorios.

Equivalencias:

- A (i) = Tiempo entre la llegada de dos unidades consecutivas al sistema.
- S (i) a Tiempo de servicio faltante en el tiempo i
- T1(i) = Tiempo total de llegadas hasta el tiempo i
- $T2(i)$  = Tiempo total ocioso (la estación de servicio) hasta el tiempo 1.
- T3(i) = Tiempo total de espera de las unidades que llegan hasta el tiempo i.
- U (i) = Número de unidades esperando servicio en el tiempo i
- C (i) = Reloj (número de unidades de tiempo que han pasado desde el comienzo de la simulación).
- N = Número de unidades de tiempo de que consta la simulación.

DIAGRAMA DE FLUJO DEL MODELO DE SIMULACION DE LINEA DE ESPERA CON INCREMENTO FIJO DE TIEMPO Y UNA ESTA-CION DE SERVICIO.

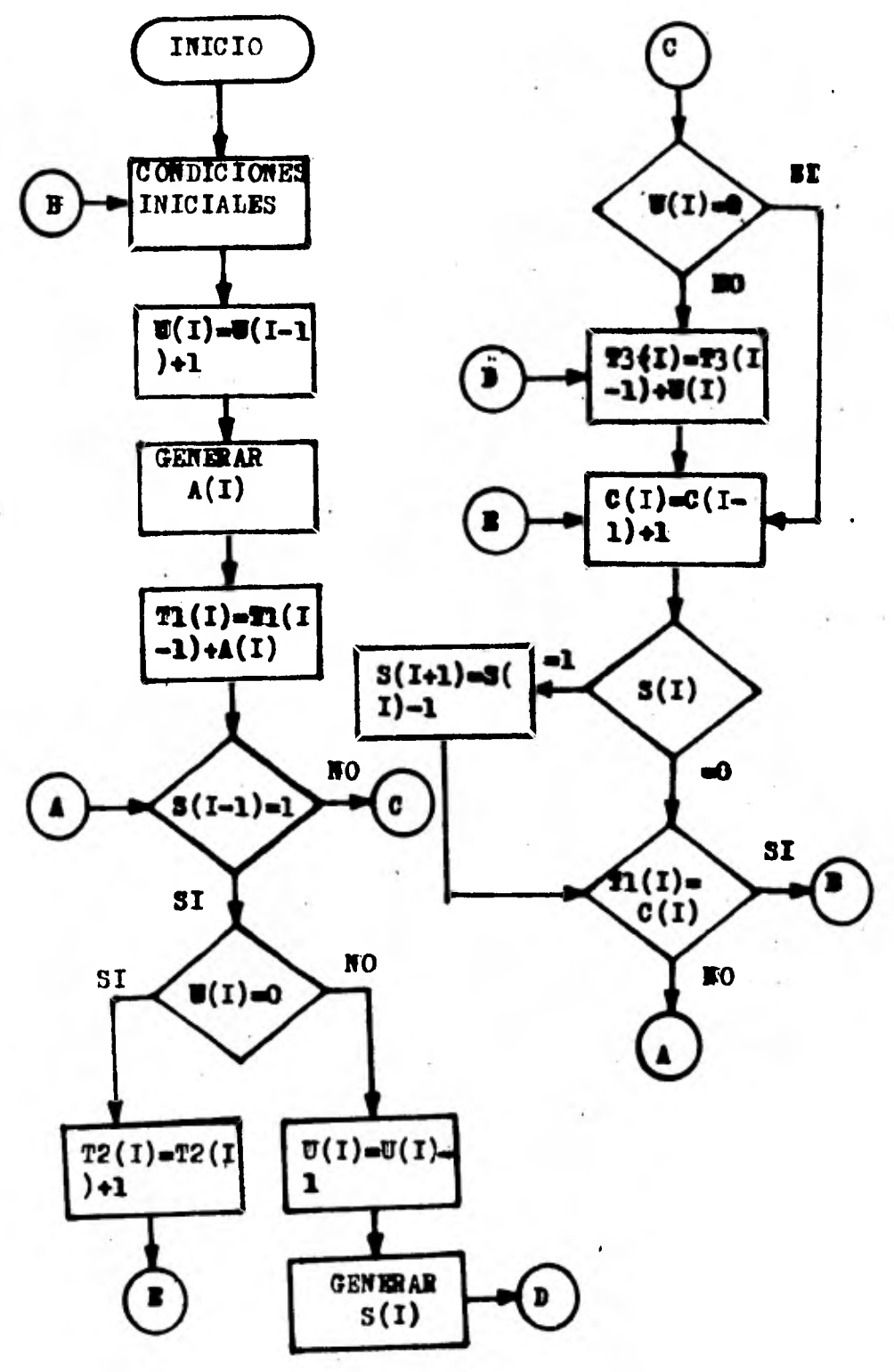

 $L = \lambda$  = tasa media de llegadas (unidades que llegan/tiempo)  $M = \mu$  = tasa media de servicio (unidades que llegan/tiempo) Número entero positivo para generar números aleatorios (valor inicial).

**e5** 

En este caso se hicieron dos corridas de simulación de un sistema de línea de espera con una estación de servicio, con un incremento fijo de una unidad de tiempo.

En la primera corrida la estación de servicio, permanece ociosa un 32% del tiempo (16 unidades de tiempo de un total de 50) y los usuarios tienen que esperar un promedio de 0.16 unidades de tiempo.

En la segunda corrida la estación de servicio permanece ociosa un 33% del tiempo (33 unidades de tiempo de un total de 100) y los usuarios tienen que esperar un promedio de 1.79 unidades de tiempo.

Las diferencias entre las dos corridas son los resultados del tiempo promedio de espera (0.16 y 1.79 unidades de tiempo) ocasionadas por las diferencias en las tasas medias de llegadas (2 y 1) y en los tiempos de simulación (50 y 100) respectivamente.

La ventaja de la simulación, que se puede apreciar de estos dos ejemplos de lineas de espera, es la posibilidad de probar varias alternativas cambiando las condiciones del sistema sin afectarlo en la realidad. Por ejemplo, agregando otra estación de servicio, cambiando la eficiencia en el tiempo de servicio, introduciendo prioridades de atención, etc., hasta encontrar la alternativa más conveniente y entonces implementar ésta en el sistema real. Otra ventaja es que podemos utilizar como unidad de tiempo del modelo de simulación, aquella que se adapte mejor al periodo que se quiere simular (segundos, minutos, horas, días, etc.), con la única condición de que sea la misma en toda la simulaci6n.

A continuación se presenta el listado del programa en BASIC y los datos y resultados de las dos corridas.  $\frac{L}{2}$ 2 REM PROGRAMA QUE SIMULA UN SISTEMA DE ESPERA CON UNA SOLA ESTACIÓN<br>3 REM DE SERVICIO Y CON DISTRIBUCION EXPONENCIAL DE LLEGADAS Y DE 3 REM DE SERVICIO Y CON DISTRIDUCION EXPONENCIAL DE LLEGADAS Y DE 4 REM SERVICIO Y CON INCREMENTO FIJO DE TIEMPO. JJRH. 8 DIM A(300),C(300),T1(300),T2(300),T3(300),S(300)rU(300) 11 PRINT'ESCRIBA NO.UNIDADES DE TIEMPO DE LA SIMULACION' 14 INPUT N<br>17 PRINT'ES 17 PRINT'ESCRIBA EL VALOR DE LAMBDA Y MHU(UNIDS./TIEMPO)' 18 INPUT L,M 20 PRINTIESCRIBA NO.ENTERO POSITIVO PARA GENERAR NOS.ALEATORIOS' 21 INPUT R  $24 \cdot A(0)=0$  $26$  T1(0)=0  $28 - T2(0) = 0$  $30 - T3(0) = 0$  $32 \quad S(0)=0$  $34$   $C(0)=0$  $36 \quad U(0) = 0.$ 40 FOR 1=1 TO N 43 FOR J=1 TO 2 46 X(J)=RND(R)

```
48
   NEXT J
                                                         87
    IF f1(I-1)-C(I-1) \odot 0 THEN GOTO 69
50
52
    U(T) = U(T - 1) + 155
    A(I) = -LOGEX(I) 1/L56
    A(I)=10*A(I)58
    A(I) = INTLA(I)59
   IF A(I) O THEN GOTO 61
60
    A(I) = A(I) + 1061
    T1(I)=T1(I-1)+A(I)GOTO 75
64
    U(T) = U(T-1)69
72
    T1(I)=T1(I-1)IF S(I-1) \leq 1 THEN GOTO 99
75
78IF U(I)=0 THEN GOTO 90
80
    T2(I)=T2(I-1)83
    T3(I)=T3(I-1)+U(I)85
    C(I)=C(I-1)+1GOTO 117
87
    T2(I)=T2(I-1)90
    T3(I)=T3(I-1)92
94
   C(I)=C(I-1)+196
    GOTO 117
99
   IF U(I)=0 THEN GOTO 112
     U(I) = U(I) - 1102
104
     S(I) = -LOGEX(2)J/M105
     S(I) = 10*S(I)106
     S(I)=INTES(I)]
107
     IF S(I)<> O THEN GOTO 109
108
     S(I)=S(I)+10109
     T2(I)=T2(I-1)110
     GOTO 83
112
     T2(I)=T2(I-1)+1114
     GOTO 92
117
     IF S(I) =1 THEN GOTO 125
 120
     S(I+1)=S(I)122
     GOTO 133
 125
      S(1+1)=S(1)-1133
      NEXT I
 136
      PRINT TAB(20); "RESULTADOS DE LA SIMULACION"
 137
      138
      PRINT
      PRINT *TIEMPO *;* INT.DE";* TIEMPO";* NO.UNI";* TIEMPO";* TIEMPO"
 140
      PRINT * DEL : *** LLEGA-*** DE SER*** DADES *** TOTAL *** TOTAL *
 141
                   "#" DAS "#" VICIO "#" ESPERA"#" ESPERA"#" OCIOSO"
      PRINT 'RELOJ
 142
      143
      FOR 1=1 TO N
 149
      PRINT TAB(2)#C(I)#TAB(9)#A(I)#TAB(16)#S(I)#TAB(23)#U(I)#TAB(30)#
 152
 153
      FRINT T3(I);TAB(37);T2(I)
 154
      FRINT
 155
      NEXT I
 156E2=T3(N)/N
 160
      E3=T2(N)/N
 161FRINT
 162
      FRINT TIEMPO TOTAL ESPERADO = F3(N)
```

```
165.
     FRINT MEDIA DEL TIEMPO TOTAL DE ESPERA =",E2
                                                                    88
168
     FRINT*TIEMPO TOTAL OCIOSO ="T2(N)171
      PRINT MEDIA DEL TIEMPO TOTAL OCIOSO = ",E3
173
      REM VALORES SEGUN MODELO TEORICO DE LINEAS DE ESPERA
176
     E1 = L / CM*(M-L)]
179
     01 = (1 - L/M) * C(N)182
     Li=L**2/EM*(M-L)J
185
     NI=L/(M-L)188
     F1=L/M190
     PRINT
192
      PRINT
     PRINT TAB(20); RESULTADOS TEORICOS
195
     PRINT TAB(20))<br>
PRINT TAB(20))<br>
PRINT TAB(20))<br>
PRINT TABLE TIEMPO DE ESPERA = ,E1<br>
PRINT TABLE DEL TIEMPO OCIOSO = ,01
196
197
200
203
      PRINT'LONGITUD ESPERADA DE LA COLA =",L1
      PRINT*NO.ESPERADO DE UNIDADES EN EL SISTEMA =* ,N1 .
205
207
      PRINT'% TIEMPO CON LA ESTACION DE SERVICIO OCUPADA =",F1
210
      STOP
212 END
```
**#RUNNING 8950** ESCRIBA NO.UNIDADES DE TIEMPO DE LA SIMULACION  $#?$ 750 ESCRIBA EL VALOR DE LAMBDA Y MHU(UNÍDS./TIEMPO)  $72,4$ ESCRIBA NO.ENTERO POSITIVO PARA GENERAR NOS.ALEATORIOS ?15

complete design and complete the state

RESULTADOS DE LA SIMULACION

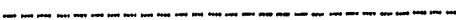

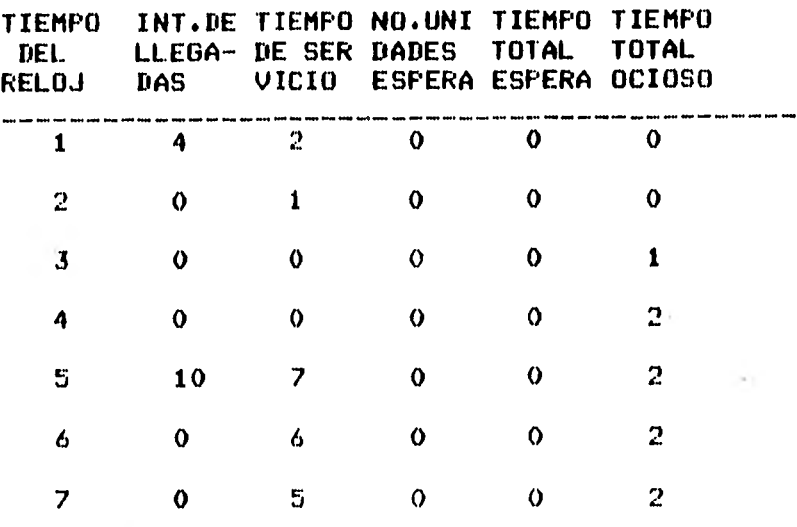

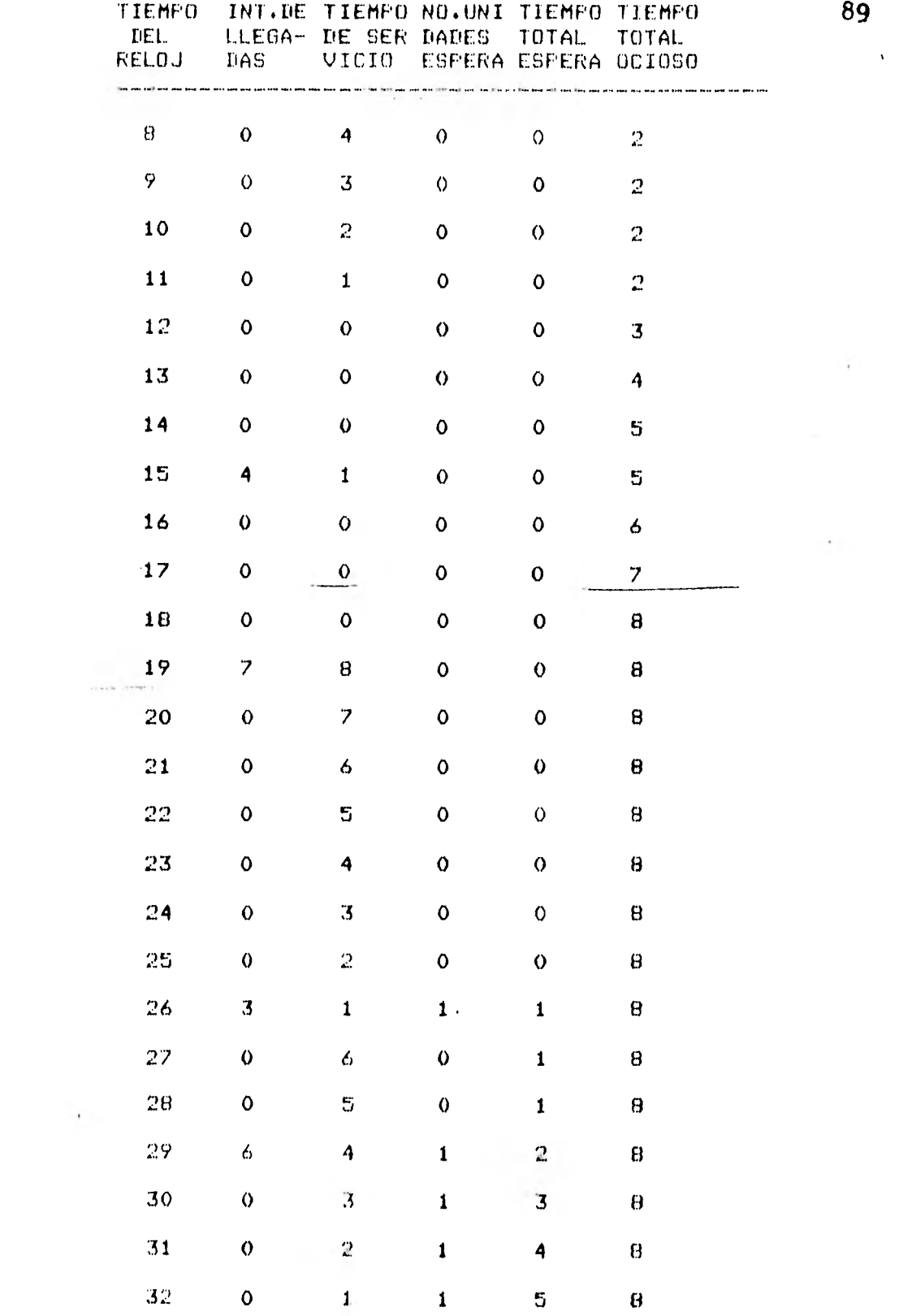

 $\mathbb{E}[\hat{\mathbf{r}}^{(1)}]$  ,  $\mathbb{E}[\hat{\mathbf{r}}^{(1)}]$ 

 $\frac{1}{2}$ 

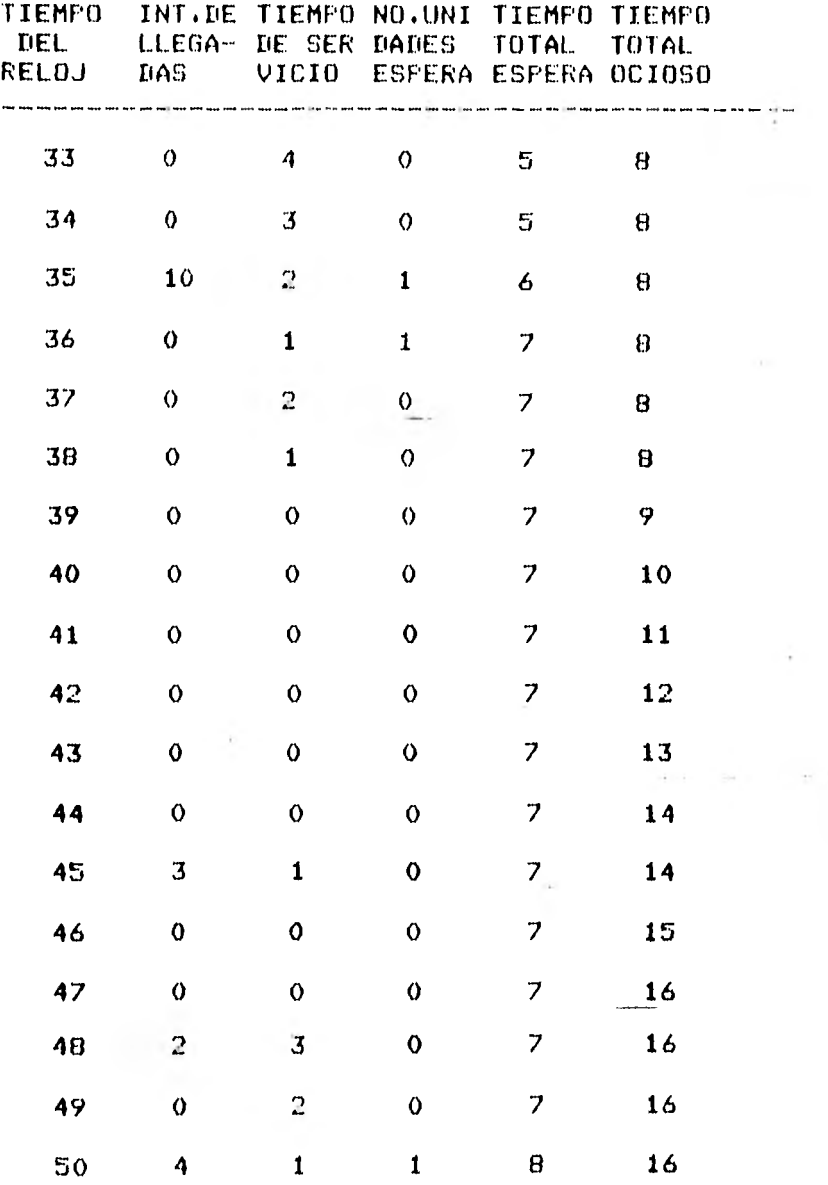

TIEMPO TOTAL ESPERADO = 8. MEDIA DEL TIEMPO TOTAL DE ESPERA =  $0.16$ <br>TIEMPO TOTAL OCIOSO =  $16$ TIEMPO TOTAL OCIOSO = 16 MEDIA DEL TIEMPO TOTAL OCIOSO = 0.32

## RESULTADOS TEORICOS

- -- -- -- -- -- -- -- -- -- -MEDIA DEL TIEMPO DE ESPERA = 0.25 MEDIA DEL TIEMPO OCIOSO = 25 LONGITUD ESPERADA DE LA COLA =  $0.5$ NO.ESFERADO DE UNIDADES EN EL SISTEMA =  $\mathbf{1}$  $Z$  TIEMPO CON LA ESTACION DE SERVICIO OCUPADA =  $0.5$  $ET=3:14.8$  PT=1.0 I0=1.0

9C)

**CONTRACTOR** 

 $F$ IRUNNING B976 ESCRIBA NO.UNIDADES DE TIEMPO DE LA SIMULACION T4T 100 ESCRIBA EL VALOR DE LAMBDA Y MHU(UNIDS./TIEMPO) T171.5 ESCRIBA NO.ENTERO POSITIVO PARA GENERAR NOS.ALEATORIOS **757** 

RESULTADOS DE LA SIMULACION

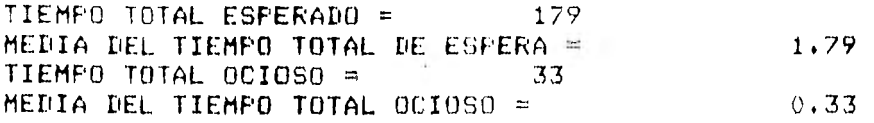

 $\sim 100$ 

## RESULTADOS TEORICOS

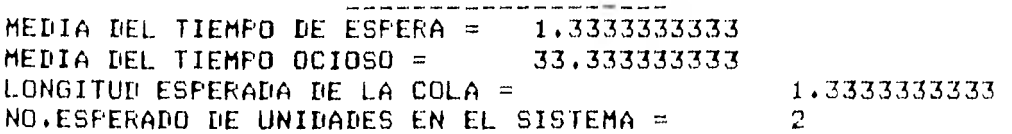

TIEMPO CON LA ESTACION DE SERVICIO OCUPADA = .66666666667 #ET=5:10.4 PT=1.4 10=0.9

 $\sim$ 

# 3.2 Modelo de Simulación Ruta Crítica

Se ejemplificará este modelo a través del análisis de un caso particular.

Una compaeía ha decidido unir todo el procesamiento de datos en una sola división. La compañía tiene seis divisiones costos, contabilidad, producción, personal, almacén y programación, cada una de las cuales ha realizado hasta ahora SU propio procesamiento de datos, cuatro de ellas contratando servicio externo y las otras dos con pequeñas computadoras en renta con contratos de corto plazo.

El director de la nueva división tiene ahora la responsabilidad de poner en marcha el nuevo centro de procesamiento de datos para toda la compañía, seleccionando el nuevo sistema de computación y consolidando los diversos programas usados por las seis divisiones para su contabilidad de costos en un solo paquete.

Es necesario planear cuidadosamente las etapas de transición. Los contratos del servicio externo y la renta por corto tiempo de la microcomputadora, tuvieron que ser reno-

vados y se tiene que hacer la transición al nuevo sistema lo más rápido posible, con objeto de reducir los costos por tener dos sistemas en paralelo. El costo promedio por mes de tiempo de computadora, bajo las condiciones de los contratos existentes, fue de \$20,000.00. Este costo reflejó una tasa favorable del contrato anual y costos por contratos de "mes a mes" más altos.

Si la transición se pudiera completar en un año, un contrato vigente por este lapso puede ser conveniente; si la transición fuera más larga que un ano, la compañia debería negociar contratos de 18 meses para evitar gastos excesivos en contratos "mes a mes", cuyo costo es de \$29,000.00 al mes.

El director identificó diez actividades distintas del proyecto de transición, que deben efectuarse antes de que el nuevo sistema de computación sea operable.

Las actividades y los tiempos esperados por el director de cada una son:

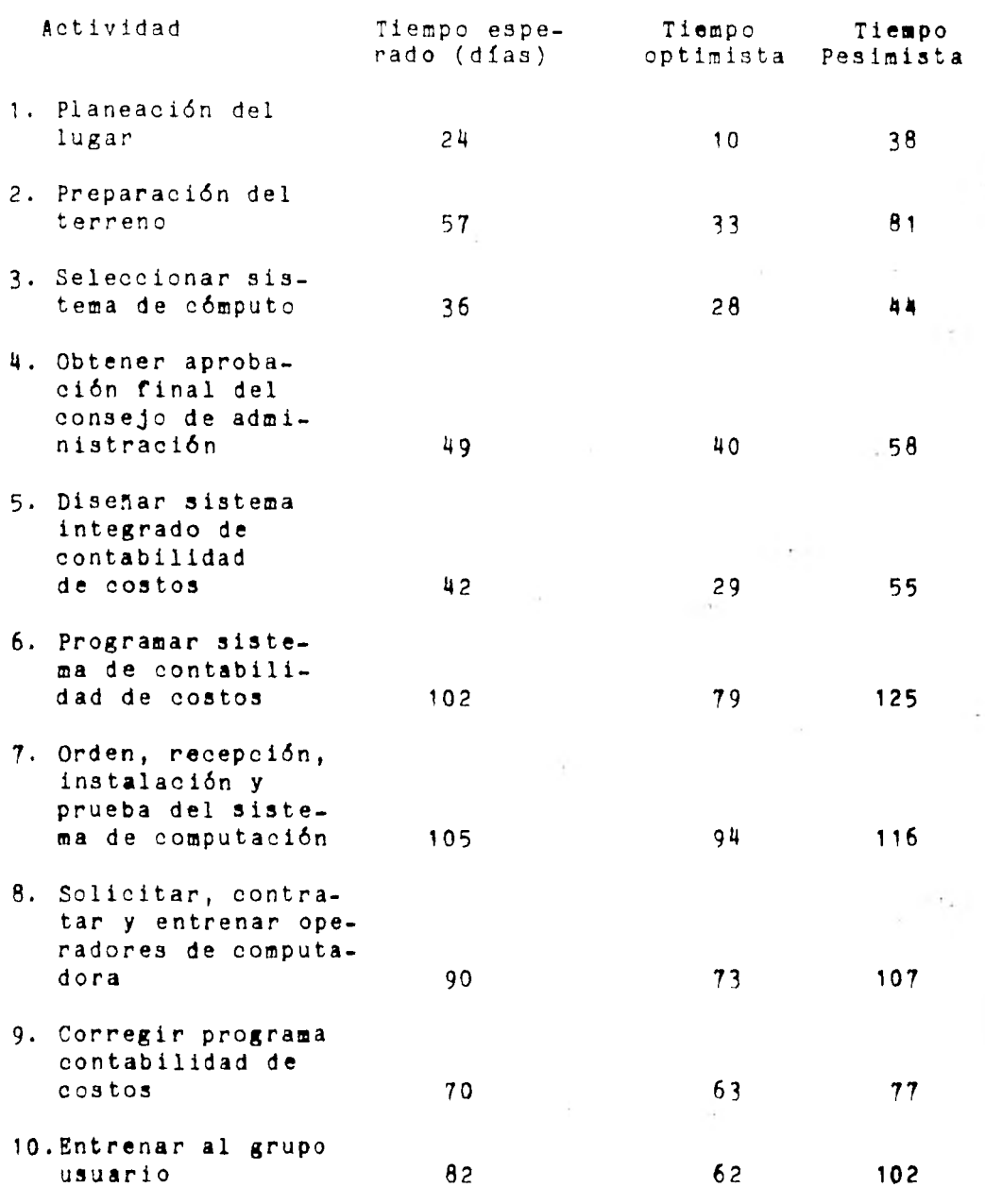

Algunas de las actividades se pueden efectuar simultáneamente.

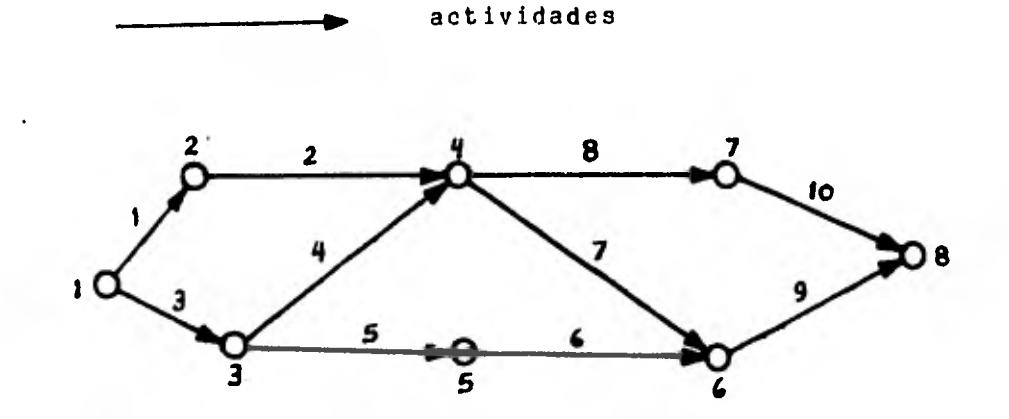

RUTA DE ACTIVIDADES

El director calculó 264 días de trabajo disponibles en lago. Si todo resulta bien, el nuevo sistema podrá estar listo en poco menos de un año. Esto significaría que renovar los contratos por un año sería suficiente. Por otro lado, se ha reconocido variación significativa en el tiempo que puede incidir en la terminación de las diversas actividades, por lo tanto existe incertidumbre, ya que como se puede observar en la tabla de actividades, el tiempo esperado es la media entre el tiempo pesimista (el más largo posible) y el tiempo optimista (el más corto posible).

Para ayudar a tomar una decisión sobre la duración del nuevo contrato a pesar de la incertidumbre, se emplea un programa de simulación para saber cuál es la ruta critica un mayor número de veces, ya que debido a las variaciones con respecto a la media pueden resultar diferentes.

**la** 

Hay cinco posibles rutas que pasan por los nodos: 1-2-4-7-8,  $1-2-4-6-8$ ,  $1-3-4-7-8$ ,  $1-3-4-6-8$  y  $1-3-5-6-8$ .

Se dan como datos las medias y las desviaciones estándar de cada actividad. Los números aleatorios se generaron según una distribución normal.

En la prueba de simulación se hicieron 100 corridas y resultó ser la ruta crítica, 291 de las veces, la de nodos 1-3-4-6-8 y actividades 3-4-7-9; la media del tiempo de terminación fue igual a 269.42 días de trabajo, y la desvíación estándar fue de 10.41.

Calculando la ruta critica, únicamente tomando en cuenta los tiempos esperados, resulta también ser la ruta de nodos  $1-3-4-6-8$ , correspondiente a las actividades  $3-4-7-9$ .

El tiempo esperado de terminación para esta ruta critica es de 260 días.

Esto último se comprueba utilizando el enfoque de tres estimaciones de PERT (Ref. 4).

te = 1 
$$
\begin{bmatrix} 2m + 1 & (a+b) \\ 2 & 2 \end{bmatrix}
$$
 = 1  $\begin{bmatrix} 2(260) + 1(295 + 225) \\ 3 & 2 \end{bmatrix}$  = 260 días,  
donde m es el tiempo esperado, a el tiempo optimista y b el  
tiempo pesimista de la ruta crítica.

La desviación estándar se calcula así:

$$
= 1 (b-a) = 1 (295-225) = 11.67 d
$$
  
6 6 11.67 d

Cálculo del costo esperado según resultados de la simula- $\sim$ ci6n :

Considerando que es una distribución normal (conu= 269 y **<sup>=</sup>**10) N (269,10) y que la media es de 260 días.  $Z = 260-269 = -0.9$ 10

Probabilidad (menos de 1 año): P(X<260 días): P(O<t<-0.9): 0 La probabilidad de terminar en menos de un año es cero.

Como en un ago se tienen 264 días disponibles:  $Z = 264 - 269 = -0.5$ 10 Probabilidad (1 a9o) =  $P(X \le 264 \text{ días}) = P(0 \le t \le -0.5) = 0$ La probabilidad de terminar en un año es cero El promedio de días disponibles al mes es: 264 = 22 días 12 En 13 meses se tienen: 264+22 = 286 días disponibles  $Z = 286-269 = 17 = 1.7$ 10 10 Probabilidad (1? meses) = P (X<286 días) = P(0<t<1.7) Según tabla del área bajo la curva normal  $P(05t51.7) = 0.5+0.4554 = 0.9554$ La probabilidad de terminar en 13 meses es 95.54% El costo esperado es: Costo esperado = 0.9554 (12X20,000) +29,000 = \$257,002.60

Conclusión:

Con base en estos resultados se decide tomar un contrato por un año y al terminar éste tomar un solo contrato mensual.

A continuación se presenta el listado del programa en BASIC y los resultados de las 100 corridas de simulación. 10 PRINT"SIMULACION RUTA CRITICA"<br>20 PRINT"ESCRIBA NO. DE CORRIDAS 20 PRINT"ESCRIBA NO. DE CORRIDAS SIMULACION DESEADAS"<br>30 INPUT N 30 INPUT N<br>40 DIM MCZ  $40$  DIM M(7,8),V(7,8),W(7,8),P(5,2),C(5)<br>50 REM BATOS DE LAS ACTIVIDADES 50 REM DATOS DE LAS ACTIVIDADES 60 - MAT READ M<br>70 - MAT READ V 70 MAT READ V<br>80 MAT W=7FR MAT W=ZER 90 MAT C=ZER  $100$   $Z=ZZ=0$ <br> $110$  MAT P= 110 MAT P=ZER 120 FOR K=1 TO N 130 REM DAR TODOS LOS TIEMPOS ACTIVIDADES  $140$  GOSUB 3000<br>150  $X1=1$ 150 X1=1<br>160 REM 160 REM COMIENZA ANÁLISIS RUTAS  $170$  REM RUTA  $1-2-4-7-8$ <br> $180$  X=U(1,2)+U(2,4)+U(4)  $180 - X= W(1,2)+W(2,4)+W(4,7)+W(7,8)$ <br>190 REM RUTA 1-2-4-6-8 190 REM RUTA 1-2-A-6-8 200 Y=W(1,2)444(2p4)+W(496)+W(6,8) 210 REM COMPARAR RUTAS X Y Y<br>220 REM PONER LA RUTA MAS LA 220 REM PONER LA RUTA MAS LARGA EN X 230 Ir X>Y THEN 260. 240 X1=2 50 )1=Y '60 REM RUTA 1-3-4-7-8 270 Y=W(1,3)tW(3,4)tW(4,7)tW(7,8)<br>280 REM COMPARAR RUTAS 280 REM COMPARAR RUTAS.<br>290 IF X>Y THEN 320 290 IF X>Y THEN 320<br>300 X1=3  $X1=3$  $310 - X = Y$ 320 REM RUTA 1-3-4-6-8  $Y=W(1,3)+W(3,4)+W(4,6)+W(6,8)$ 340 REM COMPARAR RUTAS<br>350 JF X>Y THEN 380 350 :I: F" X>Y THEN 380 360 X1=4 370 X=Y 380 REM RU1A 1-3-5-6-8 390 1=W(1y3)41.40395>TW(5,6)+W(6,8) 400 fi' X>Y THEN 430 410 X1=5 420 X=Y 430 REM X1=NO.RUTA CRITICA,X=LONGITUD RUTA CRITICA<br>440 C(X1)=C(X1)+1  $C(X1)=C(X1)+1$  $450$  P(X1,1)=P(X1,1)TX 160 P(X1y2)=PCX1y2>TX\*X 4/O NEXT V 480 FOR I=1 10 5  $490 - 752 + 1$  (T,1) 1~ "i'2=721P(1,2)

```
510NEXT I
                                                             100
520
     PRINT TIEMPO MEDIO DE TERMINACION=";Z/N
530
     PRINT "D.EST. TPO. TERMINACION=";SQR((Z2-(Z*Z)/N)/(N-1))
     PRINT RUTA 1-2-4-7-8 FUE CRITICA 7(C(1)*100)/N) * % DEL TIEMPO*
540
     FRINT RUTA 1-2-4-6-8 FUE CRITICA F(C(2)*100)/N) " % DEL TIEMPO"
550
     PRINT*RUTA 1-3-4-7-8 FUE CRITICA*; (C(3)*100)/N;* % DEL TIEMPO*
560
     PRINT*RUTA 1-3-4-6-8 FUE CRITICA*;(C(4)*100)/N;* Z DEL TIEMPO*
570
     FRINT+RUTA-1=3-5=6-8 FUE CRITICA";(C(S)*100)/N;" % DEL TIEMPO"
580
590
     STOP
                         \ddot{\phantom{0}}3000
      -FOR [=1 IN 7
      FOR J=1 TO 8
3010
3020
      IF M(I)J)=0 THEN 3050
3030
      REM LLANAR DISTR. NORMAL
3040
      60SUR 3300
3050
      NEXT J
3060
      NEXT L
3070
      RETURN
3300
      自制出点:
3310
      FOR 1.-1 TO 12
3320
      A = A + kN)(1)5330
      NEXT L
3340
      REM TONORAR SOBREPASO
3350
      IF A>3 GOTO 3357
3355
      IF AK-2 GOTO 3357
3356
      60T0 3360
3357
      6010 3300
      U(1,J)=U(T,J)*A+M(I,J)
3360
3370
      RETURN
      REM MEDIAS TIEMPO ESPERADO
3500
3510
      PATA = 0, 24, 36, 0, 0, 0, 0, 03520
      DATA 0,0,0,0,57,0,0,0,03530
      DATA 0,0,0,49,42,0,0,075403550
      DATA 0,0,0,0,0,0,102,0,03560
      DATA 0,0,0,0,0,0,0,0,0,70
3570
      DATA Oy Oy Oy Oy Oy Oy Oy 82
3600
      REM DESVIACIONES ESTANDAR
3610
      DATA 0,7,4,0,0,0,0,03620
      DATA = 0, 0, 0, 12, 0, 0, 0, 0, 0
3630
      10ATA 0,0,0,4,5,6,5,0,0,0
3640
      DATA = 0, 0, 0, 0, 0, 0, 5, 5, 8, 5, 03650
      BATA = 0*0*0*0*0*11*5*0*03660
      3670
      DATA 0 \times 0 \times 0 \times 0 \times 0 \times 0 \times 103700
      END
       #RUNNING 4349
       SIMULACION RUTA CRITICA
       ESCRIBA NO. DE CORRIDAS SIMULACION DESEADAS
       事学
       7100
       TIEMPO MEDIO DE TERMINACION® 269,42481782
       D.EST. TPO. TERMINACION= 10.406567592
       RUTA 1-2-4-7-8 FUE CRITICA 20
                                        % DEL TIEMPO
       RUTA 1-2-4-6-8 FUE CRITICA 20
                                        Z DEL TIEMPO
       RUTA 1-3-4-7-8 FUE CRITICA 19
                                        Z DEL TIEMPO
       FUTA 1-3-4-6-8 FUE CRITICA 29
                                        % DEL TIEMPO
       RUTA 1-3-5-6-8 FUE CRITICA 12
                                         Z DEL TIEMPO
       まドギのまま50テス ドギの4テ3 王(180),2
```
### 3.3 Modelo de Simulación de Inventarios

Los sistemas de inventarios también pueden ser simulados con gran utilidad. Los sistemas de inventarios se estudian para determinar las cantidades que se deben ordenar (o producir) cuándo debe hacerse y el período entre cada reorden (o tiempo de conducción de la producción) - de tal manera que el costo total sea mínimo. Este costo total es la suma del costo por mantener en inventario, el costo por pedir o reordenar o empezar a producir y el costo por llegar a faltar en el inventario determinado número de unidades cuando fueron necesitadas.

En este ejemplo se presenta un sistema de inventario con demanda diaria (en días de producción) - con distribución uniforme y con tiempo de conducción de la producción o tiempo para volver a ordenar (en días) - con distribución uniforme. Cada día el nivel del inventario va reduciéndose por la demanda que es menor o igual al punto de reorden y cuando esto sucede se envía una orden de producción de una cantidad óptima y agrega esta cantidad al nivel del inventario.

Cuando el inventario se hace negativo se calcula el costo por faltantes, en este caso el inventario se hace igual a cero. Se actualizan aqui los costos por mantener el inventario y si el nivel del inventario no ha bajado hasta el nivel del punto de reorden, se genera una nueva demanda diaria y se repite e]. procedimiento. Cuando el nivel del inventario es menor o igual al punto de reorden se averigua si existe alguna orden de producción pendiente; si no es así se coloca una y se actualizan los costos por pedir nuevas órdenes. Luego se genera un tiempo de conducción para esta nueva orden el cual se suma al tiempo de reloj para determinar cuando se cubrirá la nueva orden.

Las corridas de corta duración que se presentan como ejemplos a continuación, nos muestran los valores de las demandas diarias, los tiempos de conducción de la producci6n, los niveles que va teniendo el inventario, la cantidad óptima a ordenar y el•punto de reorden. Por otro lado también proporciona los costos totales por mantener inventario, por faltantes y por pedir nuevas órdenes, así como la desviación estándar de la demanda.

Definición de variables y parámetros.

D (I).- Demanda diaria (en días de producción), I=1, 2,---M.

- TI(J).- Tiempo de conducción de la producción o tiempo para volver a ordenar (días), J=1,2,---,N.
- C 1.- Costo de mantener en inventario
- C 2.- Costo de implantación por orden
- C 3.- Costo por faltante o ruptura de inventario
- K. Constante tal que la probabilidad de quedarse sin inventario (igual a cero unidades) - Sea alfa.
- IO. Nivel del inventario inicial
- T. Tiempo total de la simulación
- R. Reloj
- T 3.- Tiempo en que se debe completar una orden de producción

N 1.- Nivel actual del inventario

- D 1.- Demanda diaria promedio (en días de producción) para M días anteriores.
- S . Desviación estándar de la demanda calculada como promedio móvil de M días anteriores.
- T 4.- Tiempo medio de conducción de la producción como promedio móvil de N días anteriores.
- 0 1.- Orden correspondiente a la cantidad óptima.
- O 2.- Punto de reorden
- T 5.- Costo total de mantener en inventario
- T 6.- Costo total de implantación de órdenes
- T 7.- Costo total de faltantes

A continuación se presentan cuatro corridas del modelo de inventarlos con distribuciones uniformes tanto de la demanda diaria como del tiempo de conducción de la producción.

Primera corrida. Datos: Número de valores de la demanda diaria (M=50) y días de conducción de la producción (N=20). Los costos unitarios por mantener inventario, por implantar una orden de producción ( por pedir ) y por faltantes son de **\$ 3** 1 5 respectivamente. A la constante E se le dió en todos los ejemplos el valor de uno, a excepción del tercero, en el cual vale 10.

En esta corrida se empieza con un inventario de 100 unidades y la duración de la simulación es de 50 días. Los valores de la demanda diaria pueden estar entre 1 y 5 unidades con igual probabilidad, los valores del tiempo de conducción de la producción pueden ser de 1 a 12 días. En este ejemplo se generan 50 números que representa la demanda cada día, en el momento en el que el reloj (en días) coincide con el tiempo en que se debe completar una orden, se genera otro tiempo de conducción de la producción (en este ejemplo se llegan a generar 2), el valor del inventario al llegar a cero se queda en este valor ya que el punto de reorden es 1 hasta que el valor del inventario es cero. El costo total por mantener en inventario es de \$ 5487 y como el costo por unidad es de \$3, significa que en los 50 días se mantuvieron en inventario 1829 unidades. El costo total por implementar nuevas órdenes de producción fue de \$ 8, esto es que se implementaron dos órdenes (con duración de 6 y 7 días) ya
que el costo es de  $t$  4. El costo total por faltantes fue de \$ 135 lo que implica que llegaron a faltar 27 unidades para cubrir la demanda, pues el costo por unidad faltante es de \$ 5. La desviación estándar de la demanda calculada fue de 1.216 unidades.

Segunda corrida: En esta corrida se meten como datos los mismos costos que en la anterior. En este caso se simulan 100 días de demanda con un inventario inicial de 180 unidades. El costo total por mantener inventario fue de \$ 19 173 (6391 unidades), el costo por implementar fue de \$20 (5 órdenes de producción con duración de 7,6,7,7 y 10 días). En el día 74 el inventario llega acero y así continúa excepto en los días 93 y 100 en que llega a 1 y 2 unidades respectivamente. El punto de reorden y la cantidad óptima a ordenar llegan al final a un valor de tres unidades. El costo por faltantes fue de \$ 245 (52 unidades faltantes). Por ser este período demasiado extenso (100 días) en los resultados solo se presenta la situación del sistema en los días inicial y final.

Tercera corrida: En esta corrida los costos de mantener en inventario y por faltantes son iguales que en los casos anteriores (\$ 3 y \$ 5). El costo por implantar una nueva orden de producción (ó costo por pedir nuevas órdenes) fue

subido a \$ 10. El inventario inicial es de 40 unidades.

El costo total por mantener en inventario fue de \* 897 (299) unidades),e1 costo total por implantar nuevas 6rdenes fue de \$ 80 (8 6rdenes implantadas), y el costo total por faltantes fue de \$ 435 (87 unidades), todo esto durante uh período de simulación de 60 días.

En este caso' en que se subi6 C2 a \$ 10, el inventario queda en cero el día 17, conservándose así hasta el día 31 en que sube a uno, en el día 32 se vuelve a quedar en cero, el día 37 otra vez sube a uno, el día 38 baja a cero., hasta el día 47 en que sube a 3, subiendo el día 48 a cuatro, bajando a 2 el día 49, etc.

Cuarta corrida: En esta corrida, como en las tres anterior es, el nivel del inventario empieza a declinar rápidamente desde 40 unidades a cero en los primeros 16 días, llegando a subir en dos ocasiones a 3 y en una a 4 solamente. En todos los casos la demanda supera ampliamente a la producción. En este caso el costo total por mantener el inventarlo fue de 909 (303 unidades), el costo de implantación de nuevas. 6r. denes de producción \$ 140 (14 unidades) y el costo por faltantes \$ 515 (103 unidades).

A continuación se presenta el listado del programa en BASIC y las 4 corridas: REM PROGRAMA DE SIMULACION DE UN SISTEMA DE INVENTARIOS CON DEMANDA  $\frac{1}{2}$ REM Y TIEMPO DE CONDUCCION DE LA PRODUCCION UNIFORMEMENTE DISTRI- $10$  $11$ **REM BUIDAS** 25 FRINT<sup>.</sup> SIMULACION INVENTARIOS' 30 PRINT ESCRIBA NO.VALORES DE LA DEMANDA DIARIA (M) Y EL NO. DE DIAS" 35 FRINT DE CONDUCCION DE LA PRODUCCION (N) QUE SE DESEA SIMULAR" 40 **INFUT M,N** 77 PRINT ESCRIBA VALORES DE C1, C2, C3, K, IO, T' 78 **INFUT C1, C2, C3, K, IO, T** 79 PRINT ESCRIBA 2 NOS.ALEATORIOS ENTEROS POSITIVOS 80 INFUT Y,W 85 DIM R(200), D(200), C(200), N1(400), D1(200), 02(200), T1(200) 105 FOR 1=1 TO M 107  $N1(1)=10$ 110 **GOSUB 2000** 112  $D(I) = U$ 115  $S1 = S1 + D(I)$ 120  $C(T)=U(T)**2$ 125  $R(I) = R(I - 1) + 1$ 130  $D1 = S1/M$  $135$  $T4 = S3/N$ 140  $S2 = S2 + C(1)$ H=(S2/M)-(S1/M)\*\*2 142 143  $H = ABS(H)$ 145  $S = SQR(H)$ F=(2\*B1\*C2)/C1 146 147  $F = ABS(F)$ 148  $Q1 = SQR(F)$ 149  $Q2 = SQR((C1 + C3)/C3)$ 150  $01(1)=01*02$ 151  $01(I) = INTE01(I)$ ] 152  $TA = ABS(T4)$ 155  $02(1)$ =(T4\*D1)+(K\*SQR(T4)\*S) 156  $02(1)$  = INTE01(I) J 160 IF R(I) >1 GOTO 250 163 IF T3<>R(I) 6070 175 170  $N1(1+1)$ =N1(I)+O1(I)  $171$  $N1(I+1) = N1(I+1) - D(I)$ 173 G0T0 100 175 せまくエキキシャロキくようそのくまう 180 IF N1(I+1) == 0 GOTO 195 185 T7=T7-N1(I+1)\*C3 190  $N1(1+1)=0$ 195 T5=T5+(N1(I+1)\*C1) 200 IF 02(I) <<<<<<>>
MI(I+1) G010 240 205 IF T3>R(1) 6010 240

 $210$ 16-16102 215  $J = J + 1$ 

```
IF JAN GOTO 240
212
                                                                 109
220
     GOSUB 2500
225
     S3 = S3 + T1(J)230
     T3=R(I)+T1(J)
240
     NEXT I
     PRINT TAB(15))'RESULTADOS DE LA SINULACION"
250
     PRINT TAB(15) f * kommunication and construction of the contract of
251
252
     PRINT
253
     PRINT TAB(10)) "VALORES DEL TIEMPO DE CONDUCCION DE LA PRODUCCION"
254
     PRINT
255
     FOR J=1 TO N256
     FRINT
            TAB(5) (T1(J)
257
      NEXT J
258
      PRINT
      PRINT TIEMPO '9" DEMANDA" F" NIVEL
259
                                              ";" CANTI- ";" PUNTO
      PRINT* DEL *9* DIARIA *9* DEL
                                              \bullet \circ \bullet\mathbf{F}^{\mathbf{a}}_{\mathbf{y}} .
                                                  DAD
                                                                DE
260
      PRINT RELOJ *;*
                                 "9" INVEN- "9" OPTIMA "9" REORDEN"
261
                                                          \bullet \frac{1}{2} \bullet"F" TARIO
      FRINT*(DIAS) *;*
                                              \rightarrow262
      \color{red}{\mathrm{\mathsf{PRTNT}}}263
264
      FOR I=1 TO M
      PRINT TAB(3);R(I);TAB(11);D(I);TAB(19);N1(I);TAB(27);O1(I);
265
266
      FRINT TAB(35) #02(I)
270
      NEXT I
272
      FRINT
273
      PRINT COSTO TOTAL DE MANTENER EN INVENTARIO =";T5
274
      PRINT COSTO TOTAL FOR PEDIR NUEVAS ORDENES ="#T6
275
      PRINT COSTO TOTAL POR FALTANTES = "$T7
      FRINT 'DESVIACION ESTANDAR DE DEMANDA CALCULADA (PROME--
285
286
      PRINT DIO MOVIL DE TINT DIAS ANTERIORES) = " IS
288
      GOTO 3055
2000
      FOR L=1 TQ 22001
       Z(L) = RND(Y)2002
       U = 1 + (5 - 1) \times Z(1)2003
       U = INT(U)2010
       NEXT L
2015
       RETURN
2500
       FOR 1-1 TO 2
2502
       X(L) = RND(U)2505
       T1(J)=1+(12-1)*X(1)
2511
       T_1(J) = INTLTL(J)2517
       NEXT L
2520
       RETURN
3055
       END
```
#RUNNING 1349 110 SIMULACION INVENTARIOS ESCRIBA NO.VALORES DE LA DEMANDA DIARIA (M) Y EL NO. DE DIAS BE CONDUCCION DE LA PRODUCCION (N) QUE SE DESEA SIMULAR  $#?$ ?50,20 ESCRIBA VALORES DE C1, C2, C3, K, IO, T  $73,4,5,1,100,50$ ESCRIBA 2 NOS.ALEATORIOS ENTEROS POSITIVOS  $717,23$ RESULTADOS DE LA SIMULACION

.<br>Entrance pour cour pour paux sant que que van faix terr peu vive peu frez pou con tem quer vem pour and sant an

VALORES DEL TIEMPO DE CONDUCCION DE LA PRODUCCION

 $\overline{7}$  $\pmb{\epsilon}$ 

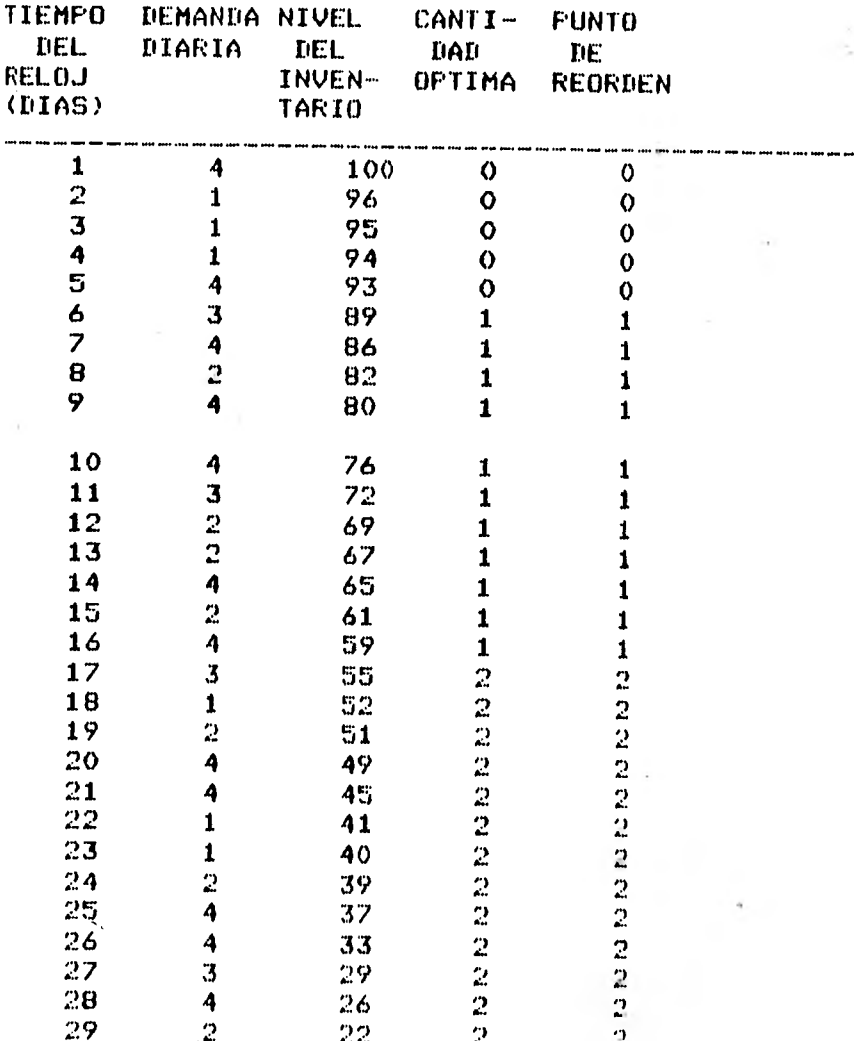

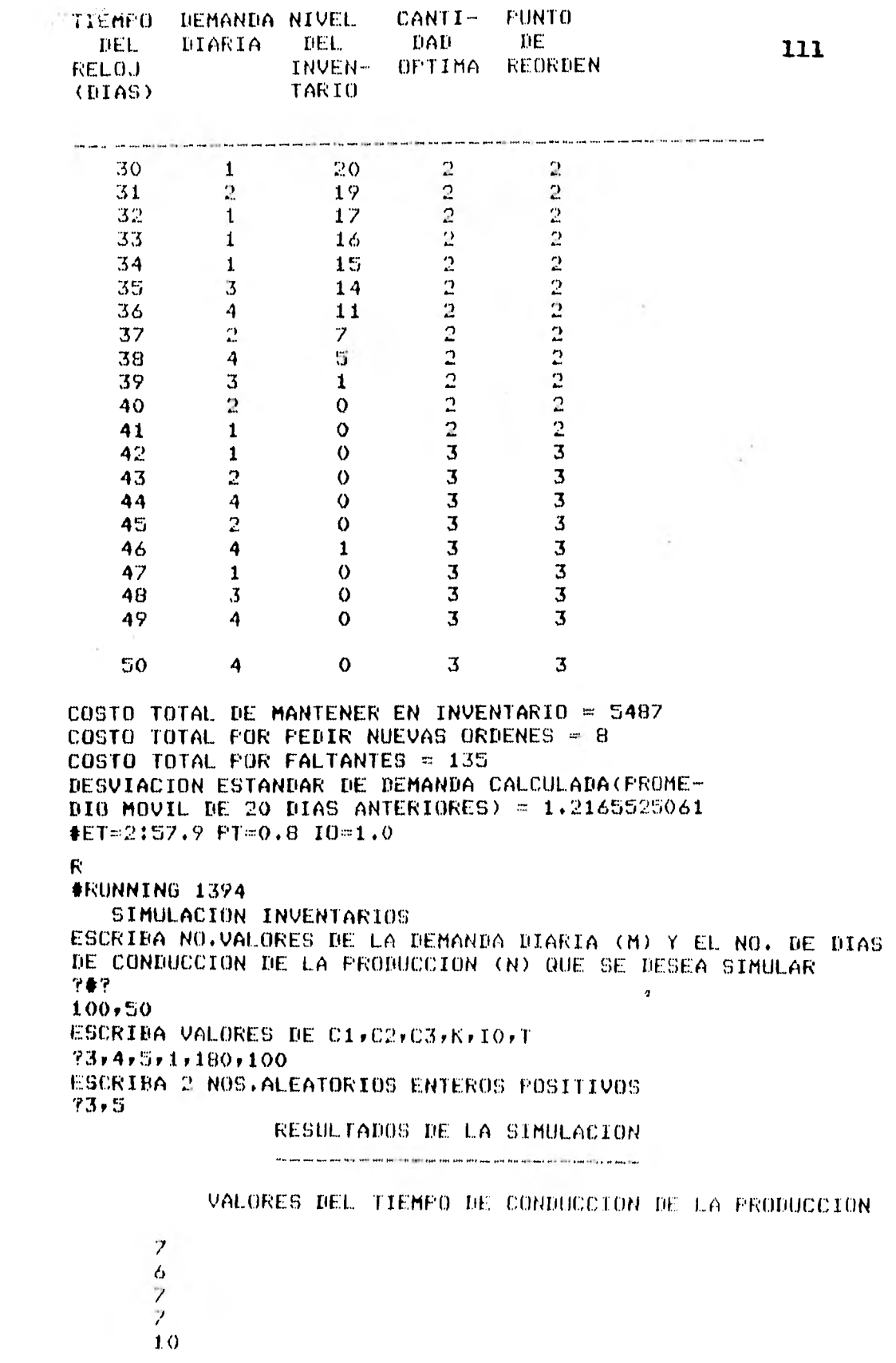

à.

 $\left\vert \nu \right\rangle$ 

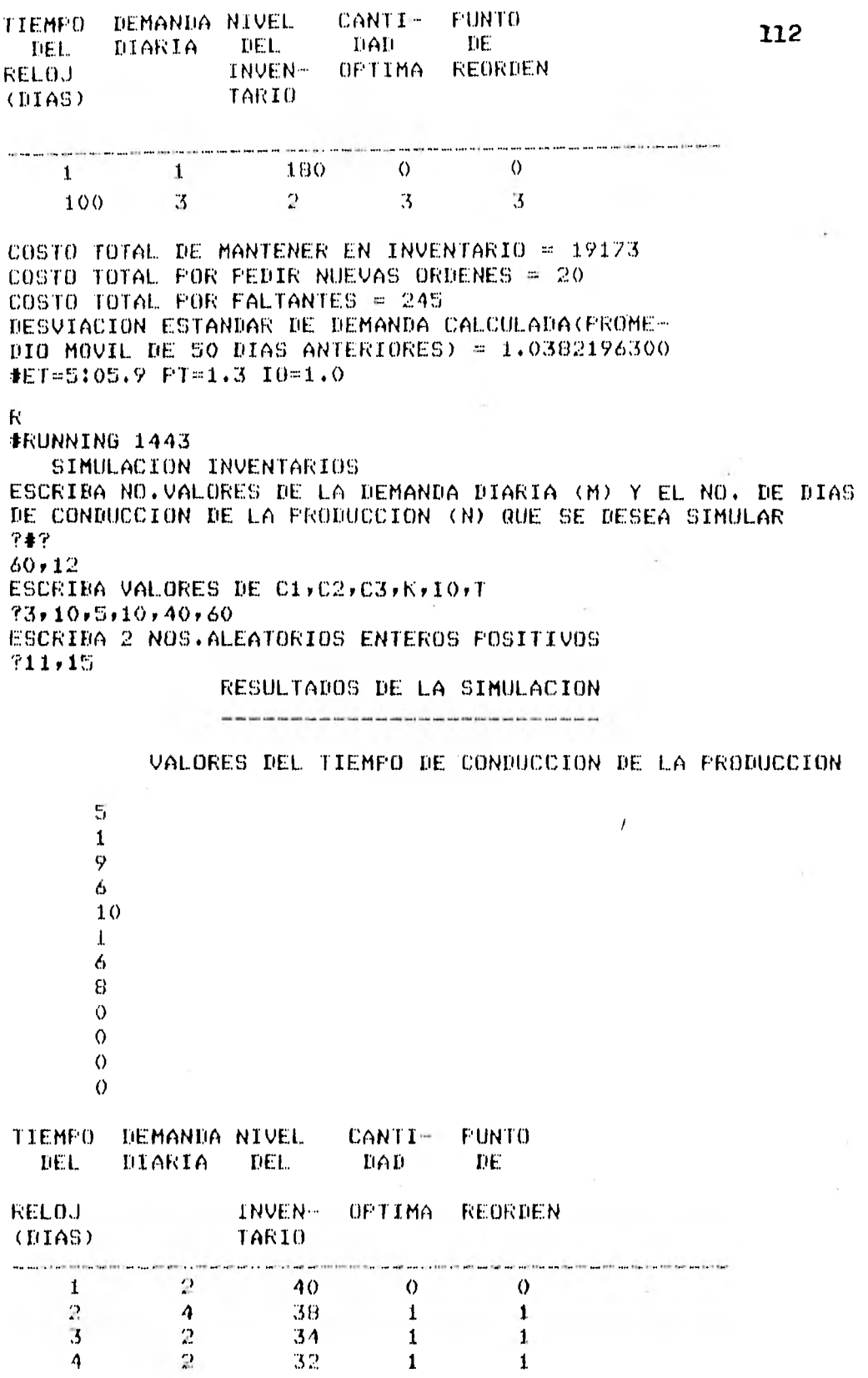

 $\sim$   $\mu$ 

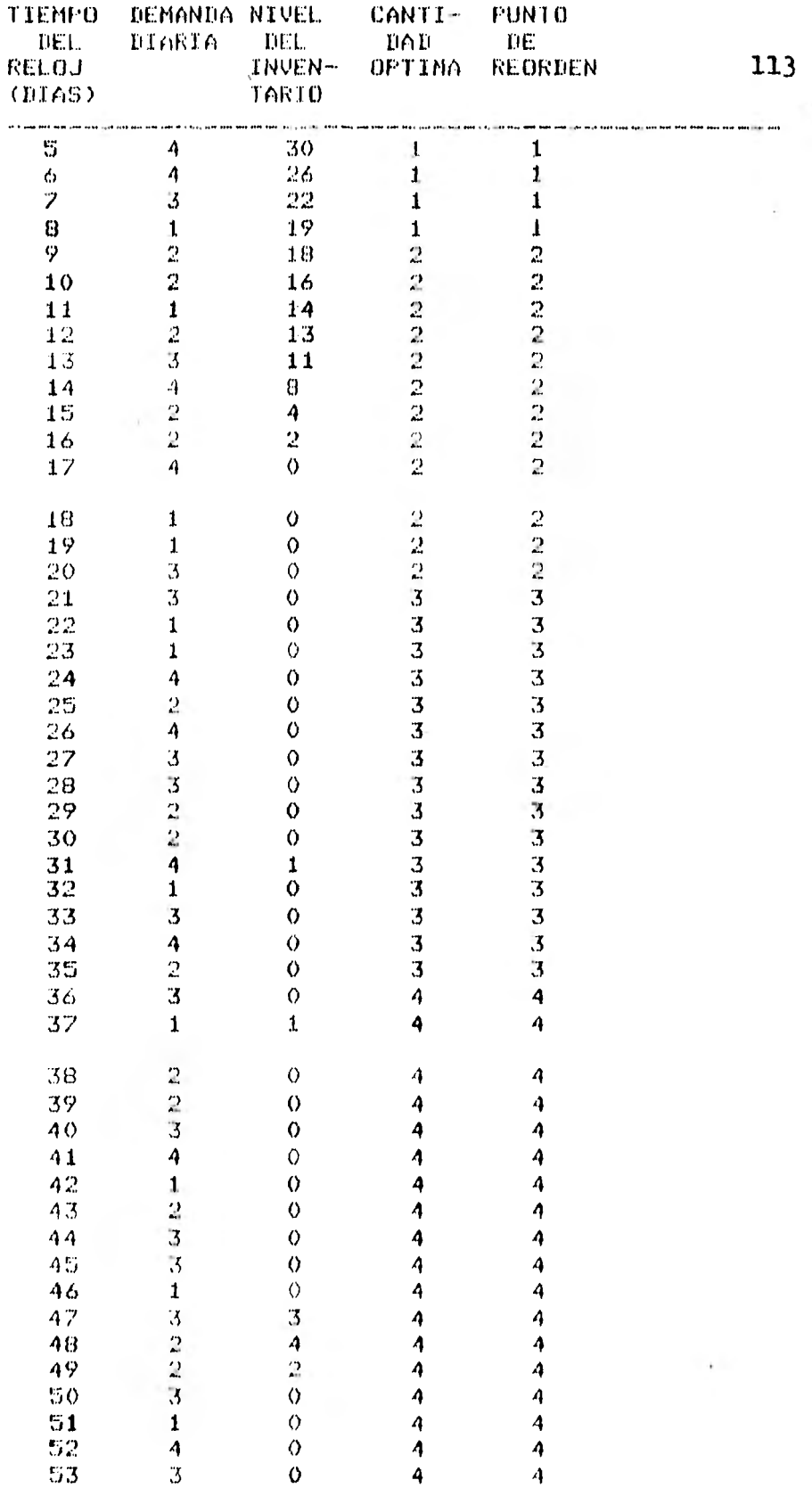

ă

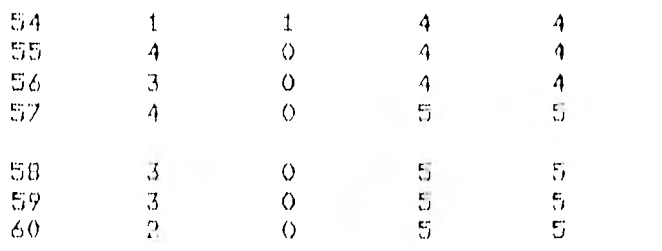

COSTO TOTAL DE MANTENER EN INVENTARIO = 897 COSTO TOTAL FOR PEDIR NUEVAS ORDENES = 80 COSTO TOTAL FOR FALTANTES =  $435$ DESVIACION ESTANDAR DE DEMANDA CALCULADA (PROME-DIO MOVIL DE 12 DIAS ANTERIORES) = 1.0406995511  $E$ T=2:59.7 FT=0.9 I0=1.0

 $\ddagger$  $\mathbf{R}$ #RUNNING 1366 SIMULACION INVENTARIOS ESCRIBA NO.VALORES DE LA DEMANDA DIARIA (M) Y EL NO. DE DIAS DE CONDUCCION DE LA PRODUCCION (N) QUE SE DESEA SIMULAR  $\bullet$ ?  $770 \times 10$ ESCRIBA VALORES DE C1,02,03,K,10,T  $73,10,5,1,40,70$ ESCRIBA 2 NOS.ALEATORIOS ENTEROS POSITIVOS  $711,15$ RESULTADOS DE LA SIMULACION

.<br>The set was an early for any one wouldn't the contract was set that that we had set would be a more complex wor

### VALORES DEL TIEMPO DE CONDUCCION DE LA PRODUCCION

 $\mathbb{S}^{\ast}_{\mathbb{J}}$  $\mathbf{1}$  $\varphi$ 6  $1<sub>0</sub>$  $\mathbf{1}$  $\ddot{\circ}$  $\theta$  $\overline{2}$ 4

 $\mathcal{L}_{\mathcal{A}}$ 

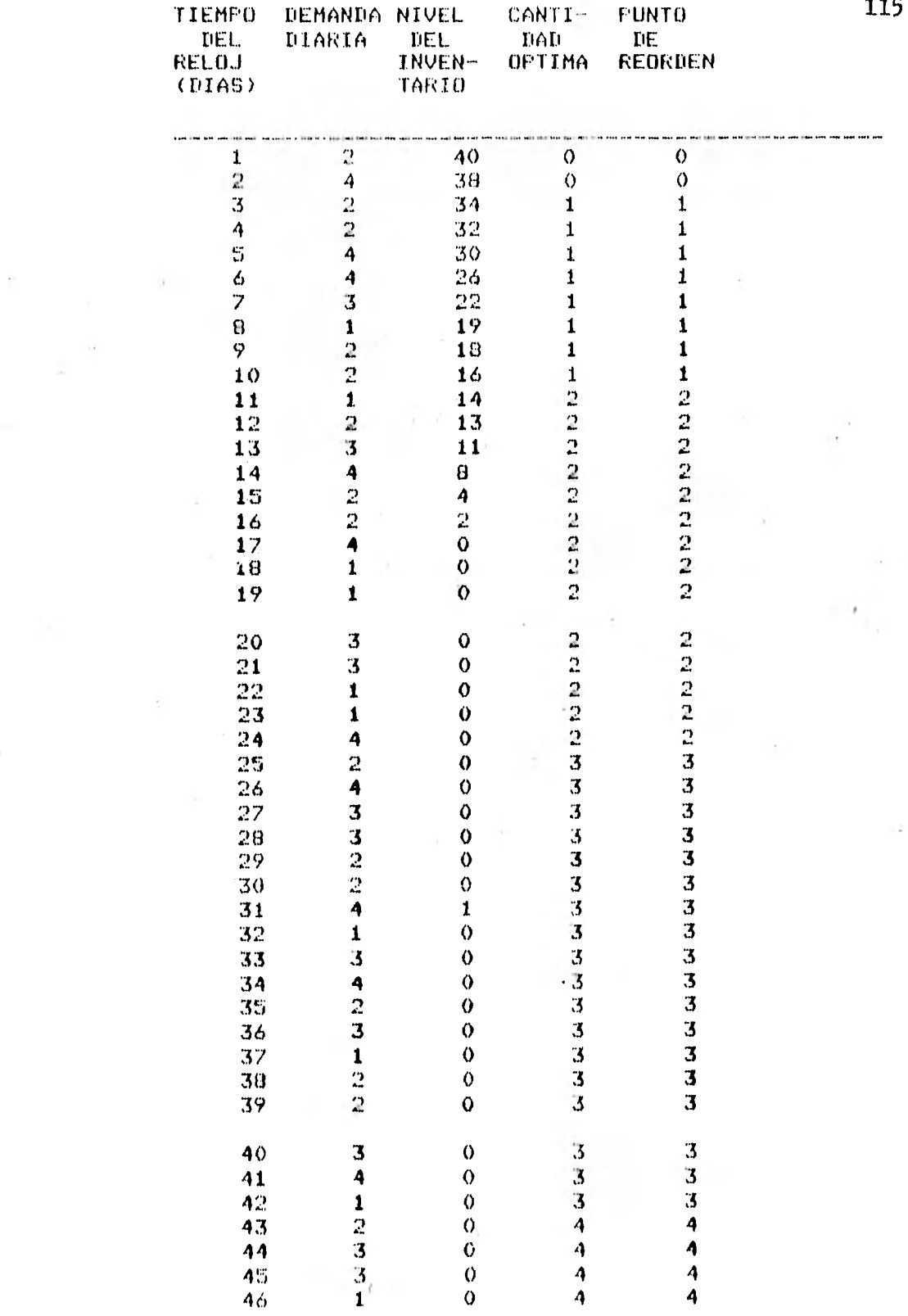

 $\label{eq:2} \frac{1}{\sqrt{2}}\sum_{i=1}^{n} \frac{1}{\sqrt{2}}\sum_{j=1}^{n} \frac{1}{j!} \sum_{j=1}^{n} \frac{1}{j!} \sum_{j=1}^{n} \frac{1}{j!} \sum_{j=1}^{n} \frac{1}{j!} \sum_{j=1}^{n} \frac{1}{j!} \sum_{j=1}^{n} \frac{1}{j!} \sum_{j=1}^{n} \frac{1}{j!} \sum_{j=1}^{n} \frac{1}{j!} \sum_{j=1}^{n} \frac{1}{j!} \sum_{j=1}^{n} \frac{1}{j!} \sum_{$ 

 $\langle \hat{a}_1 \rangle$ 

 $\frac{1}{\sqrt{2}}\sum_{i=1}^{n} \frac{1}{\sqrt{2}}$ 

 $\alpha$ 

115

 $\rightarrow$ 

 $\overline{\phantom{a}}$ 

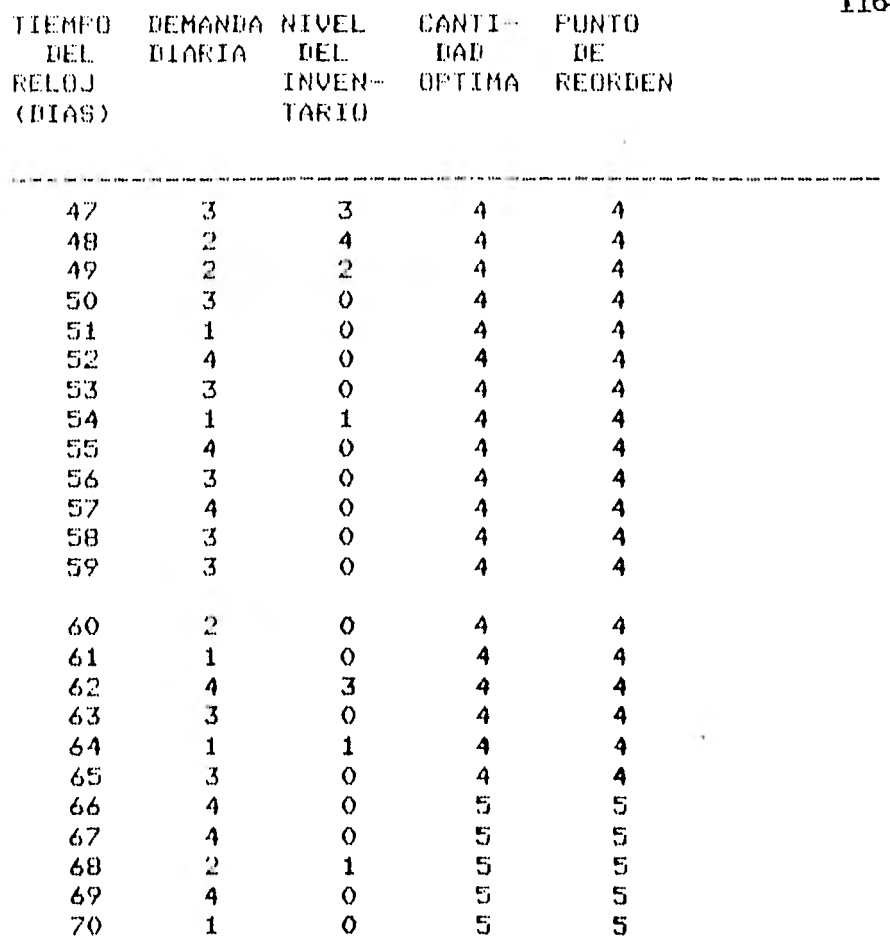

COSTO TOTAL DE MANTENER EN INVENTARIO = 909 COSTO TOTAL POR PEDIR NUEVAS ORDENES = 140 COSTO TOTAL FOR FALTANTES =  $515$ DESVIACION ESTANDAR DE DEMANDA CALCULADA (PROME-DIO MOVIL DE 10 DIAS ANTERIORES) = 1.0781692722  $EIT=3:48.1 FTI=1.0 I0=1.1$ 

 $22C$ 

# **4. LENGUAJES ESPECIALES PARA SIMULACION**

# 4.1 Dinámica de sistemas

La Dinámica de Sistemas tiene su fundamento en el cambio en el comportamiento de un sistema a través del tiempo, cuyo estudio tiene su raíz en la mecánica de Newton que trata de sistemas de partículas que se mueven debido a que actúan sobre ellas fuerzas exteriores.

Los modelos matemáticos sin variación en el tiempo, que son muy útiles en muchos problemas, en el caso de los sistemas dinámicos (con variación en el tiempo) algunas veces proporcionan resultados poco confiables al transcurrir un período bastante largo.

La Dinámica de Sistemas sirve para estudiar sistemas de varios tipos: industriales, económicos, sociales, etc. En nuestro caso se tratará sobre la dinámica de los sistemas industriales.

La Dinámica Industrial estudia las características de la realimentación de la información en la actividad industrial para poder observar de que manera interactdan la estructura de la organización, la instrumentación de políticas, las demoras en las decisiones y acciones, y como influyen en el buen funcionamiento de las empresas. Lo anterior segdn la definición que da su creador Jay W. Forrester.

La Dinámica Industrial tiene que ver con los flujos de información, dinero, pedidos, materiales, personal y equipo de una empresa, industria o hasta una economía nacional.

Entre las consideraciones del porqué de la utilidad de la Dinámica Industrial en el diseño de la empresa están las siguientes:

las decisiones gerenciales y económicas tienen estructura de sistema de realimentación de información.

- La intuición no es confiable para predecir el cambio de los sistemas a través del tiempo.
- Se puede experimentar con el modelo cuando se conoce poco del sistema real y se puede observar como interactúan las partes aisladas del sistema que se conocen y analizar su comportamiento.
- Los resultados de estas simulaciones ayudan a formarse un criterio del comportamiento para tomar decisiones.

Las interacciones entre los componentes del sistema pueden ser más importantes que los componentes en sí mismos. Segdn Forrester: "el sistema de realimentación de información existe cuando el medio conduce a un acto decisivo cuyo resultado es una acción que influye en el mismo medio y afecta las decisiones futuras".

Se estudian los sistemas de realimentación para observar como se utiliza la información para controlar el sistema. La información sobre el pasado, disponible en el presente, es lo único que se usa como base para decidir el comportamiento futuro.

Todos los sistemas de realimentación de información de cualquier tipo (mecánicos, biológicos, sociales, eléctricos, etc.), se comportan de acuerdo a tres características: estructura, demoras, y amplificación.

La estructura muestra como se relacionan entre si las partes del sistema.

Las demoras o retardos se dan siempre cuando no se dispone inmediatamente de la información que se requiere para tomar decisiones.

La amplificación se da cuando la acción es más enérgica de lo que se supuso al principio de acuerdo con la información disponible.

Los sistemas sociales son mucho más complejos que los sistemas de realimentación de información que se han estudiado en ingeniería,

De 1930 a 1940 las características dinámicas de sistemas de control muy sencillos, eran descritos por ecuaciones diferenciales de dos variables. Después se desarrollaron otras herramientas para tratar con sistemas realimentados tales como la transformada de Laplace, gráficas de vectores, etc.; pero llegó el momento en que los problemas no pudieron ser resueltos en términos de las matemáticas. Entonces se empezaron a utilizar computadoras analógicas para simular el comportamiento del sistema y resolver problemas lineales y no lineales. El incremento en el número de variables de dichos modelos hizo que se investigaran métodos nuevos. Con la aparición de la computadora digital se empezaron a usar sistemas de simulación con mayor capacidad que la permitida por las computadoras analógicas para incrementar el número de variables. Todo este desarrollo fue impulsado principalmente cuando se trató de entender mejor la toma de decisiones en la automatización de las operaciones de táctica militar.

4.1.1 Estructura de un modelo dinámico del sistema

El modelo debe contar con las siguientes características:

Debe ser capaz de describir cualquier relación causa efecto que se quiera incluir.

Debe ser matemáticamente simple

- Debe ser similar la terminología para problemas indus• triales, económicos y sociales.
- Debe ser capaz de extenderse a gran cantidad de variables,
- Debe poder manejar interacciones continuas, aún en caso de que en algún intervalo existan discontinuidades, éstas no deben influir en los resultados.

Las características anteriores pueden satisfacerse con una estructura como la que muestra la figura:

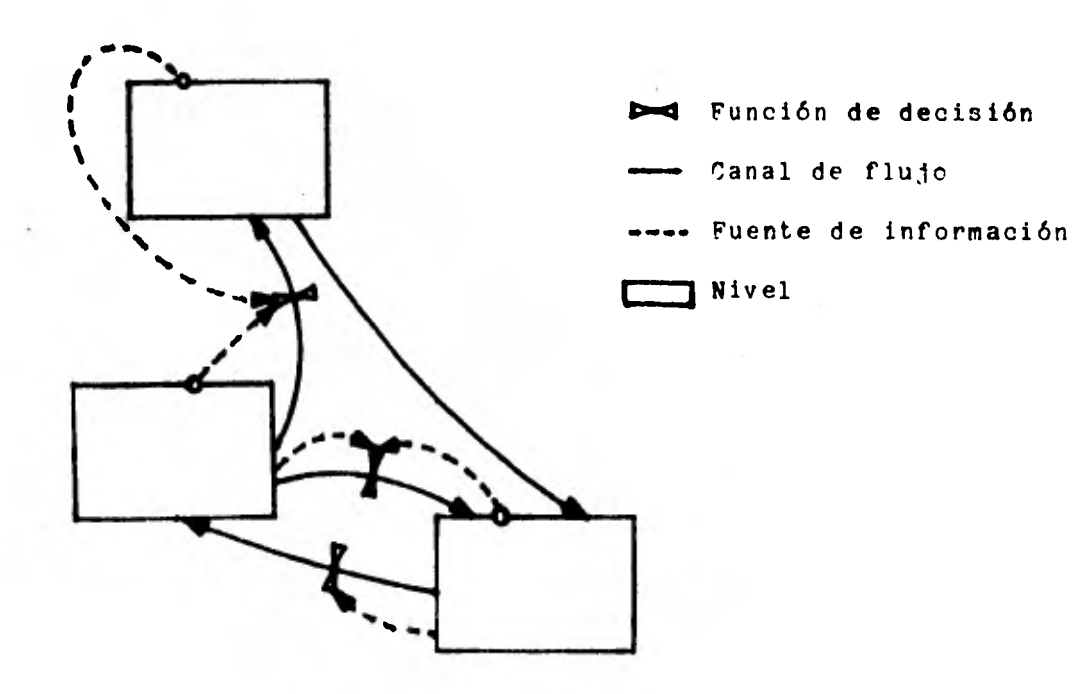

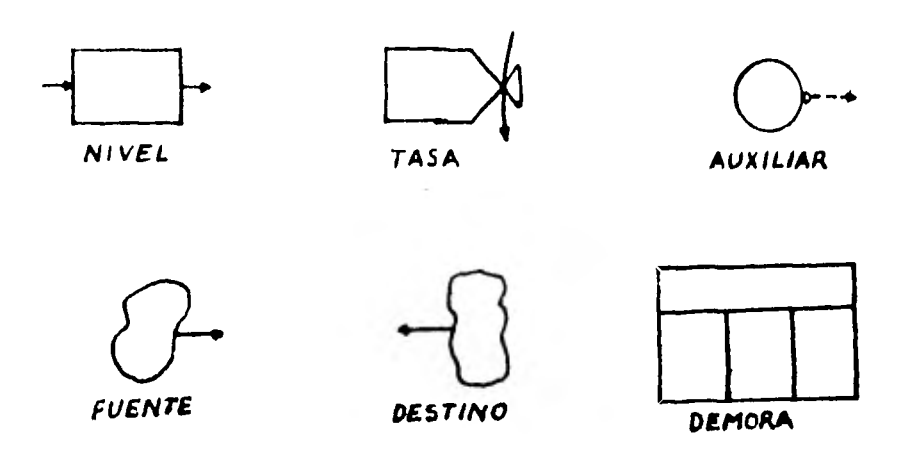

A continuación se describen los tipos de variables y otros elementos que se utilizan en la Dinámica de Sistemas:

Niveles:

Los niveles son acumulaciones dentro del sistema que representan los valores actuales de las variables que se obtienen de la diferencia acumulada entre los flujos de entrada y salida. Los niveles miden el estado resultante al cual la actividad ha llevado al sistema.

Tasas de flujo:

Las tasas definen los flujos actuales e instantáneos entre los niveles del sistema. Las tasas corresponden a la actividad y se determinan por los niveles del sistema de acuerdo con reglas definidas por las funciones de decisión, a su vez las tasas fijan los niveles.

Funciones de decisión:

Las funciones de decisión o ecuaciones de tasa senalan como la información disponible con respecto a los niveles conduce a las decisiones. Una función'de decisión puede ser una ecuación que determina un flujo en respuesta a la condición de uno o dos niveles o bien describirse por medio de una larga y elaborada secuencia de cálculos que progresa a través de la evaluación de varios conceptos intermedios.

Redes interconectadas:

Para representar la actividad de un sistema dinámico se requieren varias redes interconectadas. Todos los niveles dentro de una red deben tener el mismo contenido (unidades)

y no tener revueltos diferentes tipos de unidades en un mismo nivel. Los flujos de entrada y salida conectados con un mismo nivel deben transportar el mismo tipo de unidad que se almacena en ese nivel.

Es conveniente identificar seis redes para representar los tipos diferentes de variables: pedidos, materiales, dinero, personal y equipo de capital (maquinaria), todas interconeetadas por la información.

La red de información puede extenderse desde un nivel de cualquiera de las seis redes a una tasa en la misma red o en otra.

Red de materiales: Incluye tasas de flujos y existencias de materias primas, productos en proceso o productos terminados.

Red de pedidos: Incluye las órdenes de compra, solicitudes de nuevos empleados y contratos para otro espacio de planta.

Red de dinero: Fs la transmisión real de los pagos entre los niveles de dinero.

Red de personal: Muchos efectos dinámicos importantes para la compañía se deben a políticas y pautas de comportamiento que tienen que ver con la adquisición y utilización de personal y los cambios en los niveles de empleo.

Red de equipo de capital: Incluye el espacio de fábrica, instrumentos y equipo necesario para la producción. Describe la forma en que las fábricas y su maquinaria empiezan su actividad, las existencias del equipo en uso, etc.

Red de interconexión de información: Es una secuencia de las tasas y niveles alternados. La red informativa comienza en los niveles y tasas de las otras cinco.redes y concluye en las funciones de decisión de generación de tasa en esas cinco.

Secuencia de cálculo: En el caso de la Dinámica de Sistemas se trata con un sistema de ecuaciones que controla las interacciones cambiantes de un conjunto de variables como avances de tiempo. Esto implica que las ecuaciones serán calculadas periódicamente para determinar los diferentes estados del sistema.

La secuencia se muestra en la figura:

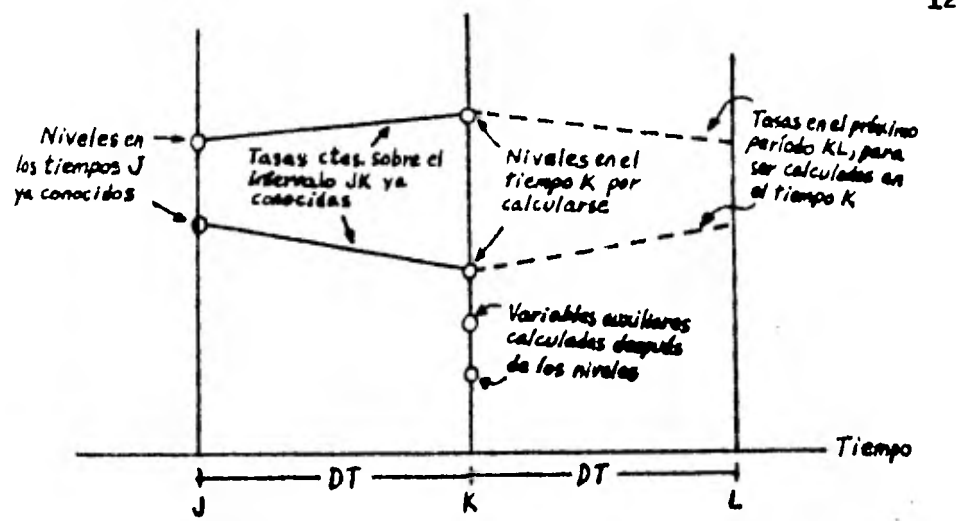

El avance continuo del tiempo se divide en dos intervalos iguales de longitud DT que debe ser lo suficientemente corto para que pueda aceptar las tasas constantes de flujo a través del intervalo como una aproximación satisfactoria a las tasas variables del sistema real.

Se pueden seleccionar intervalos de tiempo cercanamente espaciados para que los segmentos rectos se aproximen a cualquier curva.

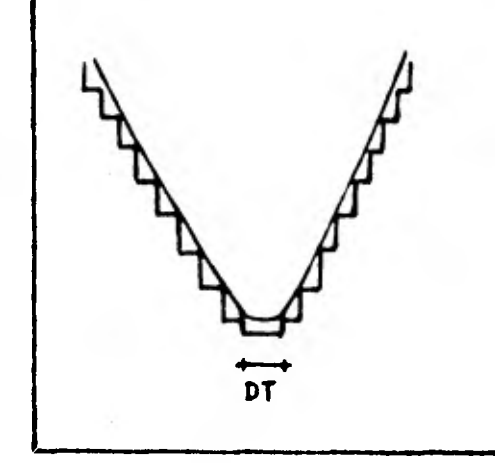

A los momentos sucesivos anterior, presente y futuro se les llama J, K y L respectivamente. El intervalo JK (entre J y K) es el que ha tenido lugar recientemente y su información y la de tiempos anteriores a él se encuentra disponible. La información de tiempos posteriores a K no está disponible para ser utilizada en una ecuación evaluada en K (tiempo presente). Para la evaluación numérica las ecuaciones básicas de un modelo dinámico se clasifican en dos tipos: ecuaciones de nivel y ecuaciones de tasa. Para cada etapa se evaldan primero las ecuaciones de nivel y se dispone de los resultados para usarlos en las ecuaciones de tasa. Las ecuaciones auxiliares son incidentales y se evaldan entre el nivel y los grupos de tasa.

Las ecuaciones de nivel muestran como obtener niveles en el tiempo K y en la tasa del intervalo JK. Las ecuaciones de tasa se estiman en K después de evaluar las ecuaciones de nivel. Las ecuaciones pueden tener como ingresos los valores presentes en K de los niveles. Los valores calculados por las ecuaciones de tasa señalan las tasas representativas de las acciones que se tomarán sobre el próximo intervalo KL. Después se mueve el tiempo, o sea que las posiciones J,

K y L se mueven a la derecha según la figura presentada anteriormente, Los niveles K se hacen J, las tasas KL se vuelven tasas JK, el tiempo K avanza un intervalo de tiempo DT y después se repite la secuencia para otros DT sucesivamente.

Clases de ecuaciones

Ecuaciones de nivel: Los niveles son el contenido (variable) de las reservas del sistema y existen aunque el sistema esté detenido y no haya flujos.  $\sim 100$ and with a

Un ejemplo de ecuación de nivel:

IRM.K = IRM.J+(DT) (DRM.JK-DEM.JK)

IRM.- Inventario real a nivel de minorista (unidades)

DT. - Intervalo de tiempo de solución entre las evaluaciones del conjunto de ecuaciones (semanas).

- DRM.- Despachos recibidos a nivel minorista (Unidades/semana)
- DEM.- Despachos enviados a nivel minorista (unidades/semana).

Las dimensiones de cada término de la ecuación son unidades del tipo de producto.

La ecuación anterior nos dice que el valor actual del inventario del minorista (tiempo K) va a ser igual al valor anterior del mismo (tiempo J) más la diferencia entre los despachos recibidos (tasa de entrada de flujo) y los enviados (tasa de salida de flujo) multiplicada por el intervalo DT en el cual persistieron las tasas.

Las ecuaciones de nivel son independientes unas de otras debido a que cada una depende sólo de la información anterior al tiempo K y no importa en que orden se evalúan.

Ecuaciones de tasa

Las ecuaciones de tasa definen tasas de flujo entre los niveles del sistema. Una ecuación de tasa se evalda a partir de los valores actuales en los niveles del sistema, incluyendo el nivel del cual procede la tasa y el nivel al que se dirige.

Las tasas también provocan cambios en los niveles

Una ecuación de tasa se evalúa en el tiempo K para obtener la decisión que controla la tasa de flujo sobre el intervalo siguiente KL. Las ecuaciones de tasa se evalúan independientemente una de otra y dependen sólo de los valores de los niveles en el tiempo K.

Ejemplo de ecuación de tasa:

SALIDA. KL = 
$$
\frac{ALMAC.R}{DELAY}
$$

donde:

- SALIDA La tasa de salida (Unidades/semana)
- ALMAC La cantidad actual almacenada en la demora (unidades).
- DELAY Una constante que representa el promedio del tiempo que dura una demora. (Semanas).

Esta ecuación define la tasa de salida y da el valor del próximo intervalo KL, la tasa debe ser igual al nivel de ALMAC en K entre una constante.

. 131

### Ecuaciones auxiliares

Si una ecuación de tasa es formulada sólo desde dos niveles su solución se dificultará mucho. Además, una tasa se define mejor en función de uno o más conceptos independientes. Por esto es conveniente descomponer una ecuación de. tasa en ecuaciones componentes llamadas ecuaciones auxiliares.

Las ecuaciones auxiliares sirven para mantener.el modelo dinámico muy parecido al sistema real, son incidentales, se pueden sustituir unas por otras y después por las ecuaciones de tasa. Las ecuaciones auxiliares se evaldan en el tiempo K, después de las ecuaciones de nivel de las que toman sus valores presentes o actuales y antes de las ecuaciones de tasa ya que sus valores se sustituyen en este tipo de ecuaciones.

Las ecuaciones auxiliares no se pueden evaluar en un orden arbitrario como las de nivel y las de tasa, ya que pueden formar cadenas que se evalúan en el orden adecuado y cada una se utiliza en la siguiente.

Ejemplo:

Cadena de dos ecuaciones auxiliares entre dos niveles y una ecuación de tasa.

 $IDR.K = (AIR) (RSR.K) \ldots \ldots \ldots \ldots$ ec. aux. 1

donde

RSR = nivel, AIR = constante  $DFR.K = DHR + DUR$  (IDR.K) .......ec. aux. 2 IAR.K

donde

IAR = nivel, DHR y DUR son constantes Si la ecuación de tasa es SSR. KL = UOR.K donde UOR=nivel DFR.K

Las dos ecuaciones auxiliares se pueden sustituir en la ecuación de tasa, desapareciendo las ecuaciones auxiliares y dejando a la tasa SSR s6lo dependiendo de los niveles y las constantes. Se utilizan en este caso las ecuaciones auxiliares por su valor conceptual ya que ayudan a entender mejor los conceptos que si éstos estuvieran reunidos todos juntos en la ecuación de tasa.

## Longitud de DT

Debe ser suficientemente corto para que su valor no afecte los resultados calculados, pero no demasiado para evitar un uso innecesario de tiempo en la computadora digital.

# 4.1.2 El lenguaje **DYNAMO**

**El DYNAMO** es un lenguaje de computadora para propósitos especiales desarrollados por Fox y Pugh en el Instituto Tecnológico de Massachussets (M.I.T.) y sirve para simular sistemas dinámicos de información con realimentación, los cuales se pueden analizar en términos de ecuaciones diferenciales. Es un lenguaje que sirve para compilar y correr modelos de simulación continuos que se presentan en sistemas industriales o de negocios, económicos, biológicos, de ingenieria, etc.

Las ventajas de la utilización del DYNAMO en lugar de un lenguaje de uso general como el **BASIC, FORTRAN,** etc., para la simulación de sistemas con las características dinámicas vistas en el resumen de la Dinámica de Sistemas son:

- a) Su notación en el tiempo facilita la comprensión del ' orden de computación.
- b) El tiempo de compilación es menor en DYNAMO.
- c) Es fácil obtener resultados gráficos de una corrida en lenguaje DYNAMO, lo que ahorra el tiempo que se perdería graficando resultados.
- d) Las ecuaciones del modelo no necesitan estar en orden.
- e) El DYNAMO crea algunas de las condiciones iniciales que se necesitan.
- f) El listado de posibles errores es amplio, lo que facili.. ta su corrección.

DYNAMO tiene incrementos fijos de tiempo con igual duración de cada uno de sus intervalos. Los valores de las variables del modelo pueden imprimirse después de cada iteración tanto en forma de tablas como de gráficas.

Un programa DYNAMO está compuesto de las siguientes etapas:

- 1) Formulación de un modelo matemático con la notación DYNAMO del sistema en estudio.
- 2) Especificación de los valores iniciales.
- 3) Introducción de los datos de entrada.
- 4) Asignación de valores a las constantes.
- 5) Decidir qué variables se imprimirán y cuáles se van a graficar.
- 6) Identificar el modelo.
- 7) Determinar la duración necesaria' de la corrida de simulación.

La notación en.el tiempo, los niveles, tasas, ecuaciones auxiliares son las mismas explicadas en la parte de Dinámica de Sistemas. La herramienta básica para la simulación continua es la integración que es esencial en el proceso de representar la realidad, relacionando una cantidad con la tasa de cambio en el tiempo de esa misma cantidad. Esto expresado como ecuación queda asi:

CANTIDAD AHORA = CANTIDAD ANTERIOR + TIEMPO TRANSCURRIDO X TASA DE CAMBIO

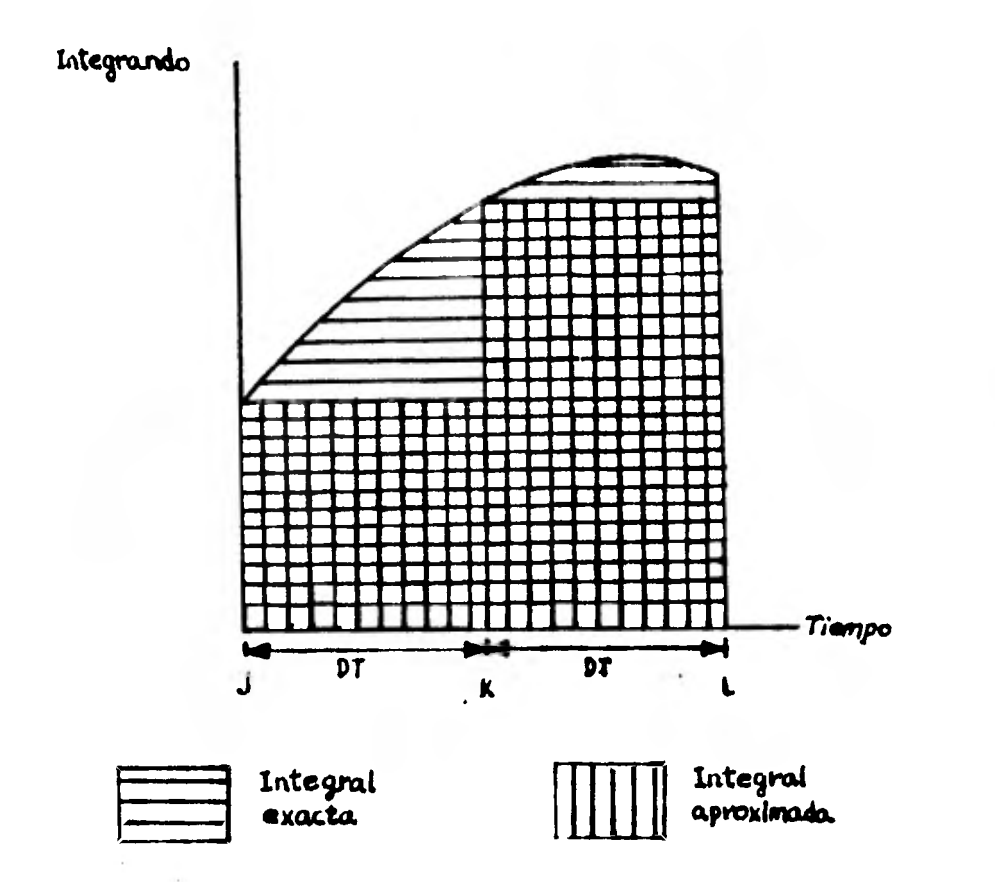

La integral no puede ser calculada exactamente en la computadora digital, se tiene que hacer una aproximación calculando la tasa de cambio en el tiempo J y asumiendo que es constante a través del intervalo de J a K. Esta aproximación será más exacta cuanto más pequeño sea el tamaño de DT.

 $4.1.3$ Características principales del DYNAMO

Nombres de cantidades: Pueden ser de 1 a 7 caracteres alfabéticos o numéricos, el

primero de loe cuales debe ser alfabético. El signo se considera válido como alfabético para poder escribir por ejemplo INV\_REA.

Valores numéricos:

Pueden contener hasta 8 dígitos además del signo y el punto decimal. Para ndmeros mayores de 8 dígitos se expresan en potencias de 10.

Tipos de ecuaciones:

Existen siete tipos de ecuaciones en DYNAMO que son:

Ecuaciones de nivel: son las ecuaciones diferenciales en DYNAMO y relacionan una cantidad en el tiempo actual con su valor en el momento anterior a su cálculo y con su tasa de cambio durante el intervalo entre los cálculos.

Ecuaciones auxiliares: son simples funciones algebraicas de niveles y otras variables auxiliares en el mismo instante. Las ecuaciones auxiliares no pueden depender de otras ecua ciones auxiliares.

Ecuaciones de tasa: son funciones algebraicas de los niveles y auxiliares en el mismo instante, son los flujos en los sitemas conservativos.

Ecuaciones suplementarias: son ecuaciones algebraicas calculadas sólo para proporcionar salida (output). Nay un buen número de intervalos de solución entre cada periodo de salida y se puede hacer un pequeño espacio de tiempo de computadora para calcular como suplementarias aquellas cantidades que son sólo impresas, graficadas o utilizadas solo en otras ecuaciones suplementarias.

Ecuaciones de valor inicial: se debe proveer con una de estas ecuaciones a cada nivel y puede ser provista por cualquier auxiliar o tasa. Se calcula inicialmente una constan-. te.

Constante: se distingue de una constante inicialmente calculada en que a la derecha del signo igual sólo puede haber valores numéricos. Estas constantes y las tablas son las únicas cantidades que pueden ser cambiadas en otra corrida.

Tablas: es un arreglo de valores numéricos

Formato de las ecuaciones

无聊

El formato de una ecuación es: NOMBRE CANTIDAD = EXPRE-SION.

Las operaciones aritméticas son +, -, x, / y la reponenciación y raíz son calculadas usando funciones a ser esperante de la contrata en DYNAMO.

## TABLA DE SUBINDI

 $\sim$ TIPO DE CANTIDAD SUBINDICE  $\sim$   $\sim$ A LA IZQ. DE LA EC. A LA IZQ. L Nivel K . Auxiliar  $\mathbf{A}$  $\mathbf{K}$ KL.  $\mathbf{R}$ Tasa  $\mathbf{K}$  $S -$ Suplementaria  $\mathbf{c}_{\scriptscriptstyle \mathcal{A}}$ Constante ninguno N. Valor inicial o constante calculada  $7000$ 

# SUBINDICE ON LAS THE RESEARCH AND SUBINDICE ON  $-51$   $5$

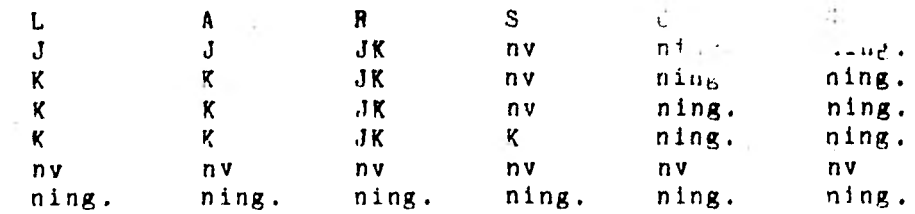

Donde nv = no válido, ning = ninguno

Parámetros

Hay cuatro variables que especifican los parámetros esenciales en una corrida de simulación:

DT. El intervalo de tiempo entre el tiempo J y el tiempo K.

LENGTH. El valor del tiempo al terminarse la corrida

- PRTPER. El intervalo de tiempo entre cada tabulación de los resultados.
- PLTPER. Fl intervalo de tiempo entre cada gráfica de los resultados.
- Funciones Función limitante: CLIP (P,Q,R,S) o FIFGE (P,Q,R,S)

CLIP FIFGE = P si R  $\geq$  S. Tanto CLIP como FIFGE hacen lo mismo y son el equivalente a un salto condi-

cional en otros lenguajes.

### Demoras

Existen dos clases de demoras de material y de información. El orden de una demora es el número de demoras de primer orden en cascada que componen la misma. Las demoras de bajo orden responden más rápidamente que las de alto orden con la misma demora promedio. El orden de la demora significa que tan rápido responde la salida a un cambio en la entrada. El símbolo de demora en DYNAMO es DELAY.
Función máximo MAX (P,Q) significa  $MAX = P$  si  $P = Q$  $MAX = Q$  si  $P \neq Q$ 

Función mínimo

MIN (P,Q) significa  $MIN = P S1 P Z Q$ 

 $MIN = Q$  si  $P \ge Q$ 

Números aleatorios

Existen dos funciones de números aleatorios en DYNAMO:

NOISE ( ) que genera números aleatorios uniformemente distribuidos entre -0.5 y 0.5.

NORMRN (MEDIA, DESVIACION ESTANDAR) genera números aleatorios normalmente distribuidos con media y desviación estándar dadas.

Fuente pulso

PULSE (ALT, PRIM, INTVL) donde ALT es la altura del pulso, PRIM es el tiempo del primer pulso e INTVL es el intervalo

entre los pulsos. Esta fuente pulso provee un tren de pulsos de ancho DT y de altura ALT, el primer pulso aparece en el tiempo PRIM y los pulsos siguientes van apareciendo en los tiempos PRIM + INTVL, PRIM + (2XINTVL), etc.

Función rampa

RAMP (PEND, EMP)

RAMP = O si el tiempo es menor o igual a EMP RAMP = PEND x DT si el tiempo es mayor a EMP

Función SAMPLE

SAMPLE (X, INTVL, ISAM) donde X es la variable que va a ser muestreada, INTVL es el intervalo de muestra e IMUES es el valor inicial de la muestra. SAMPLE es un conjunto igual a X en los tiempos de muestra separados por intervalos de longitud INTVL y retiene este valor hasta el siguiente tiempo de muestra.

Función SMOOTH SMOOTH (IN, DEL) donde IN es la entrada y DEL es una constante demora.

La funci6n SMOOTH facilita una forma de aproximar exponencialmente una cantidad.

Función STEP:

STEP (ALT, STTM)

STEP = O si el tiempo es menor que STTM

Donde ALT y STTM pueden ser variables. Si ALT es variable, la función escalón (step) hace el efecto de una compuerta que se abre permitiendo a STEP ser igual a ALT.,

tt. 15

Función SWITCH

SWITCH (P,Q,R) o FIFZE (P,O,R)

SWITCH P si R = O FIFZE

SWITCH  $=$  Q si R  $\neq$  O FIFZE

Esta función sirve para probar dos reglas de decisión por medio de nuevas corridas, esto es, que cuando en el modelo se incluyen ambas reglas de decisión, se escoge cual es la apropiada para cada corrida por medio de la función SWITCH.

Función tabla

Los resultados en DYNAMO son expresados por medio de tablas y gráficas, pero a veces también es necesario proporcionar datos de entrada al modelo por medio de tablas o gráficas que relacionan ,una variable con otra, como el DYNAMO no puede entender datos proporcionados como gráficas se deben proporcionar en forma de tablas los datos correspondientes a la gráfica.

# TABLE (TAB, X, MENOR, MAYOR, XINCR)

Donde TAB es el nombre de la tabla, X la variable independiente, MENOR el valor de más bajo rango de la variable independiente, MAYOR el valor de más alto rango de la variable independiente y XINCR es el incremento de la variable independiente.

Funciones trigonométricas Son cinco en DYNAMO: exponencial, logaritmo natural, raíz cuadrada, seno y coseno.

Funciones definidas por el usuario (MACROS) La facilidad macro permite al usuario definir sus propias funciones a partir de una o más ecuaciones DYNAMO. Al igual que una función un macro tiene un nombre y uno o más argumentos, o no tiene argumento ( ).

Un macro es definido por: especificando su uso en el enunciado MACRO, describiendo una o más ecuaciones que constituyen el MACRO en los siguientes enunciados y al final en el último enunciado del macro escribiendo MEND.

Enunciados de dirección

Enunciado asterisco: da la información de principio de cada página por lo general títulos.

Enunciado NOISE: Da el valor inicial para generar números aleatorios.

Enunciado NOTE: al escribir NOTE al principio del enunciado se tomará el resto del renglón como comentario que será ignorado por la computadora.

Enunciado PLOT: sirve para graficar los resultados requeridos.

Enunciado PRINT: sirve para imprimir los resultados deseados.

Enunciado RUN: sirve para empezar a correr el modelo

# ORDEN DE LOS ENUNCIADOS EN UNA CORRIDA

- 1. Enunciado asterisco
- 2. Definición de macro si hay

3. Ecuaciones y comentarios intercalados

- 4. Enunciados PRINT
- 5. Enunciados PLOT
- 6. Enunciado SPEC si se desea correr el modelo básico
- 7. Enunciado RUN

### 4.1.4 Ejemplo de aplicación del DYNAMO

El siguiente ejemplo de aplicación del lenguaje de simulación DYNAMO, se encuentra en el Manual del Usuario del DYNA-MO de Pugh. Se trata de un modelo que simula un Sector de Ventas al Menudeo o ventas al por menor. Los clientes, que son independientes (exógenos) del modelo, colocan pedidos de un producto determinado. Estos pedidos de los clientes se colocan en un archivo de pedidos pendientes hasta que son despachados por medio del inventario. Por su parte el mismo sector de ventas al menudeo pide para reemplazar sus unidades vendidas y llevar sus existencias al nivel deseado, el cual es el suficiente para varias semanas de ventas promedio. Estos pedidos del sector ventas al menudeo son despachados después de una demora fija.

Un subsistema del modelo consiste en el flujo de pedidos de clientes que están en la reserva de pedidos pendientes del sector ventas al menudeo. Estos pedidos son descartados cuando se hacen los correspondientes envíos.

Otro subsistema consiste en el flujo de bienes del distribuidor al inventario del sector ventas al menudeo y luego al cliente. Otro subsistema más está relacionado con los pedidos que el sector ventas al menudeo hace al distribuidor. Debido a que en este modelo el distribuidor está representado por una demora fija que no crea ni destruye pedidos, la tasa de pedidos del sector ventas al menudeo y la demora en el distribuidor será unida directamente al subsistema de bienes. Los dos subsistemas resultantes son mostrados en la figura.

Las ecuaciones que componen el modelo son las siguientes: L PND.  $K = PND.J+(DT) (PRE.JK-ESV.JK)$ 

Esta ecuación de nivel representa a los pedidos no despachados que en el tiempo actual son iguales a los pedidos no despachados en el tiempo anterior más los pedidos recibidos durante el intervalo JK menos los envíos hechos durante el mismo intervalo.

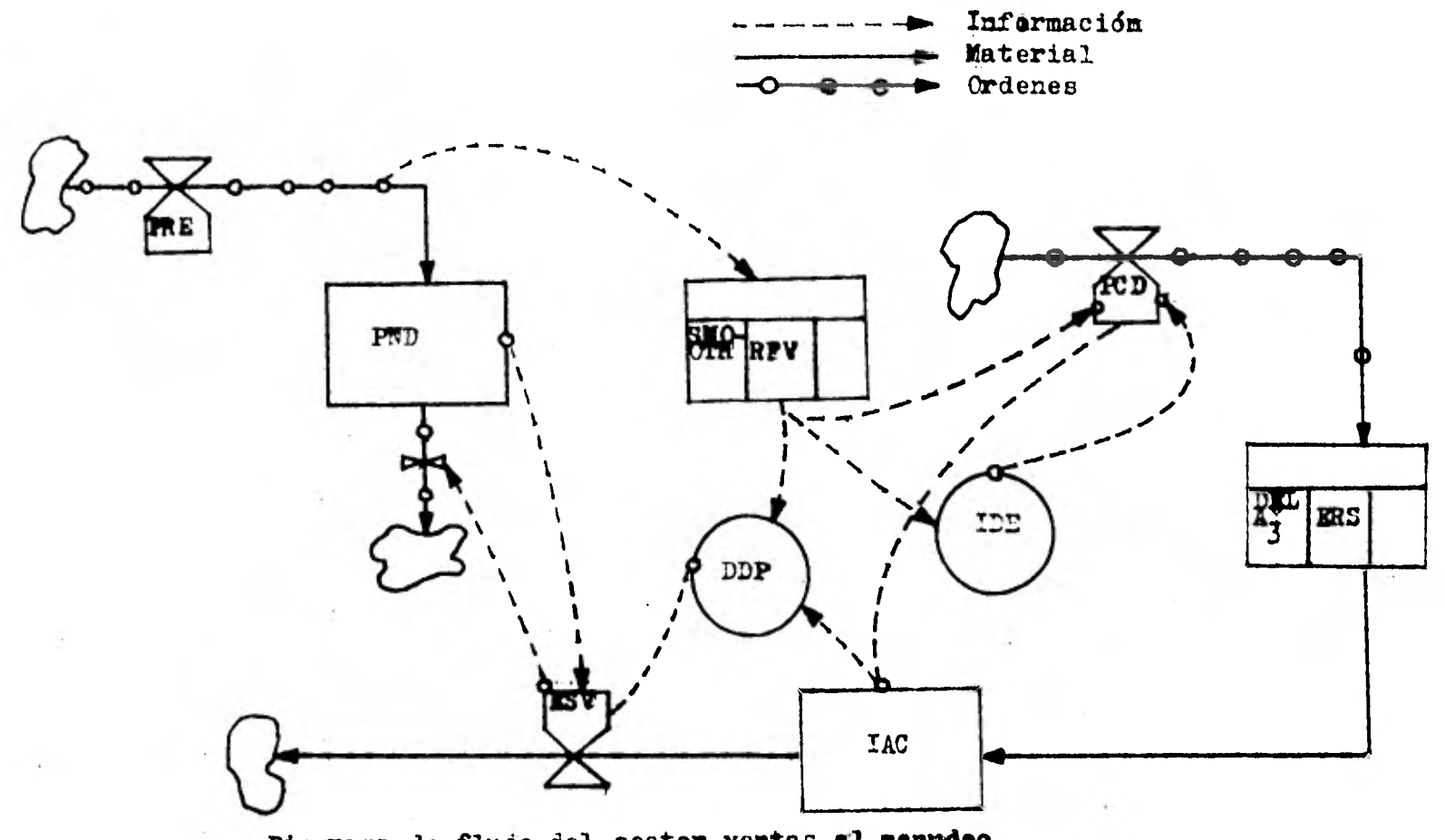

**de flujo del sector ventas al menudeo.** 

ALC: Y

# $N$  PND = (DDP) (PRE)

Ecuación de valor inicial para la ecuación de nivel anterior, el valor inicial de los pedidos no despachados es igual a la'demora en despachar pedidos por los pedidos recibidos.

# R ESV.KL = PND.K/DDP.K

Ecuación de tasa que representa los envíos hechos desde el sector ventas al menudeo en el intervalo KL y que es igual a los pedidos no despachados en el tiempo actual entre la demora en despachar pedidos en el tiempo actual.

# A DDP.K = TABLE (TDDP, IAC.K/RFV.K,4,12,4)

Esta ecuación auxiliar sirve para representar la demora en despachar los pedidos en el tiempo actual por medio de la función TABLE que es una manera simple de representar una relación arbitraria que es la que relaciona a DDP con (IAC/RFV), o sea, a la demora en despachar los pedidos con la división entre el inventario actual en el sector ventas al menudeo y las requisiciones facilitadas al sector mencionado. Los argumentos de la función tabla TABLE son: el nombre de la tabla TDDP, la variable independiente (en este caso IAC.V/RFV.K), el valor de la variable independiente correspondiente al primer valor de la tabla (en este caso 4), el valor de la variable independiente correspondiente al último valor de la tabla (12) y por ultimo el incremento en la variable independiente correspondiente a las entradas en la tabla (4).

T TDDP  $* = 1.5/1/0.75$  SEMANAS

La tabla debe tener un número de valores igual 1 +  $(12-4)/4=3$ 

A RFV.K= SMOOTH (PRE.JK,DFR)

**COLLEGE** 

Ecuación auxiliar que representa las requisiciones facilitadas al sector ventas al menudeo en el tiempo actual que son suavizadas o facilitadas por medio de la función **SMOOTH**  exponencialmente, aplicando como entrada las requisiciones recibidas en el sector ventas al menudeo de J a K (PRE.JK) y como demora la habida en facilitar las requisiciones **(DFR).** 

Como la función SMOOTH no es una función intrínseca del DYNAMO versión Burroughs se tuvo que definir un **MACRO** al principio del modelo.

El MACRO es el formado por:

MACRO SMOOTH (PRE,DFR)

SMOOTH.K=SMOOTH.J+(DT) (PRE.J-SMOOTH.J)/DFR SMOOTH= PRE

MEND

El MACRO se utiliza en DYNAMO para que el USU3 crear sus propias funciones a partir de una o más ecuaciones DYNAMO.

C DER=8 SEMANAS

Constante que representa la demora en facilitar requisiciones.

A IDE.K= (CPT) (RFV.K)

Ecuación auxiliar que representa el inventario deseado en el sector ventas al menudeo que es igual al valor de la constante para el inventario (CPT) por las requisiciones facilitadas al sector ventas al menudeo en el tiempo actual.

C CPI=8 SEMANAS

Constante para el inventario

R PCD . KL = RFV.K + (IDE.K - IAC.K)/ DAI

Ecuación de tasa que representa a los pedidos de compra enviados en el intervalo KL que son iguales a las requisiciones facilitadas más la diferencia entre el inventario deseado y el actual dividida entre la demora en ajustar el inventario.

C DAI±h SEMANAS

Demora er ajustar el inventario

R ERS.KL:DELAY 3 (PCD.JK,DET)

Ecuación de tasa que representa los envíos recibidos en el sector ventas al menudeo en el intervalo KL que es igual a la demora de tercer orden aplicada a los pedidos de compra enviados, siendo la demora de magnitud DET.

 $C$  DET  $=$   $E$  SEMANAS Demoras en transporte L IAC.K = IAC.J+(DT) (FRS.JK-ESV.JK) Ecuación de nivel que representa el inventario actual en el sector ventas al menudeo en el tiempo actual que es igual al mismo en e] tiempo anterior más la diferencia entre los envíos recibidos en el sector en el intervalo JK y los envíos hechos desde el sector en el mismo intervalo.

 $N$  TAC = IDE

Ecuación de valor inicial

R PRE.KL  $\approx$  PRI + STEP (AES, 5)

Las requisiciones recibidas en el sector que fue dividida en dos ecuaciones por necesidad en la versión DYNAMO Burroughs quedando así:

 $\sim$ 

A  $CON.F = STEP (ATS,5)$ 

F PFF.KL:CON.K+RRI

Las requisiciones recibidas en el sector son iguales a re\_ quisiciones recibidas inicialmente hasta la semana 5 a partir de la cual aumentan en una cantidad igual a la altura del escalón.

C RRI=1000 UNIDS/SEMANA Requisiciones recibidas inidalmente C AES = 100 UNIDS/SEMANA Altura del escalón

CORRIDAS DEL MODELO

Se hicieron tres corridas del modelo, la primera con una demora en ajustar el inventario de cuatro semanas, la segunda con la misma demora en ocho semanas y la tercera también con ocho semanas pero con diferentes valores en la tabla de demoras en despachar los pedidos, siendo de 2/1/.7 semanas en lugar de 1.5/1/.75 semanas como en las dos primeras corridas. Como los valores de las demoras en despachar los pedidos dependen del tamano del inventario relativo a la tasa de pedidos y esta relación puede ser aproximada, analíticamente, por K/(IAC.K/RFV.K). Esta expresión podría ser suficiente en este caso, pero como el usuario de DYNAMO a menudo tiene el problema de relacionar una variable con otra

de•una manera arbitraria se introduce una función tabla.

Los valores 1.5, 1 y .75 en un caso y 2, 1 y .7 en el otro, son los valores que toma DDP (Demoras en despachar los pedidos para diferentes valores de la relación (IAC/RFV)) en una gráfica donde (IAC/RFV) están en el eje de las abscisas y DDP en el eje de las ordenadas.

A continuación se presentan los resultados tabulados y graficados.

En las tablas de resultados se presentan éstos evaluados cada 5 unidades de tiempo (en este caso semanas). Los valores tabulados son el inventario actual (IAC), inventario deseado (IDE), pedidos no despachados (PND), pedidos recibídos (PRE), envíos hechos desde el sector ventas (ESV), Pedídos de compra despachados (PCD) y envíos recibidos en el sector ventas (ERS).

Las gráficas están hechas con respecto al tiempo desde cero hasta 40 semanas.

En la gráfica le la primera corrida el inventario actual se mantiene constante hasta la semana siete en 3000 unidades, después de la semana diez baja hasta 7700, subiendo después

de la 15 hasta alcanzar un valor máximo de 8900 en la semana 30, bajando hasta 8 700 en la semana 40. En la segunda corrida se mantiene constante hasta la sexta semana subiendo desde ahí hasta un valor máximo de 8850 en la semana 40. En la tercera se comporta parecido a la segunda.

Los pedidos no despachados (PND). representados en la gráfica con la letra P, en la primera corrida se mantienen constantes hasta la semana seis en un valor de 1000 unidades subiendo rápidamente hasta 1200 en la semana 15, bajando hasta 1100 en la semana 30 y subiendo un poco hasta la 40. En la segunda empieza igual, sube a su máximo valor en la semana 16 y de allí va bajando hasta la semana •40. En la tercera corrida se comporta de manera parecida a la segunda.

Los pedidos recibidos (PRE) representados en la gráfica con la letra R, en la primera corrida se mantienen en 1000 unidades hasta la quinta semana, subiendo á 1100 unidades y manteniéndose así desde la sexta hasta la 40. Se comporta igual en las otras dos corridas.

Los envíos hechos desde el sector ventas (FSV) representados por la letra E se mantiene en la primera corrida en un valor de 1000 hasta la sexta semana, subiendo un poco hasta la semana 20 y bajando levemente hasta la semana 40. En las

otras dos corridas se comporta de manera parecida, manteniéndose más constante en la segunda a partir de la semana **20.** 

Los pedidos de compra despachados (PCD) con la letra C suben de 1000 en la semana cinco hasta 1300 en la semana 15, volviendo a bajar hasta 1000 en la semana 30 y subiendo a 1100 en la semana 40, todo esto en la primera corrida. En la segunda corrida sube hasta un valor máximo y luego va cayendo poco a poco. En la tercera sube hasta un valor máximo en la semana 18 decayendo después.

En los envíos recibidos (letra S) en la primera corrida sube dos veces y decae una vez. En la segunda corrida sube de 900 hasta 1200 desde la semana 8 hasta la 25. El comportamiento en la tercera corrida es parecida al de la segunda.

Por último, las demoras en despachar pedidos en la primera corrida su comportamiento es bastante variable a través del tiempo ya que tiene la gráfica dos subidas y una caída. En las otras dos sube a un valor máximo y luego baja hasta un valor mínimo.

SIGNIFICADO DE ABREVIATURAS

- PND Pedidos no despachados
- PRE Pedidos recibidos
- ESV Envíos desde el Sector Ventas al menudeo
- IAC Inventario actual
- RFV Requisiciones facilitadas al Sector Ventas al menudeo
- DDP Demoras en despachar pedidos
- IDE Inventario deseado
- PCD Pedidos de compra despachados
- DFR Demoras en facilitar requisiciones
- CPI Constante para el inventario
- DAI Demcra en ajustar el inventario
- RRI Requisiciones recibidas inicialmente
- AES Altura del escalón

A continuación se presentan los listados del programa y resultados de las tres corridas DYNAMO.

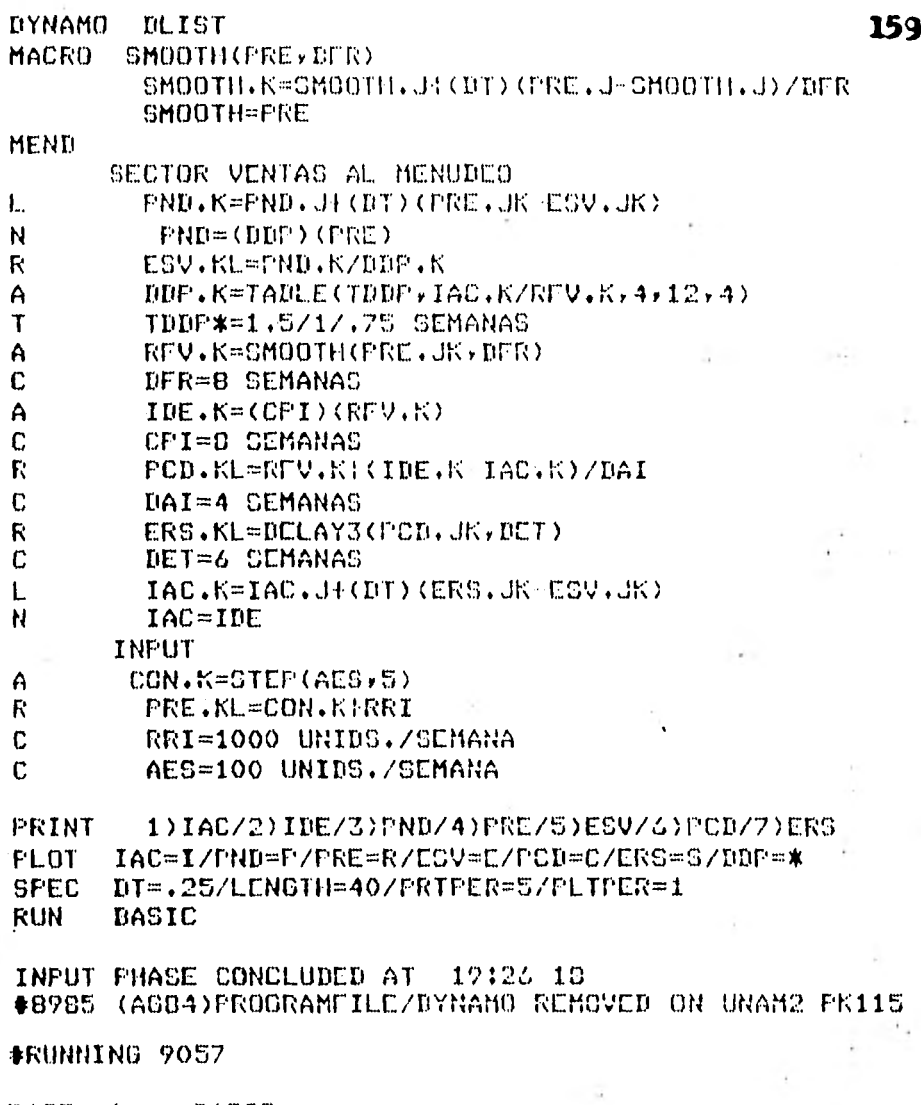

 $PAGE = 1$ BASIC

# 19:30.3850, 1 JULY 1981

STARTED TO RUN CODE AT 19:30.3917, 1 JULY 1981

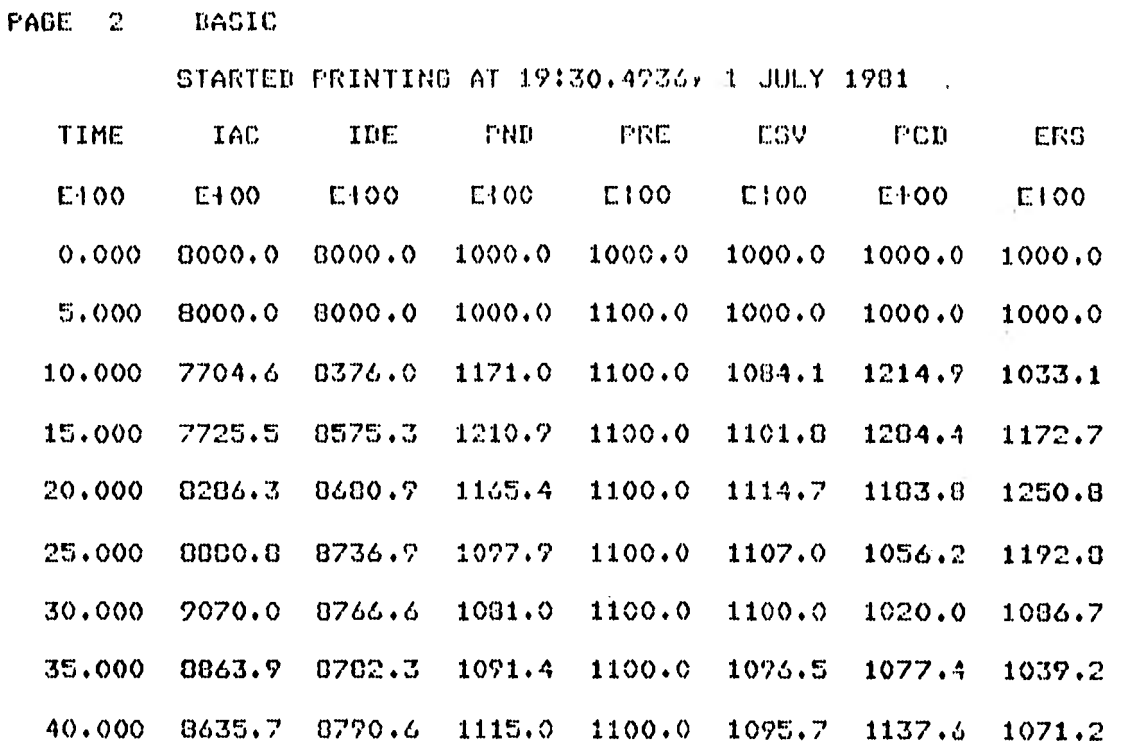

**160** 

 $\sim 10^{-11}$ 

PAGE 3 DASIC

BEGAN PLOTTING AT 19:31.0469, 1 JULY 1981

IAC=I, PND=F, PRE=R, ESV=E, PCD=C, ERS=S, DDP=\*

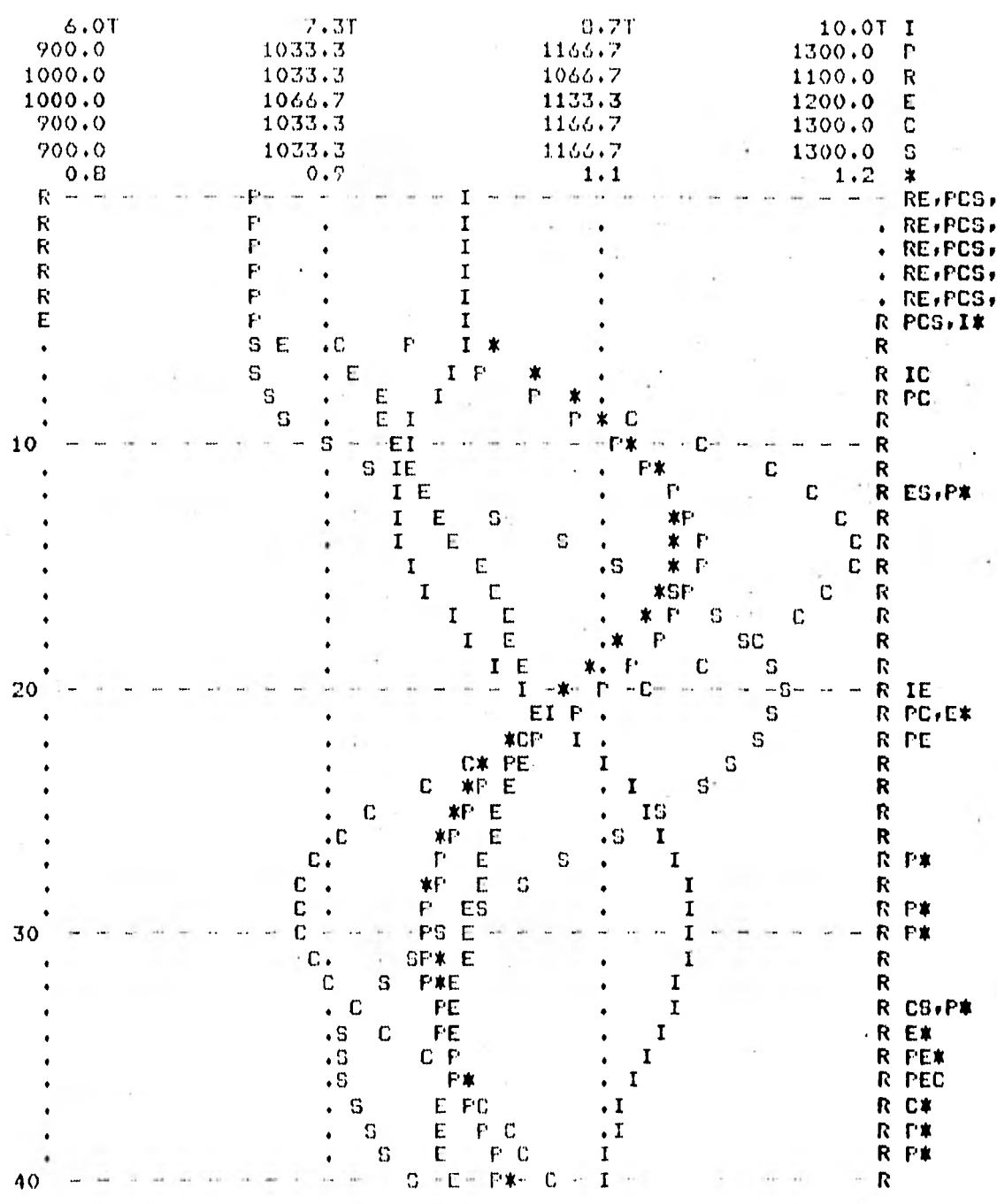

FINISHED RUN NUMBER BASIC AT 19:33,1044, 1 JULY 1981 [17:3107,4  $PT=4.0$  [19:41.0]

BURROUGHS D6700/B7700 DYNAMO LEVEL DYN454: 7/ 1/01 INFUT PHASE BEGIN AT 19:41 9 **DYNAMO DLIST** SMOOTH(PRE, DFR) MACRO SMOOTH.K=SMOOTH.J+(DT)(PRE.J-SMOOTH.J)/DFR SMOOTH=FRE MEND SECTOR VENTAS AL MENUDEO **I**. PND.K=PND.J:(DT)(PRE.JK-ESV.JK) + N **FND=(DDF)(FRE)**  $\mathbf R$ ESV.KL=PND.K/DDP.K A  $DDF$ . K=TABLE(TDDP, IAC.K/RFV.K, 4,12, 4) T TDDP\*=1.5/1/.75 SEMANAS A RFV.K=SMOOTH(PRE.UK,DFR) C DFR=8 SEMANAS A IDE.K=(CPI)(RFV.K) C CPI=8 SEMANAS  $\mathbf{R}$  $PCD$ .KL=RFV.K+(IDE.K-IAC.K)/DAI  $\mathbb C$ DAI=8 SEMANAS K. ERO.KL=DELAY3(FCB.JK,DET)  $\mathbb{C}$ DET=6 SEMANAS L IAC.K=IAC.JF(DT)(ERS.JK-ESV.JK) N IAC=IDE INPUT A CON.K=STEP(AES,5) R PRE.KL=CON.K+RRI  $\mathbb{C}$ RRI=1000 UNIDS./SEMANA  $\ddot{c}$ AES=100 UNIDS./SEMANA PRINT 1) IAC/2) IDE/3) PND/4) PRE/5) ESV/6) PCD/7) ERS IAC=I/PND=P/PRE=R/ESV=E/PCD=C/ERC=S/DDP=\* **PLOT SPEC** DT=+25/LENGTH=40/PRTPER=5/PLTPER=1 **RUN** MAS GRANDE DAI PAGE  $\mathbf{1}$ MAS GR

#### 19:47,8519, 1 JULY 1981

STARTED TO RUN CODE AT 19:47,9033, 1 JULY 1981

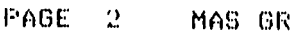

STARTED PRINTING AT 19:47.99%2, 1 JULY 1901

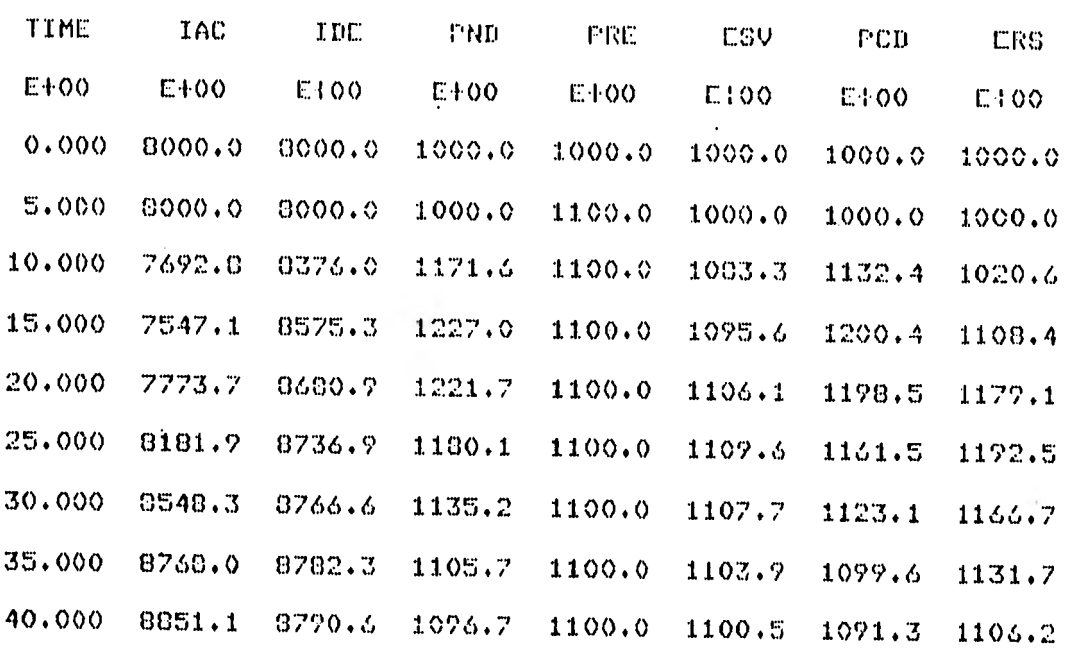

 $\hat{\mathbf{v}}$ 

PAGE  $\mathcal{I}$ MAS CR

30

40

BEGAN PLOTTING AT 19:48.5581, 1 JULY 1981 164 IAC=I, PND=P, PRE=R, ESV=E, PCD=C, ERS=S, DDP=\* 7.71 **9.0T** 7.0T  $8.3T$  $\mathbf{I}$ 900.0  $1033.3$ 1166.7 1300.0 P 1000.0 1033.3 1066.7 1100.0 K 1000.0 1066.7 1133.3 1200.0 E 1300.0 900.0 1033.3 1166.7 C 1200.0 S 1000.0 1066.7 1133.3  $0.8$  $0.7$  $1.1$  $1.2$  $\pmb{x}$  $\ddot{\phantom{a}}$ RES, PC, T R  $\overline{\mathbf{R}}$  $\mathbf{r}$ RES, PC,  $\frac{1}{1}$ P RES, PC, R  $\mathbf R$  $\Gamma$ I RES, PC,  $\mathbf{r}$ I RES.PC.  $\mathbf R$ E P  $\mathbf{r}$ PC,ES,I R S  $E$   $C$ . R P I S EC.  $\bf I$ R R  $\cdot$  S  $\mathbf{C}$  $\mathbf c$ ŗ. ż  $\mathsf{R}$ IE C P G  $\cdot$  E= R  $10$ C. Q T ų,  $\mathbf{I}$ .  $\mathsf{C}$ C S R S  $\mathbf I$ E Ŕ C  $\ddot{\phantom{0}}$  $\mathbf E$ R P\* I ្តព **SE R** P\* I E<br>E Ŕ I S C S. R c т R I E S C 宝 P **CS**  $R$  S#  $\mathsf{C}$ Ι. r Ė Ć  $\mathbf R$  $\star$  $\mathbf{F}$ S  $\cdot$  T R 20 E C∗ Ð n Ė C\* F R I S E R C\* I C s P S R C\*  $\mathbf{I}$ E C S R IE  $\mathbf{I}$ Сk r SR E **C\* P** 1 C R IC\*  $\cdot$ P S  $\mathbf{I}$ **R C\*** E C PI S E  $\mathbf C$ R C\*

S

 $\mathbf R$ 

 $\mathbf R$ 

R IS, C\*

R PE.C\*

PE.C\*

R EC\*

R E\*

R PE#

R PE\*

R PE.C\*

R

R PC\*

R **FE\*** 

S

S

Ī

Ï

1

1

I

I

I

I

 $\mathbf I$ 

I

 $\cdot$  S

ŗ,

G

S

S

S -CP S

I

T

S

s

- P  $\bullet$ 

E C\*F

 $EC*F-$ 

ECP

ΕF.

 $CP$ 

CEP

 $cr$ 

 $PE$ 

**CP** 

 $CF$ 

 $CF$ 

FINISHED RUN NUMBER MAS GR AT 17:50.4517, 1 JULY 1981 #ET=3:08.1 PT=4.1 IO=2.8

165 BURROUGHS B6700/B7700 DYNAMO LEVEL BYN454: 7/ 1/81

# INFUT PHASE BEGIN AT 19:55 56

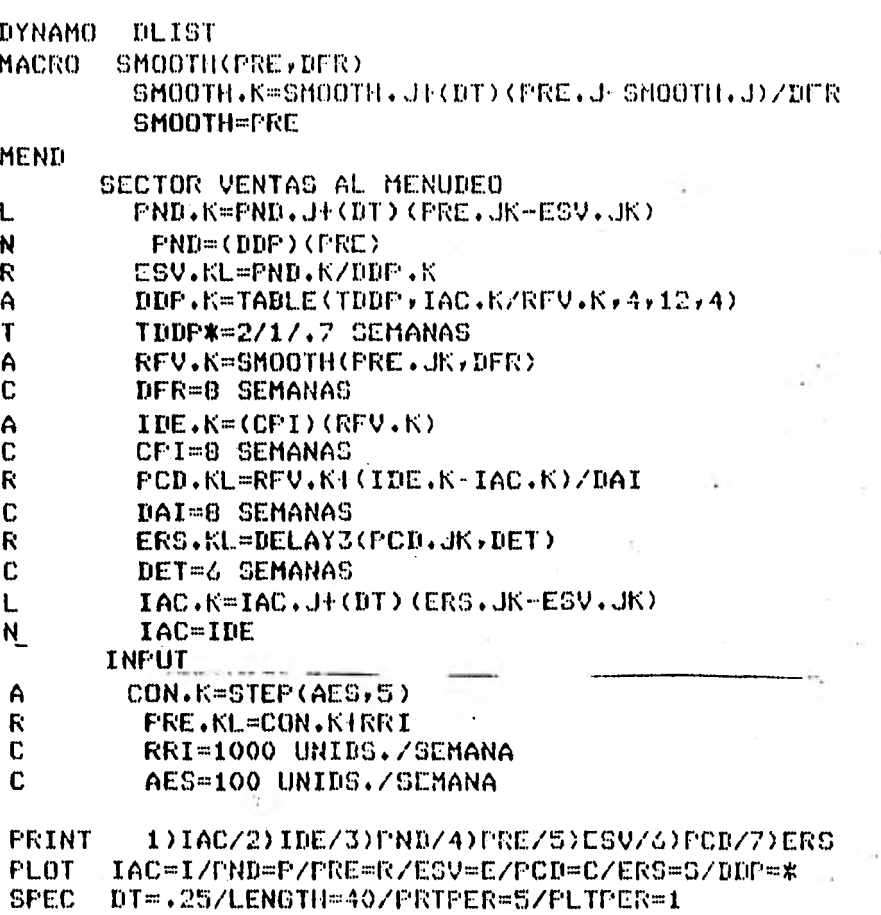

**RUN** MAC GRANDE DAI & DDP MAS CENSIBLE A INVENTARIO

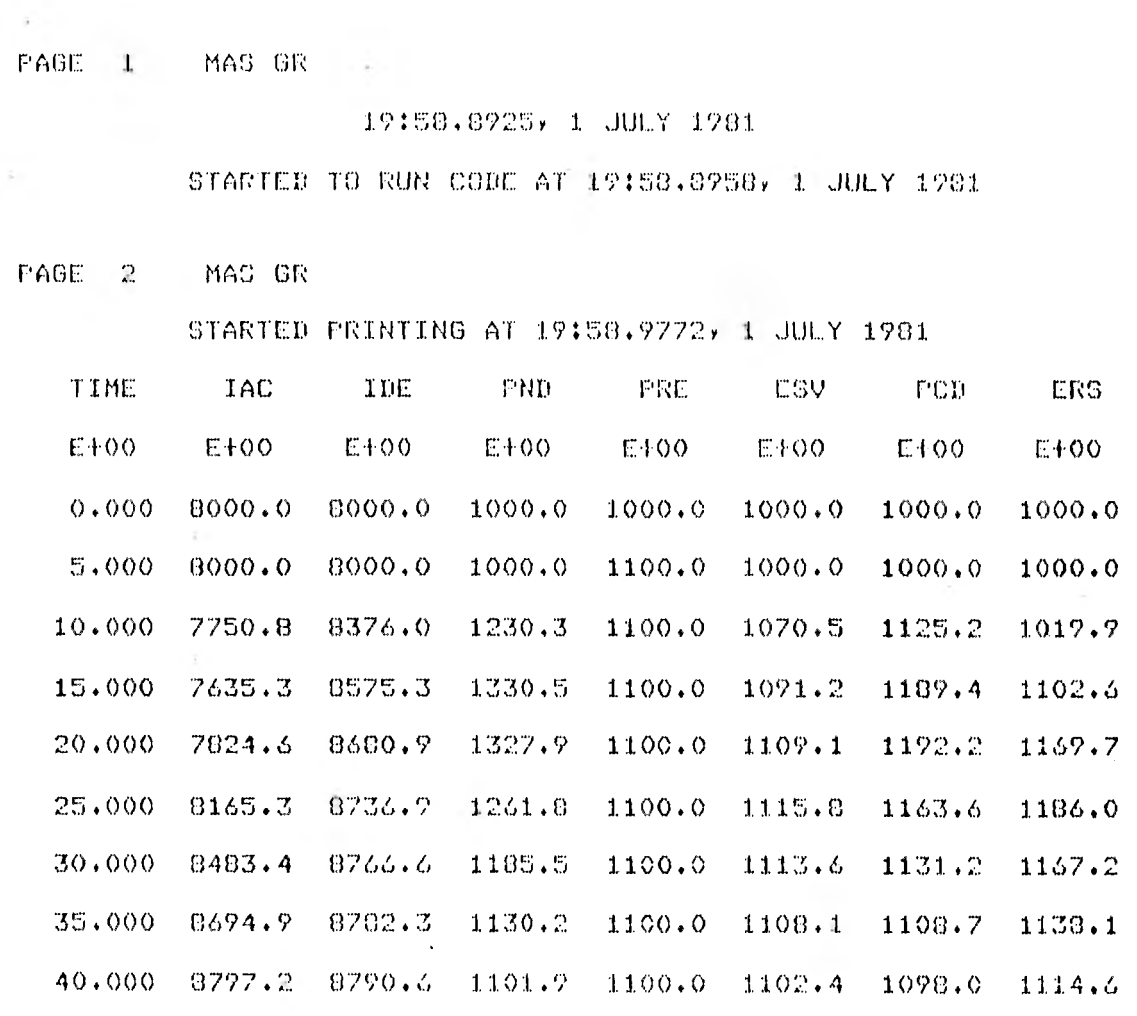

166

 $\hat{\mathbf{v}}$ 

PAGE  $\overline{\mathbf{3}}$ MAS GR

BEGAN PLOTTING AT 19:59.5594, 1 JULY 1981

IAC=I, PND=P, PRE=R, ESV=E, PCD=C, ERS=S, DDP=\*

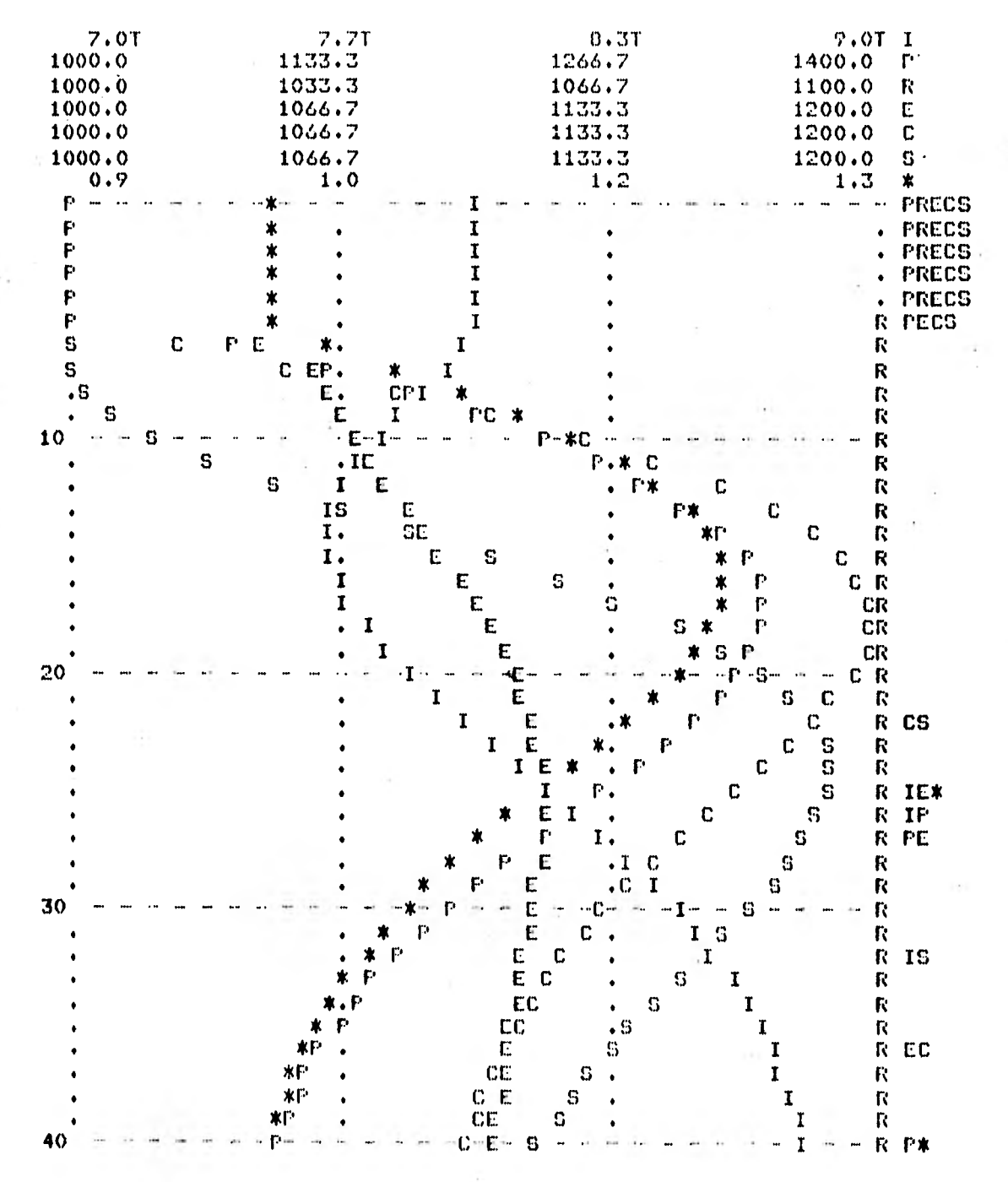

FINISHED RUN NUMBER MAS OR AT 20:01.5456, I JULY 1981 #ET=2:58.8 PT=3.4 IO=2.9

## 4.2. Simulación con el GPSS.

El GPSS (General Purpose Simulation System) es uno de los lenguajes de simulación de sistemas discretos más usados. Se basa en la asunción fundamental de que un gran número de sistemas pueden ser simulados adecuadamente, utilizando los siguientes tipos de entidades: dinámicas, de equipo, estadísticas y operacionales.

Las entidades dinámicas, que son las unidades de trabajo del sistema, son llamadas transacciones, las cuales son creadas y destruidas cuando lo requiere la simulación. Cada transacción tiene sus propias características que le son asignadas en sus parámetros. Como ejemplo de transacciones se pueden considerar los clientes de un banco o un supermercado, las órdenes de trabajo de producción, barcos que llegan a un. puerto, piezas de un inventario, mensajes que van a una computadora, etc.

Las entidades de equipo son aquellas que simulan el equipo o las estaciones de servicio o de trabajo que utilizan **las**  transacciones. Existen dos tipos de entidades de equipo: las facilidades (facilities) que son las que pueden atender solo una transacción a la vez, y los almacenes (storages) que pueden atender más de una transacción a la vez. Una ' facilidad puede ser, por ejemplo, una cabina telefónica o una taquilla y un almacén puede ser un conjunto de cabinas telefónicas, un inventario de materia prima o una sucursal bancaria.

Las entidades estadísticas sirven para analizar la simulación. Las entidades de colas (queues) y de cadenas (chaina) son usadas para simular y medir la situación provocada por la competencia entre las transacciones, por ocupar las entidades de equipo. Las entidades de cola producen una lista de transacciones demoradas en uno o más lugares dentro del sistema, manteniendo estadísticas relativas a las demoras en la cola y el ndmero promedio de transacciones demoradas. Las' . entidades de cadena se pueden usar para simular disciplinas de colas más complejas. Las tablas (tables) se usan para construir distribuciones de frecuencia de acuerdo a especificaciones deseadas.

Las entidades operacionales 6 bloques son las que determinan la lógica del sistema, controlando el flujo y la interacción de las transacciones. Por ejemplo, algunos bloques controlan la manera en que las transacciones utilizan las entidades de equipo; otros bloques afectan los parámetros de las transacciones; otros controlan los resultados; algunos con-

trolan la dirección del flujo de las transacciones y dos tipos de bloques controlan la creación y destrucción de las transacciones (GENERATE Y TERMINATE). La esencia de la simulación GPSS está en las acciones ocasionadas por la interacción de los bloques con las transacciones.

El GPSS controla automáticamente el flujo de las transacciones de bloque en bloque y registra, para cada transacción, cual es el siguiente bloque al que va a entrar y cuánto tiempo falta para ello. El sistema mantiene un reloj para planear adecuadamente estas operaciones y los tiempos de los eventos se planean según este reloj. Las transacciones se mueven generalmente en base a que la primera que entra es la primera que sale. El programa actualiza el reloj hasta el tiempo en que la siguiente transacción se debe mover (simulación "por evento") y entonces empieza moviendo la transacción y va realizando todas las operaciones especificadas a. lo largo de la secuencia de bloques por donde va pasando. Cuando una operación no puede ser realizada, por ejemplo, una facilidad se encuentra ocupada 6 entró en un blóque de demora ADVANCE, el movimiento de la transacción cesa y el programa la pone en un estado temporalmente inactivo. Luego se busca cual es la transacción con el tiempo de partida más inminente. El reloj es actualizado a ese tiempo, y esta transacción es movida de la misma manera que la anterior. La

simulación finaliza cuando se ha movido un número especificado de transacciones o se llega a un determinado tiempo de reloj.

El GPSS también define otras entidades tales como las funciones que pueden definir distribuciones de probabilidad acumuladas teóricas o empíricas, las variables que se usan• para evaluar expresiones algebráicas que contienen atributos del sistema, los generadores de números aleatorios, etc.

El GPSS utiliza también ciertas cantidades numéricas que representan el estado del sistema y sus entidades y que se conocen como atributos numéricos estándar. Por ejemplo, el número de transacciones que están actualmente esperando en la cola uno, seria el valor actual del atributo numérico estándar Ql; StBANCO seria el contenido actual del almacén (storage) llamado banco. Los atributos numéricos estándar pueden ser operados en una gran cantidad de.bloques diferentes.

Los enunciados del GPSS se codifican con este. formato:

De la columna 2 a la 5 se puede poner un nombre simbólico como etiqueta del enunciado si es necesario.

De la columna 8 a la 18 va el nombre de la operación del enunciado.

De la columna 19 a la 71 van los operandos cuyo número varia según el bloque.

A continuación se presenta un ejemplo de simulación con GPSS, en el cual se explican las propiedades de los principales bloques GPSS y los resultados tan útiles que proporciona.

### 4.2.1. Ejemplo de aplicación del GPSS

En este ejemplo se simula la actividad en un banco durante un periodo de 8 horas. Los clientes llegan al sistema según una distribución exponencial negativa. Si el banco está muy lleno, una parte de los clientes se van sin entrar. Al entrar al banco un cliente tiene tres alternativas: ir directamente a cualquiera de las dos cajas, ir a un lugar de la mesa de escritura a llenar una forma, o bien, ir con la recepcionista a aclarar algún asunto administrativo.

Los que fueron a llenar formas hacen cola para ocupar uno de los seis lugares disponibles, al llegar su turno usan la pluma y al terminar pueden ir ya sea a las cajas o a ver a la recepcionista.

Los que van a las cajas escogen la línea de espera o cola más corta de las dos cajas, hacen su trámite y al terminar algunos van con la recepcionista y otros salen del banco.

Los que van con la recepcionista también hacen cola para hablar con ella. Una parte de estos clientes pueden arreglar su asunto con la propia recepcionista y luego van a las cajas; la otra parte requieren consultar con la administración del banco, para lo cual también hacen cola, efectdan su consulta con alguno de los tres empleados administrativos y al terminar algunos regresan a las cajas y el resto sale del banco.

A continuación se presenta el diagrama de flujo que representa la simulación de actividades en el banco.

Explicación de los enunciados del programa GPSS

# DIAGRAMA DE PLUJO DE LAS ACTIVIDADES EN EL BANCO.

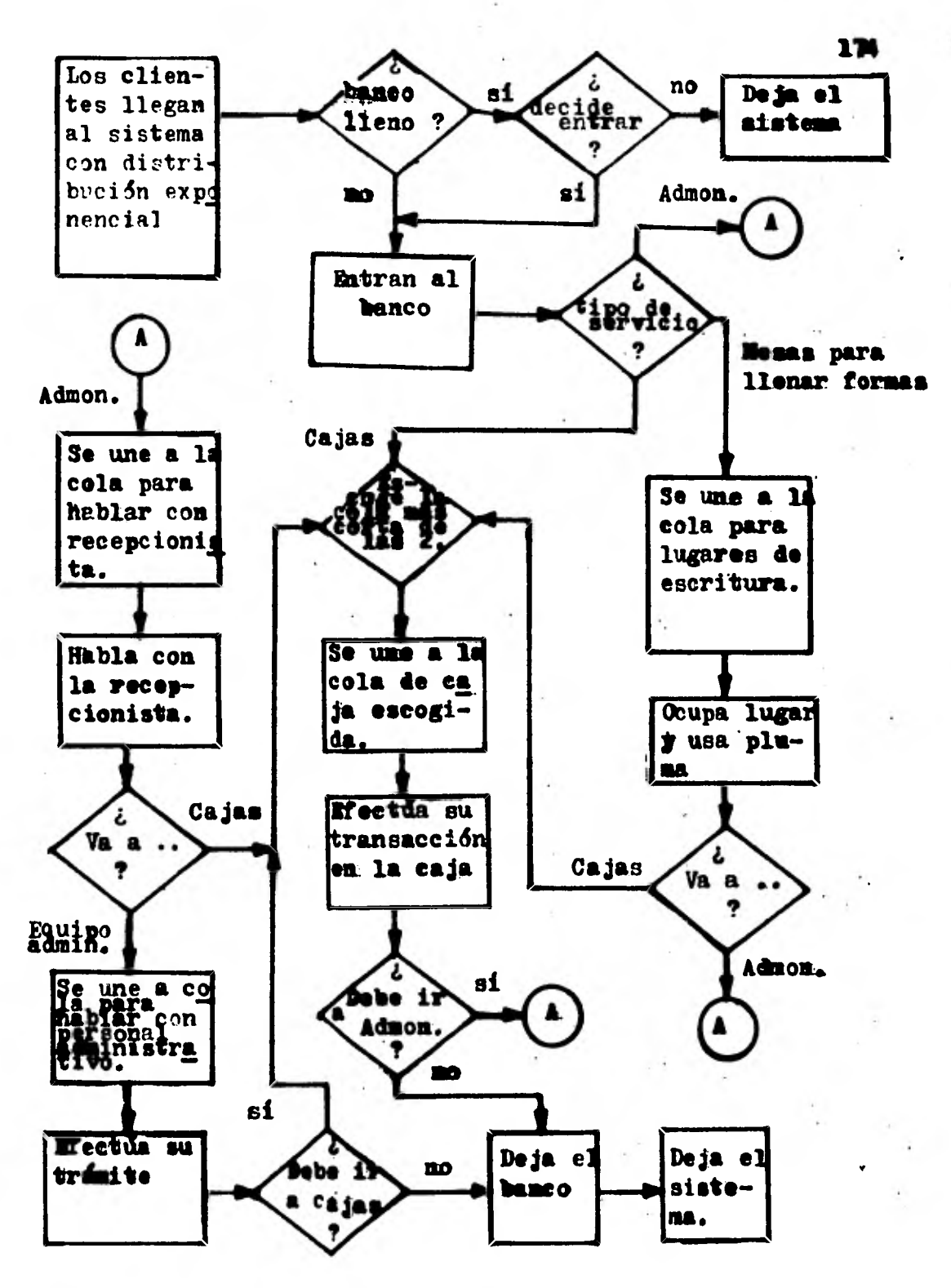

Los enunciados que empiezan con un asterisco (\*) en la primera columna son comentarios, al igual que los textos que van después de los operandos separados por lo menos por un espacio en blanco.

XTAB MATRIX MH,2,2

Es un enunciado de definición de una matriz de dos renglones y dos columnas que en el elemento (1,1) guarda el valor (msave-value) del número de clientes que utilizaron la caja uno y no utilizaron servicios especiales administrativos; en el elemento (1,2) los clientes que usaron la caja dos y no utilizaron servicios administrativos; en el elemento (2,1) los que usaron la caja uno y si utilizaron servicios administrativos y en el (2,2) los que usaron la caja dos y utilizaron los servicios administrativos,

INITIAL XH3,120 TIEMPO MEDIO DE SERVICIO DE LAS CAJAS INITIAL XH4,90 VARIACION CAJA 1 INITIAL XH5,60 VARIACION CAJA 2 INITIAL X116,60 TIEMPO MEDIO ENTRE LLEGADAS INITIAL XH7,?0 NIVEL OCUPACION TOLERANCIA PARA NO ENTRAR Estos cinco enunciados proporcionan valores iniciales (los cuales se dan en el operando B) para los savevalues cuyo número está dado por el operando A. Los savevalues son bloques que guardan valores que se van a utilizar después. El tiempo medio de servicio en las cajas es de 120 segundos, con una variación de  $\pm 90$  y  $\pm 60$  segundos para las cajas uno y dos respectivamente, el tiempo medio entre llegadas de 60 segundos y el nivel de ocupación del banco que pueden tolerar algunos clientes para decidir entrar es de 30 clientes.

EXPON FUNCTION RN5,C24  $0,0/.1,04/.2,022/.3,035/.4,0509/.5,09/.6,0915$ .7,1.2/.75,1.38/.8,1.6/.84,1.83/.88,2.12/.9,2.3 .92,2.52/.94,2.81/.95,2.99/.96,3.2/.97,3.5/.98,1.9 .99,4.6/.995,5.3/.998,6.2/.999,7/.9997,8

Representan una función continua, en este caso una distribución exponencial negativa que utiliza el generador de números aleatorios RN5 Y que está dada por 24 pares de coordenadas, que están dadas en los cuatro enunciados que le siguen.

1 VARIABLE PH3-3

Es una variable que le resta al.valor del parámetro tres de cada transacción, tres unidades.

TTRA TABLE M1,80,80,50 TIEMPO TRANSITO A TRAVES DE BANCO Es un enunciado que define una tabla de distribución de frecuencias del tiempo que tardan los clientes en el banco. M1 es el atributo numérico estándar que representa el tiempo de tránsito de cada transacción, el limite superior de la clase de frecuencia más baja es 80, la amplitud de las Clases es 80 y el número de éstas es de 50.

ILLEG TABLE IA,30,30,55 INTERVALO LLEGADAS CON **RECEPCIO-**NISTA.

Define una tabla de distribución de frecuencia de los intervalos de llegadas de los clientes con la recepcionista (IA), con límite de clase más baja de 30, la amplitud de las clases es 30 y el número de éstas es 55.

**STORAGE SIBANCO, 60 CUPO tIAXIMO CLIENTES DENTRO** DE BANCO

**STORAGE S\$ADMIN,** 3 EQUIPO ADMINISTRATIVO **STORAGE** S\$MESA, 6 LUGARES **PARA** ESCRIBIR
éstos son tres enunciados de definición de capacidad de almacenes (storages). El banco tiene capacidad para recibir 60 clientes (transacciones) a la vez, el servicio administrativo tiene capacidad para atender tres clientes simultáneamente y la mesa para escribir tiene seis lugares para los clientes.

## SIMÚLATE

Este enunciado es necesario para que cualquier programa de simulación GPSS corra y no sólo compile.

A continuación se explican los enunciados que forman los bloques del programa de simulación.

GENERATE XH6,FN\$EXPON TPO.ENTRE LLEGADAS DIST.EXPONENCIAL Este bloque crea las transacciones que entran al sistema (en este caso son los clientes). El bloque crea una llegada de clientes al banco cada 60 segundos (valor del savevalue seis XH6) multiplicados por el valor de la función EXPON generado en ese instante. Por ejemplo, 60x.509:90 segundos, si el valor de la función EXPON en ese instante es de .509.

TEST GE S\$BANCO, XH7, ENT VER SI BANCO ESTA MUY LLENO Este bloque prueba si el ndmero de clientes actualmente dentro del banco, dado por StBANCO, es mayor o igual al contenido del savevalue siete (XH7) que es 30 y que es el nivel de clientes en el banco en el cual algunos clientes empiezan a decidir no entrar. Si la prueba es afirmativa las transacciones se dirigen al bloque inmediato siguiente, en caso negativo van al bloque que tiene la etiqueta ENT, donde entrarán al banco.

TRANSFER .60,ENTR,REG % QUE REGRESA SI ESTA LLENO De los clientes que llegaron al banco cuando había dentro de él 30 6 más clientes, un 60% van al bloque REG, simulando que se regresan sin entrar; el restante 40% va al bloque ENT y entran.

## REG TERMINATE

En este bloque se destruyen las transacciones que llegan, simulando los clientes que rechazan entrar al estar lleno el banco.

ENT ENTER BANCO LOS CLIENTES ENTRAN AL BANCO. Este bloque simula la entrada de clientes al banco. **179** 

-25

#### ASSIGN 1,1,PH

Este bloque asigna el número uno al parámetro uno de la transacción para referir posteriormente el tipo de servicio dado.

TRANSFER .10,ESC1,ADM1 EL 10% QUE LLEGA VA A ADMINISTRACION BANCO.

El 101 de las transacciones que pasan por este bloque se dirigen al bloque ADM1, simulando a los clientes que al entrar van inmediatamente a hablar con la recepcionista; el otro 90% va al bloque ESC1, simulando los clientes que van primero a las cajas.

ESC1 TRANSFER .55,MPES,FSC2 EL 45% VA A MESA PARA ESCRIBIR Este bloque simula que el 55% de los clientes que van a las cajas lo hacen directamente, yendo al bloque ESC2, mientras que el otro 451 va primero a llenar formas a la mesa de escritura, yendo al bloque MPES.

MPES QUEUE CMESA COLA PARA MESA DE ESCRIBIR Este bloque sirve para obtener estadísticas de la cola que forman los clientes para usar las plumas que hay en los lugares para escribir.

ENTER MESA

Simula la ocupación, por los clientes, de alguno de los seis lugares de la mesa de escritura.

## DEPART CMESA

Al entrar el cliente a ocupar un lugar en la mesa, sale de la cola.

## ADVANCE 90,60

Este bloque simula el tiempo que tardan los clientes ocupando los lugares de escritura. La media está en el operando A y es de 90 segundos y la variaci6n está en el operando B y es de  $t_+$  60 segundos. Esto significa que el tiempo puede estar entre 30 y 150 segundos.

### LEAVE MESA

Simula la desocupación de algún lugar de la mesa de escritura por un cliente.

TRANSFER .07,ESC2,ADM2 7% USUARIOS MESA VAN CON ADMINISTRA-CION.

Al pasar por este bloque el 7% de las transacciones van a ADM2 (clientes que al salir de la mesa van con la recepcionista) y e] 93% van a ESC2 (clientes que van de la mesa a las cajas).

ESC2 ASSIGN 3,4,PH REINICIALIZA PH3 Este bloque asigna el número cuatro al parámetro tres de la transacción que pasa por él.

TEST LE Q5,Q4,COLA ESCOGE LA CAJA DE COLA MAS CORTA En este bloque se prueba si el contenido de la• cola cinco (Q5) es menor o igual al contenido de la cola cuatro (Q4), • si resulta verdadera, la transacción va al siguiente bloque secuencial, si es falso va al bloque COLA. Esto simula la acción del cliente al escoger la cola más corta de las cajas.

# ASSIGN 3+,1,PH

Este bloque le suma el valor uno al contenido del parámetro tres (que es cuatro), por lo tanto el contenido pasa a ser cinco. Los números cuatro y cinco son de las facilidades que van a representar a las dos cajas.

#### COLA QUEUE PN3

La transacción (cliente) se une a la cola cuyo número está en su parámetro tres (puede ser cuatro o cinco).

#### SEIZE PH3

Simula la ocupación de la caja por el cliente, puede ser la facilidad cuatro o cinco (caja uno o dos) según el valor del parámetro tres de la transacción.

DEPART PH3

Al ser atendido el cliente en cualquiera de las dos cajas deja la cola cuatro o cinco.

ASSIGN 2,VI,PH REGISTRA CUAL CAJA FUE USADA

Asigna, en el parámetro dos de la transacción, el valor de la variable uno, que puede ser uno o dos (4-3 ó 5-3), para registrar cual caja usó (uno 6 dos).

ADVANCE XH3,XH\$3 XH3 CONTIENE TIEMPO Y VARIACION PROMEDIO Este bloque simula el tiempo de servicio de las cajas, cuya media se encuentra en el savevalue tres (120 seg.) y cuya variación se encuentra en el savevalue cuyo número se encuentra en el parámetro tres de la transacción, que puede ser el 4 6 el 5 y por lo tanto puede ser de 90 6 60 segundos respectivamente.

RELEASE PH3

 $\mathbf{h}^{\pm}$ 

Desocupa la caja uno o dos, o sea la facilidad cuatro o cinco.

TEST E PH1,1,TERM CLIENTES QUE TERMINAN VAN A TERM Este bloque prueba si el valor del parámetro uno de la transacción que llega, es igual a uno, si es verdad la manda al siguiente bloque secuencial y si es falso va al bloque TERM (salida).

TRANSFER .05,TERM,ADM2 DE CAJAS VAN EL 5% A ADMINISTRACION El 5% de los clientes al llegar a este punto van con•la recepcionista y el 95% van a la salida del banco.

ADM2 ASSIGN 4,1, PH REGISTRA SI EL CLIENTE HA USADO PRE-VIAMENTE CUALQUIER SERVICIO

ADM1 ASSIGN 4+,1,PH

El bloque ADM2 asigna el valor uno al parámetro cuatro de la transacción y el bloque ADM1 le suma uno al mismo parámetro, por lo tanto, si el parámetro cuatro tiene el valor uno quiere decir que el cliente vino directamente a servicios administrativos y si vale dos, significa que usd previamente las cajas.

SAVEVALUE PH4+1, H LO REGISTRA EN XH1 O XH2 Al pasar una transacción por este bloque, se le suma uno al contenido del savevalue cuyo número está dado por el parámetro cuatro  $(1 6 2)$ .

TABULATE ILLEG

Tabula el intervalo entre llegadas de clientes a hablar con la recepcionista según las características de la tabla ILLEG.

QUEUE RECEP COLA PARA HABLAR CON LA RECEPCIONISTA El cliente hace cola para hablar con la recepcionista.

SEIZE REC Ocupa turno para hablar con larecepcionista.

DEPART RECEP Al llegar su turno el cliente deja la cola.

ADVANCE 90,60 HABLA CON LA RECEPCIONISTA El tiempo en que los clientes hablan con la recepcionista varía entre 90  $\pm$  60 segundos.

RELEASE REC El cliente termina de hablar con la recepcionista. TRANSFER . 250, SIG, ESC2 25% MANEJA RECEPCIONISTA El 25% de las transacciones van a ESC2 (la recepcionista puede arreglar su asunto y van a las cajas), el otro 75% van a SIG (van a consultar con el personal administrativo).

SIG ASSIGN 1,2,PN REGISTRA USO DE XTAB Asigna el valor dos al parámetro uno para registrar la utilización de servicios administrativos.

QUEUE ADM

Se une a la cola para consultar con el equipo administrativo.

ENTER ADMIN

Simula la ocupación de turno para hablar con alguno de los tres empleados administrativos.

DEPART ADM

Desocupa la cola.

ADVANCE 300,60

Simula el tiempo en que los clientes hacen su consulta con el empleado administrativo y que varía entre 300  $\pm$  60 segundos.

LEAVE ADMIN Termina consulta con el empleado administrativo.

TRANSFER .300,TERM,ESC2 30% REGRESA A CAJAS El 30% de clientes que salen de servicios administrativos van a las cajas (ESC2) y el otro 70% van a la salida del banco (TERM).

TERM TESTG PH&O,TABS

Si el valor del parámetro dos de la transacción es mayor que cero, ésta va al bloque inmediato siguiente, en caso de que no sea así va al bloque TABS.

MSAVEVALUE XTAB+,PHI,PH2,1,H TIPOS DE SERVICIO Al pasar la transacción por este bloque se le suma uno al elemento de la matriz cuyo renglón y columna están dados por los valores de los parámetros uno y dos.

TABS LEAVE BANCO LOS CLIENTES DEJAN EL BANCO Simula la salida de los clientes del banco.

TABÚLATE TTRA

Se tabula el tiempo de tránsito a través del banco según las especificaciones de la tabla TTRA.

#### TERMINATE

Este bloque destruye las transacciones que salen del sistema.

Hasta aquí propiamente termina la simulación del banco, los siguientes bloques forman una rutina para controlar la terminación de la simulación a un tiempo preestablecido. El• bloque GENERATE crea una transacción cada 3600 segundos (1 hora de simulación). El bloque TERMINATE 1 la destruye y en combinación con el enunciado START va disminuyendo la cuenta de terminación en uno. Primero se simulan diez horas con el bloque START 10,NP, donde no se imprimen resultados, sirviendo sólo para que el comportamiento del sistema alcance su estabilidad. Por medio del enunciado RESET se empieza otra vez a acumular estadísticas desde el comienzo, pero ahora con el sistema ya estable. Con el enunciado INITIAL se vuelven a cero los valores de los savevalues y de la matriz, ya que estas entidades no son afectadas por el RESET. El enunciado START 8 sirve para simular otras ocho horas, que esta vez si se contarán en los resultados que se imprimen, en combinación con los mismos bloques GENERATE 3600 y TERMINATE 1. El enunciado NOXREF sirve sólo para que no salga una referencia cruzada de los bloques del programa en el listado de resultados. Fl enunciado END debe ir como indicación del fin del programa.

### Resultados

Los resultados del GPSS se presentan en un formato estándar. En primer lugar, como se muestra en el listado de resultados, nos da los valores que tenían el reloj relativo (RELATIVE CLOCK) y el reloj absoluto (ABSOLIJTE CLOCK), que son 28800 y 64800 segundos respectivamente, en el momento en que terminó la simulación. En este caso se predeterminó el tiempo'de terminación, pero no siempre es así, ya que puede requerirse que termine después de cierto número de eventos. El tiempo de reloj relativo es el que ha transcurrido desde el último RESET o desde el principio de la corrida en caso de no haber ningún RESE T o CLEAR. El tiempo del reloj absoluto es el que transcurre desde el comienzo de la corrida, en este caso 36000 segundos para estabilizar el sistema, más 28800 de la simulación en si, que nos dan un total de 64800 segundos.

Inmediatamente viene una cuenta de bloques (BLOCK COUNTS), la cual especifica el número de transacciones que ocupaban cada uno de los bloques del programa al terminar la simulación y el total de transacciones que pasaron por cada uno de los bloques. De lo anterior se puede ver que llegaron al sistema 497 clientes (497 transacciones se crearon en el bloque uno), de los cuales cinco llegaron cuando habla mucha

gente (bloque tres) y tres de estos clientes rehúsan entrar (bloque cuatro). Al banco entraron 497 clientes (bloque cinco).

# Facilidades (FACILITIES)

A continuación vienen los resultados de las facilidades. Las facilidades son las entidades que pueden atender solo una transacción a la vez. En este caso son tres: REC, 4 y 5, que corresponden a la recepcionista, a la caja uno y•a la caja dos respectivamente. Con la recepcionista fueron a hablar 88 clientes (NUMBER ENTRIES), tardándose éstos un promedio de 92.557 segundos en tratar su asunto (AVERAGE TIME/TRAN). El porcentaje, con respecto al tiempo total, en que la recepcionista estuvo ocupada fue 28.2% (AVERAGE UTILIZATION DURING TOTAL TIME). En la caja uno (facilidad cuatro) fueron atendidos 217 clientes, siendo'el tiempo de servicio promedio de 118.862 segundos y el porcentaje de ocupación de la caja fue de 89.5% del tiempo total. En la caja dos (facilidad cinco) fueron atendidos 240 clientes, siendo el tiempo de servicio promedio de 117.596 segundos y el porcentaje de ocupación de la caja fue de 97.9% del tiempo total.

Almacenes (STORAGES)

Los almacenes de transacciones o storages que se usaron en ' este programa son tres: BANCO que representa al banco (el cual abarca a todos los demás almacenes y facilidades), ADMIN que representa al equipo administrativo y MESA que representa los lugares que hay en la mesa para llenar formas. El banco, que tiene una capacidad física para recibir 60 personas **(CAPACITY),** y un límite de tolerancia de 30 personas dentro, para que algunas personas que llegan decidan no entrar, tuvo un contenido promedio de 12.343 clientes durante el período de simulación **(AVERAGE CONTENTS),** habiendo entrado un total de 504 clientes, 494 desde el último **RESET** más 10 que se encontraban en el banco al empezar a acumular las estadísticas para impresión (esto se debe a que el enunciado **RESET** hace que la cuenta de entrada del almacén sea igual al contenido en ese momento). El promedio que tardaron los clientes en el banco fue 705.317 segundos **(AVERAGE TIME/UNIT).** El promedio de utilización del almacén durante el tiempo total **(AVERAGE UTILIZATION DURING TOTAL**  TIME) es igual al contenido promedio entre la capacidad, por lo tanto en el caso del banco en general no es relevante ya que la capacidad de 60 es solo de la máxima cantidad de gente que puede estar dentro del banco, pero la mayor parte de ésta no está siendo atendida en el momento. El número de clientes que quedaban al terminar la simulación **(CURRENT**  CONTENTS) fue de 16 y el número máximo de clientes que hubo

en un momento dado en el banco fue de 31 (MAXIMUM CONTENTS). El equipo de empleados administrativos tiene capacidad de atender a tres clientes a la vez, ya que son tres empleados. El número de clientes promedio que atendió fue de 0.749, habiendo sido atendidos 73 clientes en todo el turno. El promedio de tiempo de servicio por cliente fue de 295.616 segundos. El promedio de utilización del storage durante el tiempo total fue de 0.249. Había un cliente siendo atendido al final de la simulación y el número máximo de clientes fue tres. La mesa de escritura de formas tiene capacidad de seis y el número de clientes promedio que tuvo fue de 0.653, habiendo sido atendidos 206 clientes en todo el turno. El promedio de tiempo de ocupación por cliente fue de 91.325 segundos. El promedio de utilización fue de 0.108. El número máximo de clientes en la mesa en un momento dado fue de cinco, o sea que no llegaron a ocuparse los seis lugares al mismo tiempo.

Lineas de espera o colas (QUEUES)

Se obtuvieron estadísticas de colas en cinco diferentes lugares del sistema que son: la cola CMESA para los lugares de la mesa de escribir, la cola RECEP para hablar con la recepcionista, la cola ADM para consulta con el equipo administrativo y las colas 4 y 5 para hacer trámites en las

cajas 1 y 2 respectivamente. La cola CMESA tuvo un conte- . nido máximo de un cliente (MAXIMUM CONTENTS) y un contenido promedio (AVERAGE CONTENTS) de cero, habiendo entrado un total de 204 clientes a la misma, de los cuales ninguno tuvo que esperar tiempo en la cola (ZERO ENTRIES), esto quiere decir que en el momento que llegaron había lugar(es) desocupado(s) e inmediatamente ocuparon un lugar. Esto se comprueba en el caso del almacén MESA, ya que como se vió nunca llegaron a ocuparse todos los lugares al mismo tiempo. Los tiempos totales promedio en la cola por cliente fueron cero. La cola RECEP llegó a tener un contenido máximo de dos clientes y un contenido promedio de 4029 clientes. El total de clientes que entraron a la cola en todo el turno fue de 88, siendo 72 de ellos los que no tuvieron que esperar en la cola y que son un 81.8% (PERCENT ZEROS) del total. El promedio de tiempo en la cola de los clientes, incluyendo los que esperaron cero segundos (AVERAGE TIME/TRANS) fue de 9.806 segundos. El promedio de tiempo en la cola contando sólo a los clientes que tuvieron que esperar algún tiempo fue de 53.937 segundos (tAVERAGE TIME/TRANS). La cola ADM tuvo un contenido máximo de un cliente y un contenido promedio de 0.001 clientes. Del total de 73 clientes que llegaron a esta cola sólo uno tuvo que esperar 40 segundos, los demás (98.6%) fueron entradas con cero segundos de espera. La cola 4, que es la que se forma para la caja uno, llegó a

tener un contenido máximo de 13 clientes esperando en un momento dado, teniendo un promedio de 4.169 clientes. Pasaron un total de 221 clientes, de los cuales 19 no tuvieron que esperar nada (8.5%). El promedio de tiempo en la cola de los 221 clientes fue 543.321 segundos (9 minutos). El mismo promedio, pero contando sólo a los clientes que tuvieron que esperar fue de 594.425 segundos, habiendo quedado, al terminar la simulación, cinco clientes en la cola. La cola 5, que es la de la caja dos, llegó a tener también un contenido máximo de 13 clientes, teniendo, un promedio de 4.581 clientes durante el turno y habiendo pasado un total 'de 245 clientes, 13 de ellos esperando cero segundos en la cola (5.31). El promedio de tiempo en la cola de los clientes fue de 538.567 segundos. El mismo promedio, pero sin incluir a los que no tuvieron que esperar fue de 568.745 segundos, quedando al término de la simulación seis clientes.

Tablas (TABLES)

Se pidieron en este programa dos tablas de distribuciones de frecuencias: TTRA que tabula los tiempos de tránsito de los clientes que completaron todo su recorrido a través del banco, desde la entrada hasta la salida, e ILLEG que tabula los intervalos de tiempo entre las llegadas de los clientes

a hablar con la recepcionista. Los tiempos de estancia en el banco de los clientes de la tabla TTRA tuvieron una media (MEAN) de 715.212 segundos y una desviación estándar de 448 segundos, sacados de un total de 488 clientes que completaron su recorrido (ENTRIES IN TABLE). Se da el limite superior (UPPER LIMIT) de la clase, la frecuencia observada (OBSERVED FREQUENCY) y el porcentaje con respecto al total de ocurrencias en cada clase. El tiempo que se tardó menos fue uno que estuvo sólo 80 segundos en el banco (clase de límite superior 80) y el que tardó más fue 1040 segundos (50 minutos), la clase de frecuencia mayor fue 54 clientes que tardaron 400 segundos. Los intervalos de llegadas de los 88 clientes que fueron a hablar con la recepcionista tuvieron una mediá de 330.42 segundos y una desviación estándar de 297 segundos. El intervalo más pequeño fue de 30 segundos (ocho clientes) y el más grande de 1470 segundos (cuatro clientes).

## Savevalues (HALFWORD SAVEVALUES)

Los contenidos de los savevalues del tres al siete son los mismos definidos en los enunciados INITIAL del programa (son datos y no son relevantes como resultados). Los contenidos de los savevalues 1 y 2 registran el número de clien-

tes que usaron las cajas antes de los servicios administrativos (59 clientes) y los que no las usaron antes de los mismos (29 clientes).

Matrices (HALFWORD MATRICES)

En el elemento (1,1) (de renglón -row- uno y columna -column-uno) se registró un total de 196 clientes que utilizaron la caja uno y no utilizaron los servicios especiales administrativos. En el elemento (1,2) se registró un total de 220 clientes que utilizaron la caja dos, sin utilizar servicios administrativos. En el elemento (2,1) se registró un total de 16 clientes que usaron la caja uno y también servicios administrativos y en el elemento (2,2) se registró un total de 16 clientes que usaron la caja dos y también servicios especiales administrativos.

#### CONCLUSIONES

De estos resultados se puede concluir que la demanda actual no hace necesario aumentar la cantidad de los servicios ofrecidos. La recepcionista y el equipo administrativo tienen un porcentaje de ocupación muy bajo, en lo que res-

poeta a la atención de clientes, como puede verse en las estadísticas de colas y de equipo. Por lo tanto aquéllos pueden tener otras actividades en su tiempo libre.

En lo que respecta a las cajas tienen un porcentaje de ocupación del 90 al 981, por lo que si sube la demanda, lo primero que se tendría que hacer sería poner otra caja. Si la demanda sigue como hasta ahora, se pueden dejar las dos cajas, ya que atienden a todos los clien tes, esperando éstos un promedio de dos minutos en las colas y estando ocupados los cajeros casi todo el tiempo.

También se puede ver que sobra un lugar para llenar formas, ya que las más que se llegan a usar simultáneamente son cinco, aunque puede utilizarse cuando suba la demanda.

A continuación se presenta el listado del programa de simulación GPSS y sus resultados.

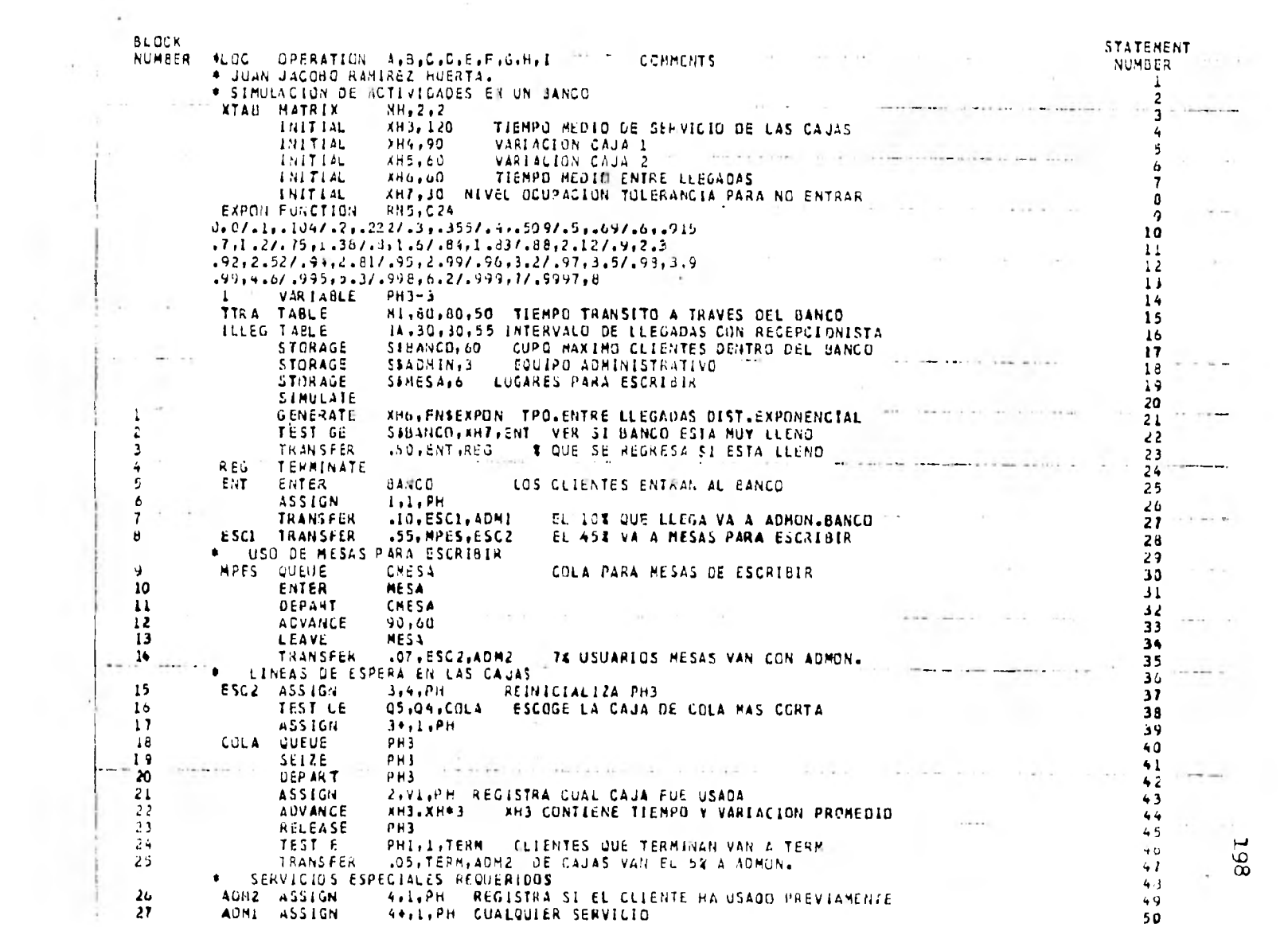

 $\mathcal{E}$ 

 $\sim 20$ 

 $\mathcal{L}^{\mathbb{C}}$ 

 $\mathbf{C}$ 

 $\hat{\mathbf{v}}$ 

 $\hat{\mathbf{v}}$ 

 $\bar{t}$ 

 $\mathbf{v}$ 

 $\mathcal{F}^{\mathcal{G}}$ 

 $\gamma$ 

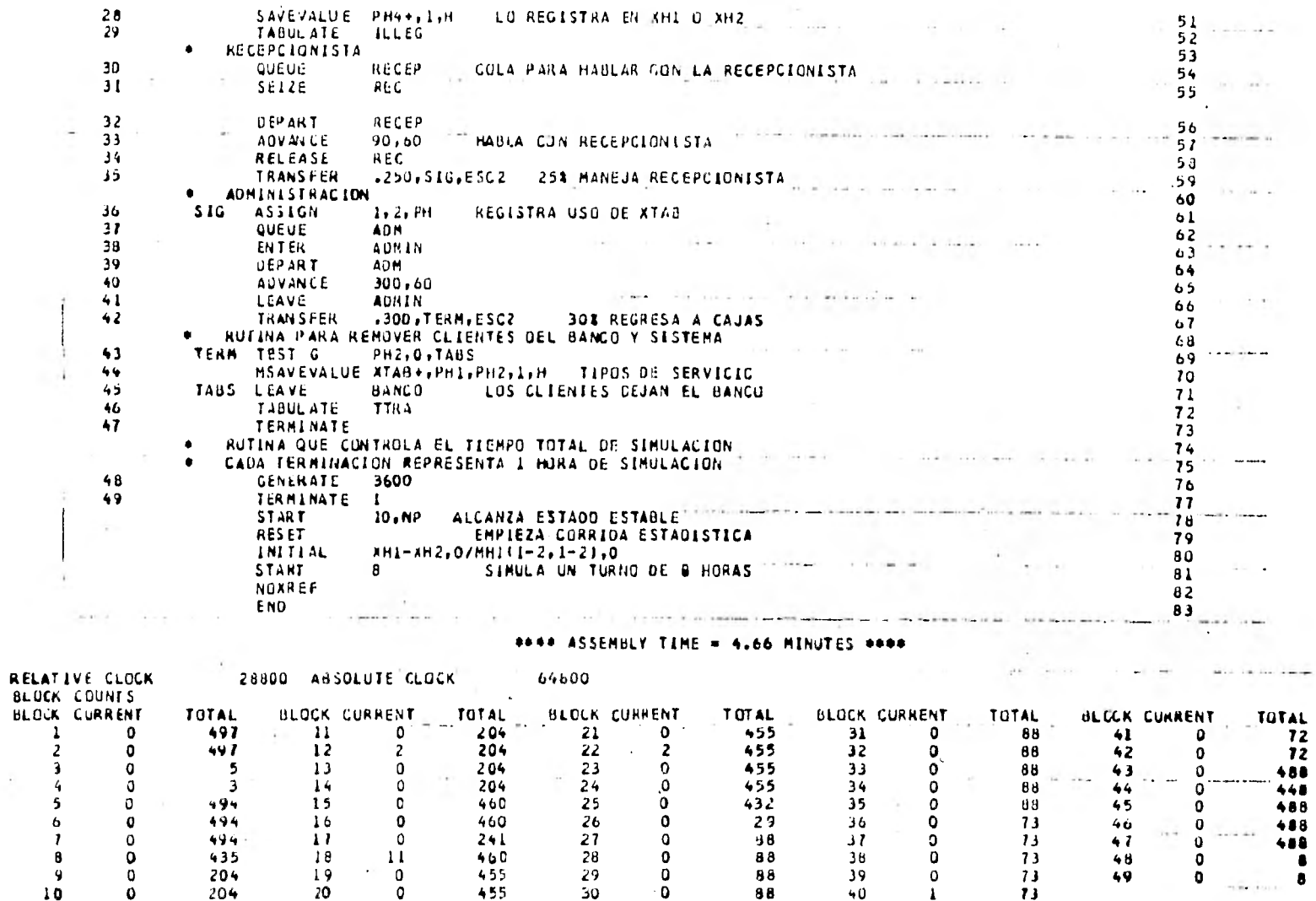

 $\sim$ 

 $\mathcal{L}_{\mathcal{L}}$ 

 $\alpha$ 

÷

 $\mathcal{L}_{\mathcal{C}}$ 

÷

×.

**199** 

v

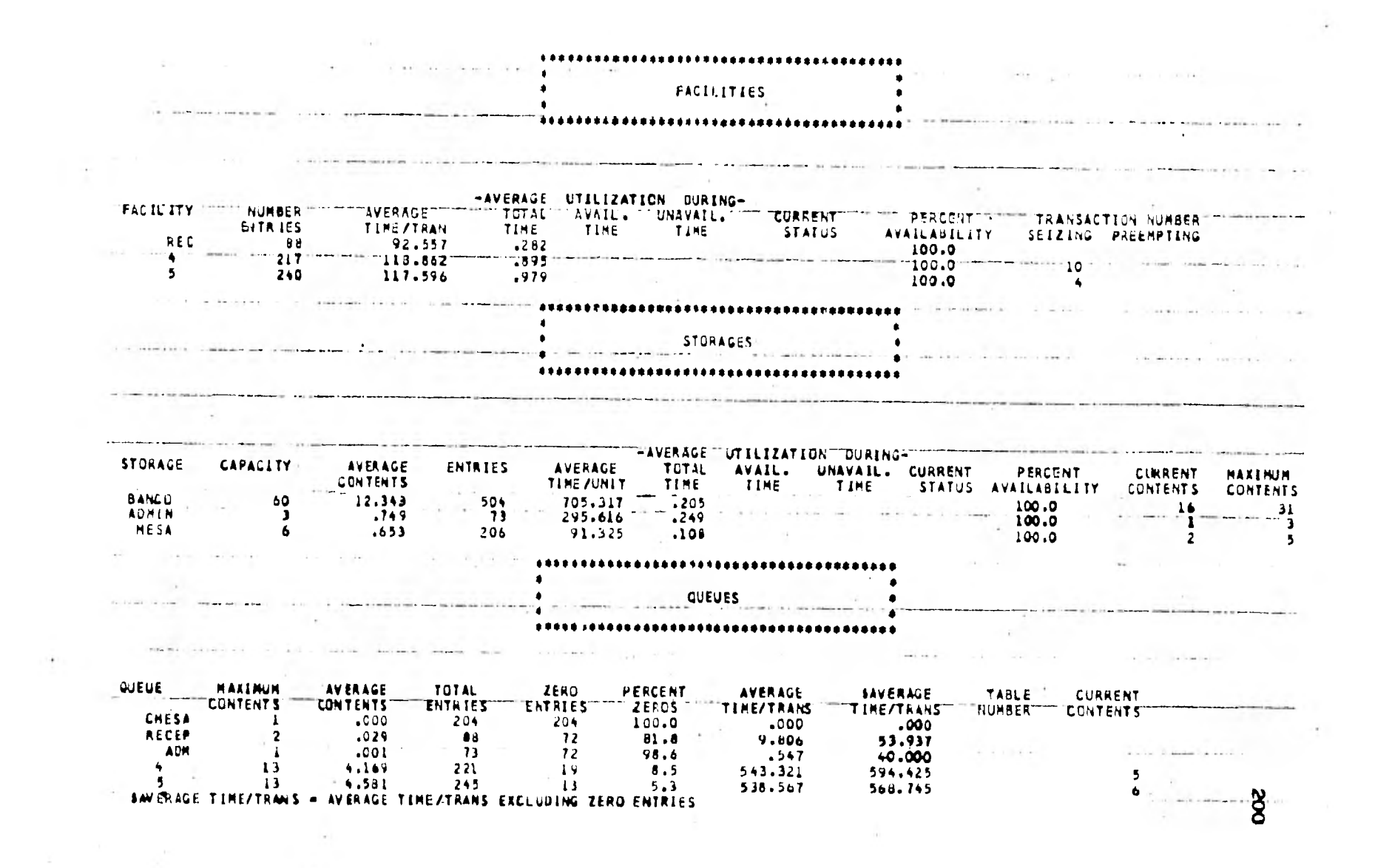

 $\bullet$   $\bullet$   $\bullet$ 

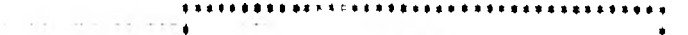

TABLES

 $\bullet$ 

#### $\bullet$  $\bullet$  $32 - 3$ - 1

 $\mathbf{A}$  .

 $\bullet$ 

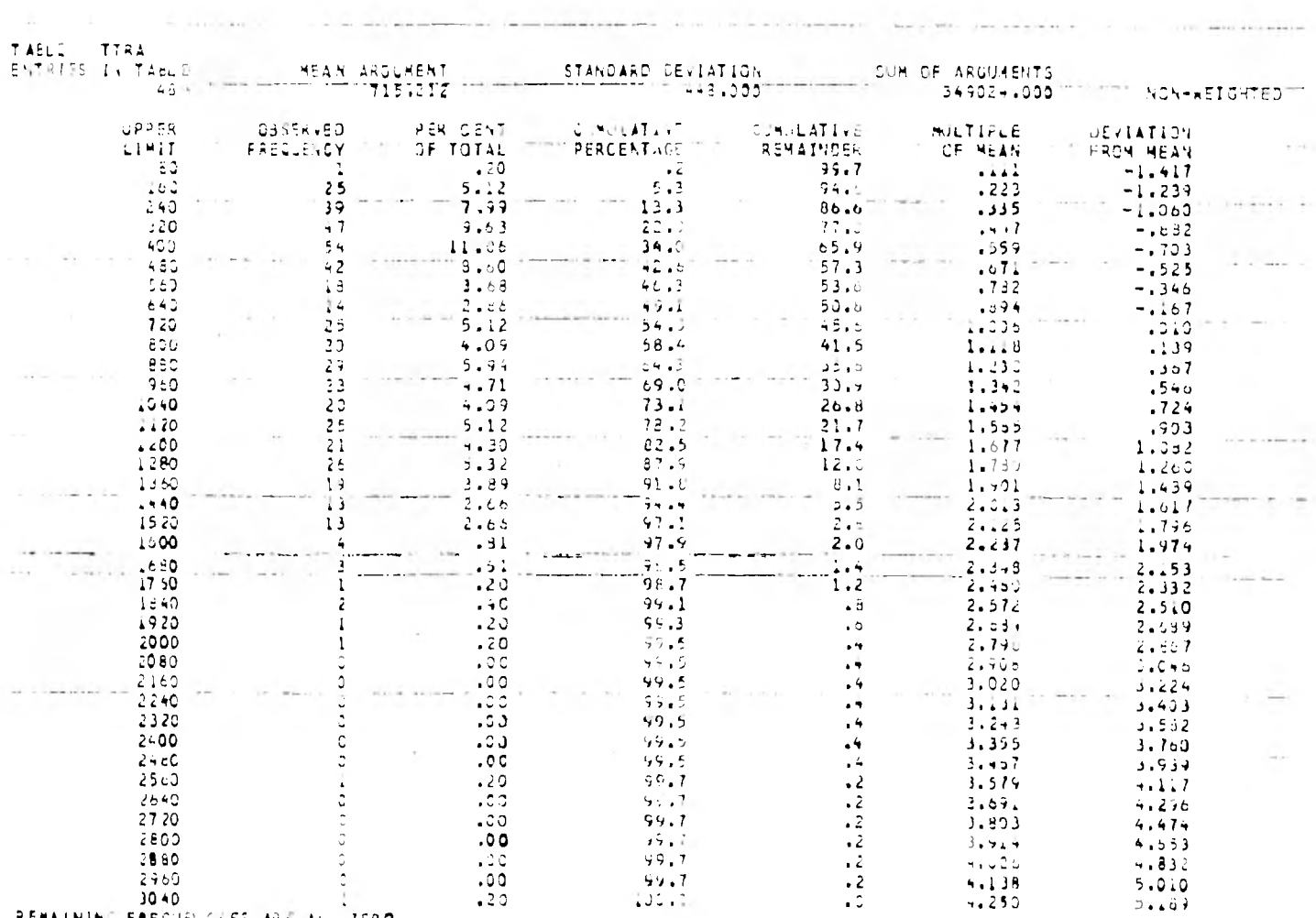

 $\sim$ 

REMAINING FREQUENCLES ARE ALL ZERO

and the control

zoz

 $\sim$  100  $\pm$ 

the control of the

 $\sim$  1400  $\pm$ 

and the control

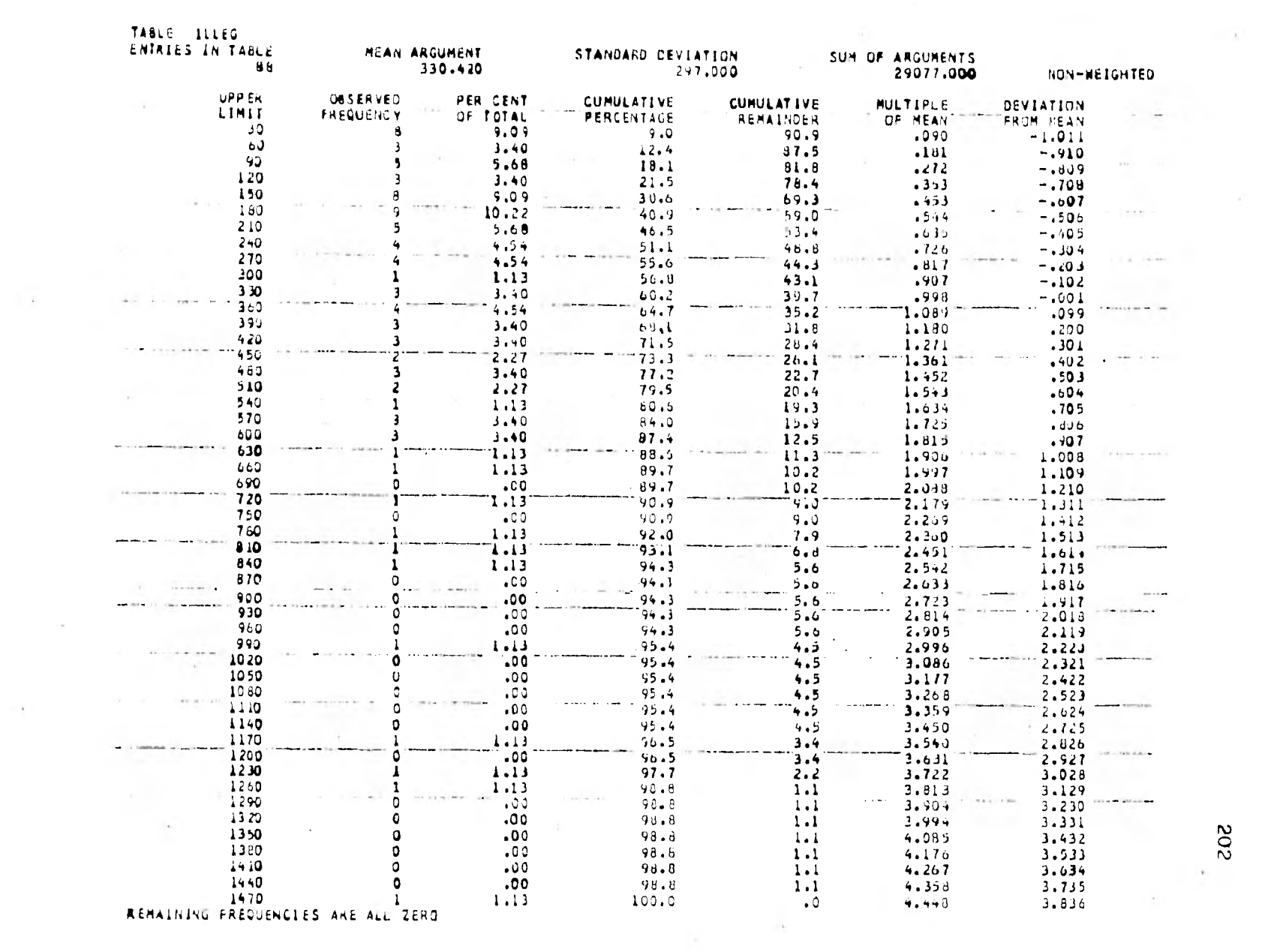

and the con-

and the con-

 $\sim 10$ 

 $202$ 

 $\mathcal{L} = \{1, \ldots, n\}$ 

and the Party

 $\epsilon$ 

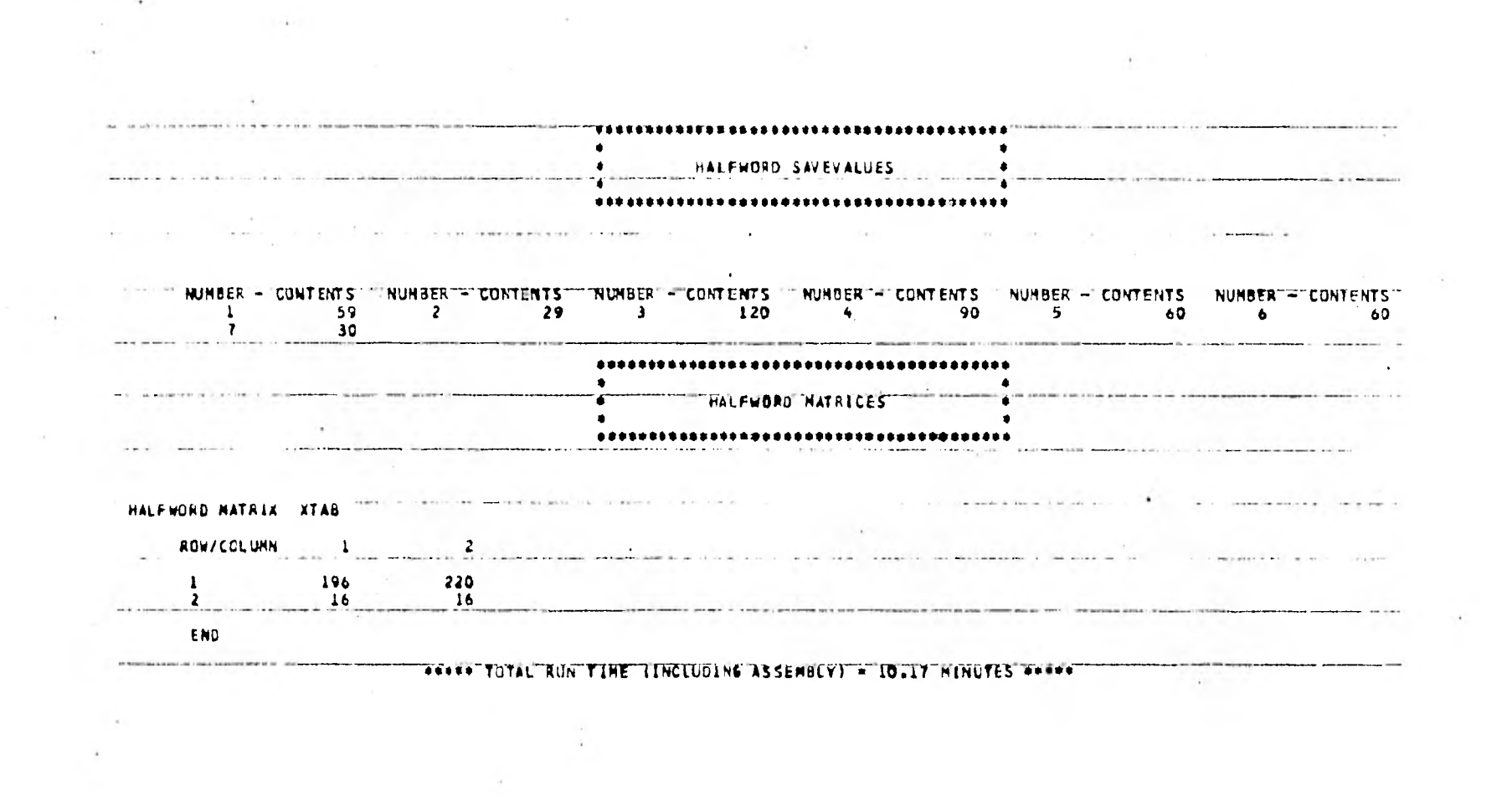

 $\label{eq:3.1} \phi_{\mathcal{C}} = \phi_{\mathcal{C}} - \phi_{\mathcal{C}}$ 

 $\label{eq:3.1} \mathcal{A}^{\mu} \xrightarrow{\sim} \mathcal{A}^{\mu} \xrightarrow{\sim} \mathcal{A}^{\mu} \xrightarrow{\sim} \mathcal{A}^{\mu} \xrightarrow{\sim} \mathcal{A}^{\mu} \xrightarrow{\sim} \mathcal{A}^{\mu} \xrightarrow{\sim} \mathcal{A}^{\mu} \xrightarrow{\sim} \mathcal{A}^{\mu} \xrightarrow{\sim} \mathcal{A}^{\mu} \xrightarrow{\sim} \mathcal{A}^{\mu} \xrightarrow{\sim} \mathcal{A}^{\mu} \xrightarrow{\sim} \mathcal{A}^{\mu} \xrightarrow{\sim} \mathcal{A}^{\mu} \xrightarrow{\sim} \mathcal$ 

 $\mathfrak{so}3$ 

 $\mathcal{L}(\mathcal{L})$  and  $\mathcal{L}(\mathcal{L})$  and  $\mathcal{L}(\mathcal{L})$ 

 $\mathbf{A}$ 

## BIBLIOGRAFIA

- 1 TECNICAS DE SIMULACION EN COMPUTADORAS. T. Naylor, Balintfy, Burdick y Kong Chu.
- 2. SIMULATION OF DISCRETE STOCHASTIC SYSTEMS. Maisel y Gnugnoli.
- 3. SYSTEM SIMULATION. G. Gordon
- 4. OPERATIONS RESEARCH. Hillier y Lieberman
- 5. DINAMICA INDUSTRIAL. J. Forrester
- 6. DYNAMO USER'S MANUAL. A. Pugh
- 7. APLICACIONES DE COMPUTACION A LA INGENTERIA. M. Murray y E. Chicurel.
- 8. MANUALES Burroughs de BASIC y DYNAMO
- 9. TESIS: Aplicación de la simulación a un sistema productor de aceites comestibles. UNAM. 1978.
- 10. TESIS: Modelado y simulación del crecimiento de México. UNAM. 1978.
- 11. Manual IBM GPSS V